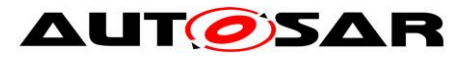

| Document Title             | Specification of FlexRay |
|----------------------------|--------------------------|
|                            | Network Management       |
| Document Owner             | AUTOSAR                  |
| Document Responsibility    | AUTOSAR                  |
| Document Identification No | 28                       |

| Document Status          | published        |
|--------------------------|------------------|
| Part of AUTOSAR Standard | Classic Platform |
| Part of Standard Release | R19-11           |

|            | Document Change History |            |                                                        |  |
|------------|-------------------------|------------|--------------------------------------------------------|--|
| Date       | Release                 | Changed by | Change Description                                     |  |
| 2019-11-28 | R19-11                  | AUTOSAR    | No Content Changes                                     |  |
|            |                         | Release    | <ul> <li>Changed Document Status from</li> </ul>       |  |
|            |                         | Management | Final to published                                     |  |
| 2018-10-31 | 4.4.0                   | AUTOSAR    | <ul> <li>Introduced Reliable TxConfirmation</li> </ul> |  |
|            |                         | Release    | Multiple function instance updated to                  |  |
|            |                         | Management | use shortname instead of Ids                           |  |
|            |                         |            | <ul> <li>Removed CBV configuration</li> </ul>          |  |
|            |                         |            | <ul> <li>Added new Nm notification call for</li> </ul> |  |
|            |                         |            | Synchronization                                        |  |
|            |                         |            | Header File Cleanup                                    |  |
|            |                         |            | <ul> <li>Removed obsolete elements</li> </ul>          |  |
| 2017-12-08 | 4.3.1                   | AUTOSAR    | Node Detetcion Configuration per                       |  |
|            |                         | Release    | channel                                                |  |
|            |                         | Management | <ul> <li>Minor corrections with respect to</li> </ul>  |  |
|            |                         |            | Default Error Tracer                                   |  |
|            |                         |            | <ul> <li>FrNmActiveWakeupBitEnabled</li> </ul>         |  |
|            |                         |            | dependency updated                                     |  |
| 2016-11-30 | 4.3.0                   | AUTOSAR    | API Harmonizations                                     |  |
|            |                         | Release    | Clarification on initiatlization of FrNm               |  |
|            |                         | Management | <ul> <li>Introduction of Reliable TX</li> </ul>        |  |
|            |                         |            | Confirmation                                           |  |
|            |                         |            | <ul> <li>Update in TriggerTransmit</li> </ul>          |  |
|            |                         |            | Minor corrections                                      |  |

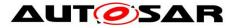

|            | Document Change History |                                  |                                                                                                    |  |
|------------|-------------------------|----------------------------------|----------------------------------------------------------------------------------------------------|--|
| Date       | Release                 | Changed by                       | Change Description                                                                                                    |  |
| 2015-07-31 | 4.2.2                   | AUTOSAR<br>Release<br>Management | <ul> <li>Clarification on<br/>FrNmPassiveModeEnabled</li> <li>Clarification on<br/>FrNmNumberOfClusters</li> <li>Clarity on scheduling of<br/>MainFunction</li> <li>Debugging support marked as<br/>obsolete</li> <li>Minor corrections</li> </ul>                                                    |  |
| 2014-10-31 | 4.2.1                   | AUTOSAR<br>Release<br>Management | <ul> <li>Correction of Partial Networking<br/>aggregation algorithm</li> <li>Harmonize description of identical<br/>API's</li> <li>Const usage consistent in<br/>specifications</li> </ul>                                                                                                    |  |
| 2014-03-31 | 4.1.3                   | AUTOSAR<br>Release<br>Management | <ul> <li>Corrections for Partial Networking</li> <li>Correction in Initialization sequence</li> <li>Modification in State Chart</li> <li>Timing dependencies between<br/>parameters in FrNm were updated<br/>with more clarifications</li> <li>Changes in Header file structure</li> </ul>            |  |
| 2013-10-31 | 4.1.2                   | AUTOSAR<br>Release<br>Management | <ul> <li>Revised configuration parameter<br/>related to Partial Networking</li> <li>Fix file inclusion in Chapter 5</li> <li>Fix Mandatory Interfaces</li> <li>Revised Passive Startup<br/>requirements</li> <li>Editorial changes</li> <li>Removed chapter(s) on change<br/>documentation</li> </ul> |  |

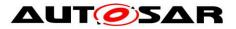

|            | Document Change History |                           |                                                                                                    |  |
|------------|-------------------------|---------------------------|----------------------------------------------------------------------------------------------------|--|
| Date       | Release                 | Changed by                | Change Description                                                                                                    |  |
| 2013-03-15 | 4.1.1                   | AUTOSAR<br>Administration | <ul> <li>Fix potential deadlock in repeat<br/>message state</li> <li>Fixes in the NM coordinator<br/>algorithm</li> <li>Clarification regarding<br/>FrNmReadySleepCnt and<br/>FrNmRepetitionCycle</li> <li>Improve PostBuild support</li> <li>Formal changes to improve<br/>traceability</li> </ul> |  |
| 2011-12-22 | 4.0.3                   | AUTOSAR<br>Administration | <ul> <li>Support of a coordinated shutdown<br/>if more than one gateway<br/>coordinator is connected to the<br/>same network</li> <li>Support of CarWakeup in NM user<br/>data</li> <li>Extension for Partial Network</li> </ul>                                                                    |  |

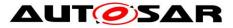

|            | Document Change History |                           |                                                                                                    |  |
|------------|-------------------------|---------------------------|----------------------------------------------------------------------------------------------------|--|
| Date       | Release                 | Changed by                | Change Description                                                                                                    |  |
| 2010-09-30 | 3.1.5                   | AUTOSAR<br>Administration | <ul> <li>Added SWS_FrNm_00066,<br/>SWS_FrNm_00395,<br/>SWS_FrNm_00395,<br/>SWS_FrNm_00387,<br/>SWS_FrNm_00388,<br/>SWS_FrNm_00389,<br/>SWS_FrNm_00390,<br/>SWS_FrNm_00391,<br/>SWS_FrNm_00392</li> <li>Update SWS_FrNm_00235,<br/>FRNM254</li> <li>Modified<br/>SWS_FrNm_00074,SWS_FrNm_00<br/>021 SWS_FrNm_00272,<br/>SWS_FrNm_00135,<br/>SWS_FrNm_00135,<br/>SWS_FrNm_00154,<br/>SWS_FrNm_00154,<br/>SWS_FrNm_00155,<br/>SWS_FrNm_00324,<br/>SWS_FrNm_00324,<br/>SWS_FrNm_003829,<br/>SWS_FrNm_00384,<br/>SWS_FrNm_00181,<br/>SWS_FrNm_00181,<br/>SWS_FrNm_00181,<br/>SWS_FrNm_00229,<br/>SWS_FrNm_00066,<br/>SWS_FrNm_00106,<br/>SWS_FrNm_00106,<br/>SWS_FrNm_00035,</li> </ul> |  |
| 2010-02-02 | 3.1.4                   | AUTOSAR<br>Administration | <ul> <li>SWS_FrNm_00257</li> <li>Improved configurable handling of<br/>bus faults to support a smooth<br/>transition to sleep or a<br/>resynchronisation of the network to<br/>ensure its coherency.</li> <li>Multiple variants of network<br/>coordination support dual channel<br/>and complex FlexRay networks</li> <li>Relaxed timing constraints of the<br/>FrNm main function</li> <li>Legal disclaimer revised</li> </ul>                                                                                                    |  |

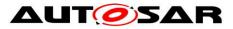

|            | Do      | cument C                  | hange History                                                                                                    |
|------------|---------|---------------------------|----------------------------------------------------------------------------------------------------|
| Date       | Release | Changed by                | Change Description                                                                                                    |
| 2009-02-04 | 3.1.2   | AUTOSAR<br>Administration | Layout adaptations                                                                                                    |
| 2008-08-13 | 3.1.1   | AUTOSAR<br>Administration | <ul> <li>Incorporation of core partner change<br/>requests for R3.0</li> <li>Legal disclaimer revised</li> </ul>                                                                                                    |
| 2007-12-21 | 3.0.1   | AUTOSAR<br>Administration | Updated chapter 8/10 after changes     in BSW UML model                                                                                                    |
| 2007-07-24 | 2.1.16  | AUTOSAR<br>Administration | <ul> <li>FlexRay NM machine has been<br/>reworked completely</li> <li>Support of Hardware NM Vector of<br/>communication controller</li> <li>Separation of NM vote and data<br/>(transmission of NM vote and data<br/>can be done with different update<br/>intervals)</li> <li>FlexRay NM State machine is now<br/>synchronised to FlexRay<br/>communication cycle</li> <li>Document meta information<br/>extended</li> <li>Small layout adaptations made</li> <li>Added HYPERLINK \I<br/>"SWS_FRNM_00311"</li> </ul>  |
| 2007-01-24 | 2.1.15  | AUTOSAR<br>Administration | <ul> <li>FlexRay NM machine has been<br/>reworked completely</li> <li>Support of Hardware NM Vector of<br/>communication controller</li> <li>Separation of NM vote and data<br/>(transmission of NM vote and data<br/>can be done with different update<br/>intervals)</li> <li>FlexRay NM State machine is now<br/>synchronised to FlexRay<br/>communication cycle</li> <li>Legal disclaimer revised</li> <li>Release Notes added</li> <li>"Advice for users" revised</li> <li>"Revision Information" added</li> </ul> |

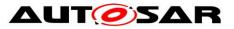

| Document Change History |         |                           |                                     |
|-------------------------|---------|---------------------------|-------------------------------------|
| Date                    | Release | Changed by                | Change Description                  |
| 2005-05-31              | 1.0     | AUTOSAR<br>Administration | <ul> <li>Initial release</li> </ul> |

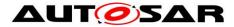

#### Disclaimer

This work (specification and/or software implementation) and the material contained in it, as released by AUTOSAR, is for the purpose of information only. AUTOSAR and the companies that have contributed to it shall not be liable for any use of the work.

The material contained in this work is protected by copyright and other types of intellectual property rights. The commercial exploitation of the material contained in this work requires a license to such intellectual property rights.

This work may be utilized or reproduced without any modification, in any form or by any means, for informational purposes only. For any other purpose, no part of the work may be utilized or reproduced, in any form or by any means, without permission in writing from the publisher.

The work has been developed for automotive applications only. It has neither been developed, nor tested for non-automotive applications.

The word AUTOSAR and the AUTOSAR logo are registered trademarks.

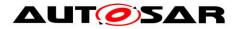

# **Table of Contents**

| 1   | Introduo          | ction and functional overview                                        | 11        |
|-----|-------------------|----------------------------------------------------------------------|-----------|
| 2   | Acronyi           | ms, abbreviations, and glossary                                      | 12        |
| 3   | Related           | I documenation                                                       | 14        |
|     | 3.2 Re            | ut documents<br>lated standards and norms<br>lated AUTOSAR documents | 14        |
| 4   | Constra           | aints and assumptions                                                | 16        |
|     |                   | nitations<br>plicability to car domains                              |           |
| 5   | Depend            | lencies to other modules                                             | 17        |
|     | 5.1 File<br>5.1.1 | e structure<br>Code file structure                                   |           |
| 6   | Require           | ements traceability                                                  | 20        |
| 7   | Functio           | nal specification                                                    | 23        |
|     | 7.1 Co            | ordination algorithm                                                 | 23        |
|     |                   | erational modes                                                      |           |
|     | 7.2.1             | Bus-Sleep Mode                                                       | 25        |
|     | 7.2.2             | Synchronize Mode                                                     | 26        |
|     | 7.2.3             | Network Mode                                                         | 27        |
|     |                   | twork states                                                         |           |
|     |                   | IL State Chart Diagram                                               |           |
|     |                   | ialization and Startup                                               |           |
|     |                   | mmunication                                                          |           |
|     | 7.6.1             | General requirements                                                 |           |
|     | 7.6.2             | FlexRay NM-PDU format                                                |           |
|     | 7.6.3             | FlexRay NM-PDU transmission                                          |           |
|     | 7.6.4             | FlexRay NM-PDU reception                                             |           |
|     | 7.6.5             | Functional requirements on FrNm API                                  |           |
|     |                   | ecution                                                              |           |
|     | 7.7.1<br>7.7.2    | FlexRay NM-Main Function structure                                   |           |
|     |                   | FlexRay NM-MainFunction execution<br>ditional Features               | <u>30</u> |
|     | 7.8.1             | Cluster size                                                         |           |
|     | 7.8.2             | Detection of Remote Sleep Indication (optional)                      |           |
|     | 7.8.3             | Detection of Nodes (optional)                                        |           |
|     | 7.8.4             | User data (optional)                                                 |           |
|     | 7.8.5             | Passive Node Configuration (optional)                                |           |
|     | 7.8.6             | NM PDU Rx Indication (optional)                                      |           |
|     | 7.8.7             | State change notification (optional)                                 |           |
|     | 7.8.8             | Dual FlexRay Channel PDU support (optional)                          |           |
|     | 7.8.9             | Car Wakeup (optional)                                                | 45        |
|     | 7.8.10            | Coordinated Bus Shutdown (optional)                                  | 46        |
| 8 o | f 119             | Document ID 28: AUTOSAR_SWS_FlexRayNetworkManager                    | ment      |

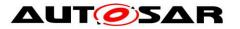

| 7.8.11    | Extension for Partial Network (optional)    | 47 |
|-----------|---------------------------------------------|----|
| -         | nedule details                              |    |
| 7.9.1     | FlexRay NM Cycle requirements               |    |
| 7.9.2     | NM-Message scheduled requirements           |    |
| -         | nsmission Error Handling                    |    |
|           | or classification                           |    |
| 7.11.1    | Development Errors                          |    |
| 7.11.2    | Runtime Errors                              |    |
| 7.11.3    | Transient Faults                            |    |
| 7.11.4    | Production Errors                           |    |
| 7.11.5    |                                             |    |
|           | or detection                                |    |
|           | or notification                             |    |
|           | sion check                                  |    |
|           | nd ActiveWakeupBit in CBV                   |    |
|           | •                                           |    |
| 8 API spe | cification                                  | 57 |
| 8.1 Imp   | oorted types                                | 57 |
|           | be Definitions                              |    |
| 8.2.1     | Generic NM Type Definitions                 |    |
| 8.2.2     | FlexRay NM specific Type Definitions        |    |
| -         | nction definitions                          |    |
| 8.3.1     | FrNm_Init                                   |    |
| 8.3.2     | FrNm_PassiveStartUp                         |    |
| 8.3.3     | FrNm_NetworkRequest                         |    |
| 8.3.4     | FrNm NetworkRelease                         |    |
| 8.3.5     | FrNm_SetUserData                            |    |
| 8.3.6     | FrNm GetUserData                            |    |
| 8.3.7     | FrNm GetPduData                             |    |
| 8.3.8     | FrNm_RepeatMessageRequest                   |    |
| 8.3.9     | FrNm GetNodeldentifier                      |    |
| 8.3.10    | FrNm GetLocalNodeIdentifier                 |    |
| 8.3.11    | FrNm_RequestBusSynchronization              |    |
| 8.3.12    | FrNm_CheckRemoteSleepIndication             |    |
| 8.3.13    | FrNm_GetState                               |    |
| 8.3.14    | FrNm_GetVersionInfo                         |    |
| 8.3.15    | FrNm_StartupError                           |    |
| 8.3.16    | FrNm Transmit                               |    |
| 8.3.17    | FrNm EnableCommunication                    |    |
| 8.3.17    | FrNm_DisableCommunication                   |    |
| 8.3.19    | FrNm SetSleepReadyBit                       |    |
|           | I-back notifications                        |    |
| 8.4.1     |                                             |    |
| -         | FrNm_RxIndication                           |    |
| 8.4.2     | FrNm_TriggerTransmit                        |    |
| 8.4.3     | FrNm_TxConfirmation                         |    |
|           | neduled functions                           |    |
| 8.5.1     | FrNm_MainFunction_< FrNmChannel.ShortName > |    |
| •         | bected interfaces                           |    |
| 8.6.1     | Mandatory Interfaces                        |    |
| 8.6.2     | Optional Interfaces                         | 79 |

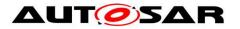

|    | 8.6.3 | 3     | Configurable interfaces                                                       | 84  |
|----|-------|-------|-------------------------------------------------------------------------------|-----|
| 9  | Seq   | uenc  | e diagrams                                                                    | 85  |
| 9  |       |       | Case 01 – Initialization<br>Case 02 – Passive Startup                         |     |
| -  |       |       | Case 02 – Passive Startup<br>Case 03 – Passive Startup with a Network Request |     |
| -  |       |       | Case 04 – Normal Operation                                                    |     |
| -  |       |       | Case 05 – Shutdown                                                            |     |
| 10 | С     | onfig | juration specification                                                        | 90  |
| 1  | 0.1   | How   | <i>i</i> to read this chapter                                                 | 90  |
| 1  |       |       | figurable parameters                                                          |     |
|    | 10.2  | .1    | FrNm                                                                          | 91  |
| 1  |       |       | bal configurable parameters                                                   |     |
|    | 10.3  |       | FrNmGlobalConfig                                                              |     |
|    | 10.3  |       | FrNmGlobalFeatures                                                            |     |
|    | 10.3  | .3    | FrNmPnInfo                                                                    |     |
|    | 10.3  | .4    | FrNmPnFilterMaskByte                                                          | 98  |
|    | 10.3  | -     | FrNmGlobalProperties                                                          |     |
| 1  | 0.4   | Cha   | nnel configurable parameters                                                  |     |
|    | 10.4  | .1    | FrNmChannelConfig                                                             | 100 |
|    | 10.4  | .2    | FrNmChannel                                                                   | 101 |
|    | 10.4  | .3    | FrNmChannelTiming                                                             | 102 |
|    | 10.4  | .4    | FrNmChannelldentifiers                                                        | 105 |
|    | 10.4  | .5    | FrNmRxPdu                                                                     | 112 |
|    | 10.4  | .6    | FrNmTxPdu                                                                     | 113 |
|    | 10.4  | .7    | FrNmUserDataTxPdu                                                             | 115 |
| 1  | 0.5   | Pub   | lished parameters                                                             | 115 |
| 1  | 0.6   | Con   | figuration constraints                                                        | 115 |
| 1  | 0.7   | Exa   | mples                                                                         | 116 |
|    | 10.7  | .1    | Example of Bus-Schedule with NM-Vote PDUs                                     | 116 |
|    | 10.7  | .2    | Example of Bus Schedule with NM-Data PDUs                                     | 117 |
| 11 | No    | ot ap | plicable requirements                                                         | 119 |

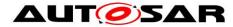

# **1** Introduction and functional overview

This document describes the concept, core functionality, optional features, interfaces and configuration issues of the AUTOSAR FlexRay Network Management (FrNm).

The AUTOSAR FlexRay Network Management is a hardware independent protocol that can only be used on FlexRay (for limitations see 4.1). Its main purpose is to coordinate the transition between normal operation and bus-sleep mode of the network.

In addition to the core functionality optional features are provided e.g. to implement a service to detect all present nodes or to detect if all other nodes are ready to sleep.

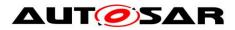

# 2 Acronyms, abbreviations, and glossary

| Acronym: | Description                                                                                    |
|----------|------------------------------------------------------------------------------------------------|
| CC       | Communication Controller                                                                       |
| NM       | Network Management                                                                             |
| WCET     | Worst Case Execution Time                                                                      |
| DET      | Default Error Tracer. AUTOSAR Module for detection and reporting of errors during development. |
| SRS      | Software requirements specification                                                            |
| SWS      | Software working specification                                                                 |
| API      | Application program interface                                                                  |
| Com      | Communication module                                                                           |
| OS       | Operating system                                                                               |
| SchM     | Schedule Manager                                                                               |
| PDU      | Protocol data unit                                                                             |
| CPU      | Central processing unit                                                                        |

| Abbreviation: | Description                                       |  |  |  |  |
|---------------|---------------------------------------------------|--|--|--|--|
| Frlf          | Abbreviation for the FlexRay Interface            |  |  |  |  |
| FrNm          | bbreviation for the Network Management on FlexRay |  |  |  |  |
| Nmlf          | Abbreviation for the generic Network Management   |  |  |  |  |
| ECU           | Electronic control unit                           |  |  |  |  |
| ComM          | Communication manager                             |  |  |  |  |
| FrSm          | FlexRay State Manager                             |  |  |  |  |
| HW            | Hardware                                          |  |  |  |  |

| Term:                            | Definition                                                                                                    |
|----------------------------------|----------------------------------------------------------------------------------------------------|
| Bus-Sleep Mode                   | Network mode where all interconnected communication controllers are in the sleep mode.                                                                                                    |
| NM-Network                       | Instance of the FlexRay NM to handle one physical FlexRay Bus.<br>Caution: The FlexRay Bus contains two FlexRay channels which cannot<br>be handled independent of the other. Therefore the <b>NM-Network</b> covers<br>both FlexRay bus channels. This is equivalent to one NM-Cluster |
| Network<br>requested             | NM network is requested if FrNm_NetworkRequest has been called and neither the network has been released nor Bus Sleep Mode has been entered afterwards                                                                                                    |
| Network<br>released              | NM network is released if FrNm_NetworkRelease has been called and network has not been requested afterwards                                                                                                    |
| Repeat Message<br>Request active | A Repeat Message Request is active if FrNm_RepeatMessageRequest has been called                                                                                                    |
|                                  | or a NM PDU with Repeat Message Request bit set has been received in                                                                                                    |
|                                  | Network Mode. It is not active anymore if Repeat Message State is left or                                                                                                    |
|                                  | Bus Sleep Mode is entered.                                                                                                    |
| NM Data Cycle                    | Number of FlexRay cycles necessary for all nodes to be able to send NM                                                                                                    |

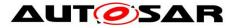

|                                            | Data at least once.                                                                                                    |  |  |  |  |
|--------------------------------------------|----------------------------------------------------------------------------------------------------|--|--|--|--|
| NM Message                                 | Packet of information exchanged for purposes of the NM algorithm.                                                                                                    |  |  |  |  |
| NM Repetition<br>Cycle                     | Number of FlexRay cycles where no change of voting behavior is possible. Value has to be a multiple of the NM Voting Cycle. Used to improve the reliability of the voting. |  |  |  |  |
| NM Slot                                    | Slot reserved for purposes of network management.                                                                                                    |  |  |  |  |
| NM Timeout                                 | Timeout in the NM algorithm that initiates transition into Bus-Sleep Mode.                                                                                                 |  |  |  |  |
| NM User Data                               | Supplementary application specific data that is sent independent of the NM Vote on the bus.                                                                                |  |  |  |  |
| NM Voting<br>Cycle                         | Number of FlexRay cycles necessary for all nodes to vote at least once.                                                                                                    |  |  |  |  |
| NM-Vote                                    | Information transmitted using the FlexRay Bus indicating the vote of a ECU to keep the bus awake                                                                           |  |  |  |  |
| NM-Vector                                  | FlexRay NM Vector is the aggregated data available when the FlexRay CC optional NM Hardware Vector Service is used.                                                        |  |  |  |  |
| NM-Data                                    | Data related to NM transmitted using the FlexRay Bus.                                                                                                    |  |  |  |  |
| NM-Cluster                                 | Obsolete, equivalent to NM-Network                                                                                                    |  |  |  |  |
| СВV                                        | Control bit vector                                                                                                    |  |  |  |  |
| ClusterAwakeV<br>ote                       | At least one Node other than itself votes for keeping the cluster awake.                                                                                                   |  |  |  |  |
| Positive NM-<br>Vote in static<br>segment  | NM-Vote PDU reception or transmission with Voting Bit set to '1'                                                                                                    |  |  |  |  |
| Positive NM-<br>Vote in dynamic<br>segment | NM-Vote PDU received or transmitted                                                                                                    |  |  |  |  |
| Negative NM-<br>Vote in static<br>segment  | NM-Vote PDU reception or transmission with Voting Bit set '0'                                                                                                    |  |  |  |  |
| Negative NM-<br>Vote                       | In dynamic segment: NM-Vote PDU is neither received nor transmitted                                                                                                    |  |  |  |  |

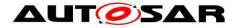

# 3 Related documenation

### 3.1 Input documents

- [1] List of Basic Software Modules AUTOSAR\_TR\_BSWModuleList.pdf
- [2] Layered Sofware Architecture, AUTOSAR\_EXP\_LayeredSoftwareArchitecture.pdf
- [3] General Requirements on Basic Software Modules AUTOSAR\_SRS\_BSWGeneral.pdf
- [4] Requirements on Network Management AUTOSAR\_SRS\_NetworkManagement.pdf
- [5] General Specification of Basic Software Modules AUTOSAR\_SWS\_BSWGeneral.pdf

### 3.2 Related standards and norms

[6] FlexRay Communications System Specifications, V2.1

# 3.3 Related AUTOSAR documents

- [7] AUTOSAR Specification of Communication Manager AUTOSAR\_SWS\_COMManager.pdf
- [8] Specification of Generic Network Management Interface AUTOSAR\_SWS\_NetworkManagement.pdf
- [9] Specification of FlexRay Interface AUTOSAR\_SWS \_FlexRayInterface.pdf
- [10] Specification of ECU State Manager AUTOSAR\_SWS\_ECUStateManager.pdf
- [11] Specification of Default Error Tracer AUTOSAR\_SWS\_DefaultErrorTracer.pdf
- [12] Specification of Standard Types AUTOSAR\_SWS\_StandardTypes.pdf
- [13] Specification of Platform Types AUTOSAR\_SWS\_PlatformTypes.pdf

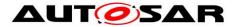

- [14] Specification of Compiler Abstraction AUTOSAR\_SWS\_CompilerAbstraction.pdf
- [15] Specification of Operating System AUTOSAR\_SWS\_OS.pdf
- [16] Specification of FlexRay State Manager AUTOSAR\_SWS\_FlexRayStateManager.pdf

AUTOSAR provides a General Specification on Basic Software modules [5] (SWS BSW General), which is also valid for FlexRay Network Management.

Thus, the specification SWS BSW General shall be considered as additional and required specification for FlexRay Network Management.

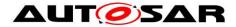

# 4 Constraints and assumptions

### 4.1 Limitations

- 1. FlexRay NM can be applied to FlexRay communication systems that support bus sleep mode and that are implemented with appropriate wakeup mechanisms.
- 2. One instance of FlexRay NM can be applied to only one instance of FlexRay Interface within the same ECU.
- One instance of FlexRay NM can be applied to only one FlexRay NM-Cluster in one FlexRay network. One FlexRay NM-Cluster can have only one instance of FlexRay NM.
- 4. FlexRay NM can be applied to both FlexRay channels of the same FlexRay Bus at the same time.

Figure 4-1 presents an AUTOSAR NM stack within an example ECU belonging to a FlexRay NM-clusters.

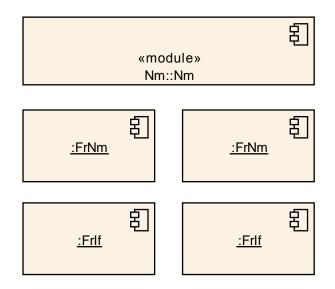

Figure 4-1 AUTOSAR NM Stack on FlexRay

### 4.2 Applicability to car domains

AUTOSAR NM can be applied to any car domain, wherever FlexRay technology is used, under limitations provided above.

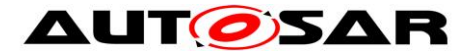

# **5** Dependencies to other modules

FlexRay NM provides services to the Generic Network Management Interface (NmIf) and uses services of FlexRay Interface

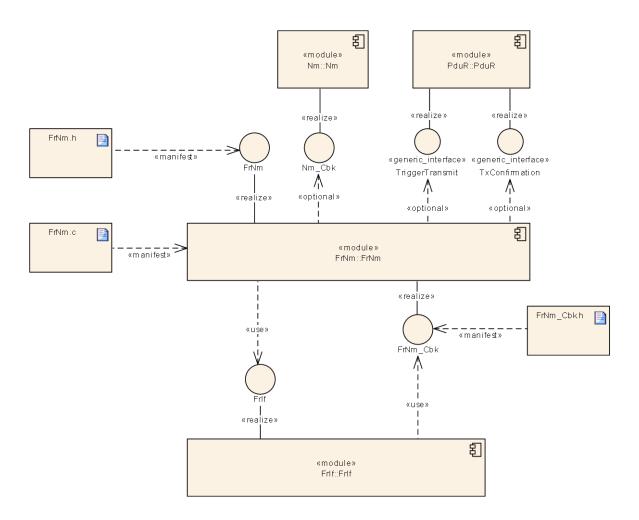

Figure 5-1 NM Overview

Note: In addition to the modules depicted in Figure 5-1, FlexRay Nm uses some additional modules (like the DET ).

**[SWS\_FrNm\_00220]** [The FlexRay NM shall use only OS objects and/or related OS services

according to the table defined in [15] (SRS\_BSW\_00429)

| Module | Dependencies                                                                    |
|--------|---------------------------------------------------------------------------------|
| Nm     | FlexRay NM provides services to the Generic Network Management Interface (NmIf) |
| PduR   | FlexRay NM uses services of the PDU Router                                      |

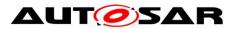

| Frlf | FlexRay NM uses services of the FlexRay Interface.                                            |  |  |  |  |  |  |  |
|------|-----------------------------------------------------------------------------------------------|--|--|--|--|--|--|--|
| Det  | The FlexRay Network Management informs the Default Error Tracer on development errors         |  |  |  |  |  |  |  |
| EcuM | EcuM gets wake up event information from FlexRay Network Management if supported by hardware. |  |  |  |  |  |  |  |
| RTE  | The FlexRay Network Management main function may be scheduled by the by the RTE.              |  |  |  |  |  |  |  |

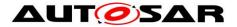

# 5.1 File structure

#### 5.1.1 Code file structure

For details refer to the chapter 5.1.6 "Code file structure" in SWS\_BSWGeneral.

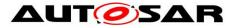

# 6 Requirements traceability

| Requirement   | Description                                                                                                    | Satisfied by                      |
|---------------|----------------------------------------------------------------------------------------------------|-----------------------------------|
| SRS_BSW_00005 | Modules of the µC Abstraction Layer (MCAL) may not have hard coded horizontal interfaces                                                                | SWS_FrNm_NA_1                     |
| SRS_BSW_00101 | The Basic Software Module shall be able to initialize variables and hardware in a separate initialization function                                      | SWS_FrNm_00028                    |
| SRS_BSW_00159 | All modules of the AUTOSAR Basic Software shall support a tool based configuration                                                                      | SWS_FrNm_00020                    |
| SRS_BSW_00161 | The AUTOSAR Basic Software shall provide<br>a microcontroller abstraction layer which<br>provides a standardized interface to higher<br>software layers | SWS_FrNm_NA_1                     |
| SRS_BSW_00162 | The AUTOSAR Basic Software shall provide a hardware abstraction layer                                                                                   | SWS_FrNm_NA_1                     |
| SRS_BSW_00164 | The Implementation of interrupt service routines shall be done by the Operating System, complex drivers or modules                                      | SWS_FrNm_NA_1                     |
| SRS_BSW_00168 | SW components shall be tested by a function defined in a common API in the Basis-SW                                                                     | SWS_FrNm_NA_2                     |
| SRS_BSW_00314 | All internal driver modules shall separate the interrupt frame definition from the service routine                                                      | SWS_FrNm_NA_1                     |
| SRS_BSW_00325 | The runtime of interrupt service routines and functions that are running in interrupt context shall be kept short                                       | SWS_FrNm_NA_1                     |
| SRS_BSW_00331 | All Basic Software Modules shall strictly separate error and status information                                                                         | SWS_FrNm_00021                    |
| SRS_BSW_00333 | For each callback function it shall be specified if it is called from interrupt context or not                                                          | SWS_FrNm_NA_1                     |
| SRS_BSW_00336 | Basic SW module shall be able to shutdown                                                                                                    | SWS_FrNm_NA_5                     |
| SRS_BSW_00337 | Classification of development errors                                                                                                    | SWS_FrNm_00021                    |
| SRS_BSW_00347 | A Naming seperation of different instances of BSW drivers shall be in place                                                                             | SWS_FrNm_NA_1                     |
| SRS_BSW_00369 | All AUTOSAR Basic Software Modules shall<br>not return specific development error codes<br>via the API                                                  | SWS_FrNm_00056,<br>SWS_FrNm_00057 |
| SRS_BSW_00375 | Basic Software Modules shall report wake-up reasons                                                                                                    | SWS_FrNm_NA_1                     |
| SRS_BSW_00406 | A static status variable denoting if a BSW module is initialized shall be initialized with value 0 before any APIs of the BSW module is called          | SWS_FrNm_00071                    |
| SRS_BSW_00417 | Software which is not part of the SW-C shall report error events only after the DEM is fully operational.                                               | SWS_FrNm_NA_6                     |

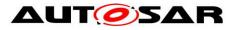

| SRS_BSW_00423 | BSW modules with AUTOSAR interfaces shall be describable with the means of the SW-C Template                                        | SWS_FrNm_NA_2                                                           |
|---------------|----------------------------------------------------------------------------------------------------|-------------------------------------------------------------------------|
| SRS_BSW_00426 | BSW Modules shall ensure data consistency<br>of data which is shared between BSW<br>modules                                         | SWS_FrNm_NA_3                                                           |
| SRS_BSW_00427 | ISR functions shall be defined and documented in the BSW module description template                                                | SWS_FrNm_NA_4                                                           |
| SRS_BSW_00429 | Access to OS is restricted                                                                                                    | SWS_FrNm_00220                                                          |
| SRS_BSW_00432 | Modules should have separate main processing functions for read/receive and write/transmit data path                                | SWS_FrNm_00255,<br>SWS_FrNm_00449                                       |
| SRS_Nm_00045  | NM has to provide services to coordinate shutdown of NM-clusters independently of each other                                        | SWS_FrNm_00034                                                          |
| SRS_Nm_00046  | It shall be possible to trigger the startup of all Nodes at any Point in Time.                                                      | SWS_FrNm_00168                                                          |
| SRS_Nm_00048  | NM shall put the communication controller into sleep mode if there is no bus communication                                          | SWS_FrNm_00101                                                          |
| SRS_Nm_00050  | The NM shall provide the current state of NM                                                                                        | SWS_FrNm_00104                                                          |
| SRS_Nm_00051  | NM shall inform application when NM state changes occur.                                                                            | SWS_FrNm_00106                                                          |
| SRS_Nm_00052  | The NM interface shall signal to the application that all other ECUs are ready to sleep.                                            | SWS_FrNm_00181                                                          |
| SRS_Nm_00053  | NM on a node which is or become bus<br>unavailable shall have a deterministic<br>Behavior                                           | SWS_FrNm_00035                                                          |
| SRS_Nm_00054  | There shall be a deterministic time from the point where all nodes agree to go to bus sleep to the point where bus is switched off. |                                                                         |
| SRS_Nm_00137  | NM shall perform communication system error handling for errors that have impact on the NM behavior.                                | SWS_FrNm_00035                                                          |
| SRS_Nm_00144  | NM shall support communication clusters of up to 64 ECUs                                                                            | SWS_FrNm_00179                                                          |
| SRS_Nm_00147  | The NM algorithm shall be processor independent.                                                                                    | SWS_FrNm_00225                                                          |
| SRS_Nm_00149  | The timing of NM shall be configurable.                                                                                             | SWS_FrNm_00036                                                          |
| SRS_Nm_00150  | Specific functions of the Network<br>Management shall be statically configurable<br>at pre-compile time                             | SWS_FrNm_00077,<br>SWS_FrNm_00179,<br>SWS_FrNm_00180,<br>SWS_FrNm_00187 |
| SRS_Nm_00154  | The Network Management API shall be independent from the communication bus                                                          | SWS_FrNm_00034                                                          |
| SRS_Nm_02503  | The NM API shall optionally give the possibility to send user data                                                                  | SWS_FrNm_00043                                                          |
|               |                                                                                                    |                                                                         |

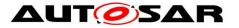

| SRS_Nm_02504 | The NM API shall optionally give the<br>possibility to get user data                                         | SWS_FrNm_00044 |
|--------------|----------------------------------------------------------------------------------------------------|----------------|
| SRS_Nm_02505 | The NM shall optionally set the local node identifier to the NM-message                                      | SWS_FrNm_00222 |
| SRS_Nm_02506 | The NM API shall give the possibility to read the source node identifier of the sender                       | SWS_FrNm_00047 |
| SRS_Nm_02508 | Every node shall have associated with it a node identifier that is unique in the NM-cluster                  | SWS_FrNm_00037 |
| SRS_Nm_02509 | The NM interface shall signal to the application that at least one other ECUs is not ready to sleep anymore. | SWS_FrNm_00185 |
| SRS_Nm_02511 | It shall be possible to configure the Network<br>Management of a node in Cluster Shutdown                    | SWS_FrNm_00187 |
| SRS_Nm_02524 | Nm shall communicate EIRA and ERA requests to the upper layers using virtual PDUs                            | SWS_FrNm_00359 |

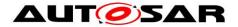

# 7 Functional specification

# 7.1 Coordination algorithm

The AUTOSAR FlexRay NM is based on a decentralized direct network management strategy, which means that every network node individually performs self-sufficient NM activities based only on the NM-messages that are received or transmitted within the communication system.

The AUTOSAR FlexRay NM coordination algorithm is based on periodic NM-Vote messages received by all nodes in the cluster. Reception of an NM-Vote message indicates that the sending node wants to keep the NM-cluster awake. If any node is ready to enter the Bus-Sleep Mode, it stops sending NM-messages, but as long as NM-messages from other nodes are received, it postpones transition into the Bus-Sleep Mode. Ultimately, if a designated timer elapses as a result of prolonged absence of NM-messages, then the node initiates transition into the Bus-Sleep Mode.

If any node in the NM-cluster requires bus-communication, then it can "wake-up"<sup>1</sup> the NM-cluster from the Bus-Sleep Mode by transmitting NM-Vote messages. For additional details concerning the wakeup procedure, please refer to the Mode Management (see [10], [16]).

FlexRay Network Management is responsible for the following functionalities:

- Periodic Update of FlexRay NM-PDU's
- Encoding and Decoding of FlexRay NM-PDU's
- Transmission Error Handling for FlexRay NM-PDU's
- Notification of the Generic Network Management Interface (NmIf) regarding changes of the FlexRay NM state machine

A special case is the possibility to configure the FrNm of a node as "passive". Such a "passive node" will listen to the NM-messages on the FlexRay Bus (to determine whether to stay awake or to go to sleep), but will not send any NM-messages itself. Thus such a node will follow the decisions the network global consensus but will not influence it. A more detailed description of the requirements of passive nodes can be found in chapter 7.8.5 Seite 43.

The main concept of the AUTOSAR FlexRay NM coordination algorithm can be defined by the following key-requirements:

[SWS\_FrNm\_00100] [Every network node shall transmit periodic NM-Vote

messages to indicate if the node requires bus-communication. ] ()

<sup>&</sup>lt;sup>1</sup> The "wake-up" of the NM-cluster shall not be confused with "wake-up" of the FlexRay cluster, which is not part of the wake-up procedure of the FlexRay NM, as the FlexRay NM requires an already started FlexRay cluster.

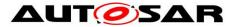

**[SWS FrNm 00101]** [If bus communication is released the FlexRay NM module shall perform the transition into the Bus-Sleep Mode at the end of the **FrNmReadySleepCnt** + 1 repetition cycle without any positive NM vote. The absolute until transition to Bus-Sleep is therefore given with the formula time (FrNmReadySleepCnt +1) \* FrNmRepetitionCycle \* 'Duration of one FlexRay Cycle' and it starts at the completion of the last repetition cycle containing a positive NM

vote. | (SRS Nm 00048, SRS Nm 00054)

Example: FrNmReadySleepCnt = 3; Repetition Cycle = 4 FlexRay Cycle; FlexRay Cycle = 5 msec: Ready Sleep Time =  $(3+1)^* 4^* 5$  msec = 80 msec.

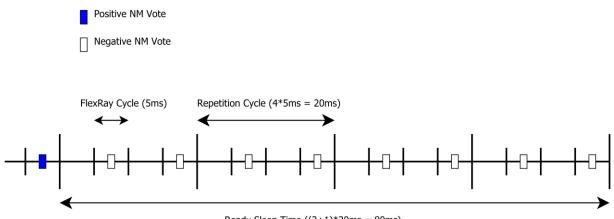

Ready Sleep Time ((3+1)\*20ms = 80ms)

[SWS FrNm 00102] [The AUTOSAR FlexRay NM state machine shall contain states, transitions and triggers required by the AUTOSAR FlexRay NM coordination algorithm as seen from the point of view of one single node in the NM-cluster. | ()

[SWS FrNm 00103] [Transitions in the AUTOSAR FlexRay NM state machine shall be triggered by calls to selected interface functions or by the expiration of internal timers or counters. | ()

[SWS\_FrNm\_00168] [The FrNm module shall synchronize state changes in the FlexRay NM state machine with the FlexRay periodic Schedule. ] (SRS\_Nm\_00046)

Rationale: The FlexRay NM algorithm is based on the fact that all ECUs, which participate in the FlexRay NM, are synchronized to a global time (based on periodic repetition of its communication scheme, the so called Cycle - see [6]). To prevent asymmetric behavior of the ECUs (e.g., only a subset of the ECUs changes to sleep mode, while the remaining subset stays awake) the FlexRay NM aligns the state changes to a NM Repetition Cycle, which is aligned to a basic FlexRay communication cycle, to guarantee a synchronous behavior of the NM state machines on all ECUs in the NM cluster.

Note: Section 7.7.2 describes implementation will fulfill on how the SWS FrNm 00168.

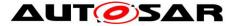

**[SWS\_FrNm\_00225]** [The FrNm module's implementer shall realize the FlexRay NM coordination algorithm processor independent, which means the FlexRay NM coordination algorithm shall not rely on any processor specific hardware support and thus shall be realizable on any processor architecture that is in the scope of AUTOSAR. | (SRS Nm 00147)

### 7.2 Operational modes

In this chapter, the operational modes of the AUTOSAR FlexRay NM coordination algorithm are described in detail. Figure 7-1 (in chapter 7.4 on page 30) shows the detailed UML state chart of the FlexRay NM.

[SWS\_FrNm\_00105] [The AUTOSAR FrNm shall consist of three operational

modes: Bus-Sleep Mode Synchronize Mode Network Mode | ( )

**[SWS\_FrNm\_00106]** [Changes in the AUTOSAR FrNm operational modes shall be notified by the FrNm module to the Generic NM Interface module by calling callback

function Nm\_StateChangeNotification. ] (SRS\_Nm\_00051)

#### 7.2.1 Bus-Sleep Mode

The Bus Sleep Mode is the default mode after the initialization of the FrNm State Machine, where it remains unless the NM is started (either with a passive startup request or with a network request) or when the power of the CPU is switched off. In the Bus Sleep Mode, the communication controller can be switched into the sleep mode where wakeup detection mechanisms are activated and power consumption is reduced to a minimal level. The corresponding functionality (shut down of FlexRay, power down of the CPU) will be implemented in other modules. The FlexRay NM will only indicate the readiness of Sleep Mode.

**[SWS\_FrNm\_00134]** [When Bus-Sleep Mode is entered, the FlexRay NM shall notify the Generic Network Management Interface by calling <u>Nm\_stateChangeNotification</u>, except when the Bus-Sleep Mode is entered by default during initialization. ] ()

Note: The FlexRay NM will notify the ComM via the Generic NM Interface (macro adaptation layer). This notification is an optional interface.

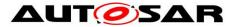

**[SWS\_FrNm\_00135]** [When Bus-Sleep Mode is entered, except by default at initialization, the FrNm module shall notify the upper layer by calling the call-back function **Nm** BussleepMode. | ()

**[SWS\_FrNm\_00137]** [When the FrNm module enters the Bus-Sleep Mode, the module shall deactivate the transmission of both NM-Data and NM-Vote. ] ()

**[SWS\_FrNm\_00175]** [ When the FrNm module successfully receives a positive Nm vote, and is currently in the Bus-Sleep Mode, it shall notify the ComM via the NmIf module by calling Nm\_NetworkStartIndication] ()

Rationale: <u>SWS\_FrNm\_00175</u> is required to avoid race conditions and state inconsistency between Network Management and Mode Management. NM-message reception handling in Bus-Sleep Mode is dependent on the current state of the ECU shutdown/startup process.

Note: The FlexRay NM will notify the ComM via the Generic NM Interface (macro adaptation layer).

**[SWS\_FrNm\_00316]** [BusSleep Mode shall be left and the Synchronize Mode shall be entered if Generic NM Interface calls FrNm\_NetworkRequest. ] ()

**[SWS\_FrNm\_00317]** [BusSleep Mode shall be left and the Synchronize Mode shall be entered if Generic NM Interface calls FrNm\_PassiveStartUp. ] ()

#### 7.2.2 Synchronize Mode

In the Synchronize Mode, the FrNm state machine waits to be synchronized to the FrNm Repetition Cycle. This is necessary as the FlexRay NM is dependent on state changes being synchronized across the NM Cluster.

**[SWS\_FrNm\_00143]** [The FrNm module shall leave the Synchronize Mode and enter the Network Mode at the first boundary between two NM Repetition Cycles. ] ()

**[SWS\_FrNm\_00308]** [When the FrNm module enters the Synchronize mode, it shall deactivate the transmission of NM-Data and deactivate the transmission of the NM-Vote. ] ()

[SWS\_FrNm\_00340] [If FlexRay NM is in Synchronize state and FlexRay NM receives the indication FrNm\_StartupError and if the network is requested, then FlexRay NM shall remain in Synchronize state.] ()

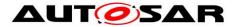

**[SWS\_FrNm\_00376]** [If FlexRay NM is in Synchronize state and FlexRay NM receives the indication FrNm\_StartupError and if the network is released,

then FlexRay NM shall perform a transition to Bus Sleep State. ] ()

[SWS\_FrNm\_00475] [When the FrNm module has entered Synchronize Mode, it shall notify the Generic NM Interface module by calling <u>Nm\_synchronizeMode</u>.]()

#### 7.2.3 Network Mode

[SWS\_FrNm\_00107] [The Network Mode of the FrNm module shall consist of three internal states: Repeat Message State Normal Operation State Ready Sleep State ] ()

**[SWS\_FrNm\_00115]** [The FrNm module shall synchronize all state changes into and within the Network Mode with the boundary between two NM Repetition Cycles. ] ()

Rationale: The FlexRay NM defines a number of FlexRay cycles as NM Repetition Cycle to improve the reliability of the NM vote transmission. Within a NM Repetition Cycle, the NM is not allowed to change the NM-vote. For details see chapter 7.9 Seite 51.

**[SWS\_FrNm\_00108]** [On entering the Network Mode state, the FlexRay Network Management shall first enter the internal sub-state Repeat message state. | ( )

**[SWS\_FrNm\_00110]** [When the FrNm module has entered the Network Mode, it shall notify the Generic NM Interface module by calling <u>Nm\_NetworkMode</u>.] ()

[SWS\_FrNm\_00307] [The FrNm module shall immediately leave the Network mode when the function FrNm Init is called. ] ()

#### 7.2.3.1 Repeat Message State

For nodes that are not configured as passive, the Repeat Message State ensures that any transition from the Bus-Sleep to the Network Mode becomes visible to the other nodes on the network. Additionally, it ensures that any node stays active for a minimum amount of time. Optionally it can be used for detection of present nodes (see explanation in chapter 7.8.3).

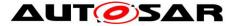

**[SWS\_FrNm\_00116]** [When the FrNm module enters the Repeat Message State, it shall activate the transmission of NM-Data if the node is configured for NM-Data transmissions and the node shall vote to keep the cluster awake if the node is configured to allow voting. | ()

**[SWS\_FrNm\_00117]** [When the FrNm module enters the Repeat Message State, it shall start the NM Repeat Message Timer (time is configurable by parameter

 $\verb"FrNmRepeastMessageTime""). \ ] \ ( \ )$ 

**[SWS\_FrNm\_00120]** [The FrNm module shall leave the Repeat Message State if the NM Repeat Message Timer is expired. During this transition it shall clear the Repeat Message Request Bit. ] ()

**Note**: This transition takes place at a repetition cycle boundary as FrNmRepeatMessageTime is an integer multiple of one repetition cycle.

**[SWS\_FrNm\_00121]** [When the FlexRay NM module leaves the Repeat Message State (see <u>SWS\_FrNm\_00120</u>), it shall enter the Normal Operation State if the network is requested. | ( )

**[SWS\_FrNm\_00122]** [When the FlexRay NM module leaves the Repeat Message State (see <u>SWS\_FrNm\_00120</u>) it shall enter the Ready Sleep State if the network is released. (see <u>SWS\_FrNm\_00114</u>). ] ( )

**[SWS\_FrNm\_00384]** [If FlexRay NM is in Repeat Message State and global time could not be retrieved, then FlexRay NM shall perform a transition to Synchronize state. | ( )

#### 7.2.3.2 Normal Operation State

The Normal Operation State ensures that any node can keep the NM-cluster awake as long as the network is requested.

Note: This State will not be reached if the node is configured as "passive node" (<u>SWS\_FrNm\_00187</u>). For such a node, it is up to the implementation to optimize this state and remove the code corresponding to this state.

**[SWS\_FrNm\_00123]** [When the FrNm module enters the Normal Operation State, it shall activate the transmission of NM-Data and the Node shall vote to keep the cluster awake (send "positive" NM-Votes). ] ()

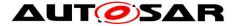

**[SWS\_FrNm\_00124]** [If FrNmNodeDetectionEnabled is set to TRUE the FlexRay NM module shall leave the Normal Operation State and enter the Repeat Message State at the end of a NM Repetition Cycle when a Repeat Message Request is active. During this transition it shall set the Repeat Message Request Bit if the Repeat Message Request is active due to a call of FrNm RepeatMessageRequest.]()

**[SWS\_FrNm\_00125]** [The FlexRay NM module shall leave the Normal Operation State and enter the Ready Sleep State if no Repeat Message Request is active and the network has been released and if a Repetition Cycle is completed. | ()

**[SWS\_FrNm\_00342]** [If FlexRay NM is in Normal Operation state and FlexRay NM cannot retrieve global time, then FlexRay NM shall perform a transition to Synchronize state. | ()

#### 7.2.3.3 Ready Sleep State

The Ready Sleep State ensures that any node in the NM-cluster waits to transition to the Bus-Sleep Mode as long as any other node keeps the NM-cluster awake.

**[SWS\_FrNm\_00126]** [When the FrNm module enters the Ready Sleep State, it shall deactivate the transmission of NM-Data and shall transmit negative NM-Votes. ] ()

**[SWS\_FrNm\_00129]** [The FlexRay NM module shall leave the Ready Sleep State (and the Network Mode) and enter the Bus-Sleep Mode at the end of the FrNmReadySleepCnt +1 NM Repetition Cycle without any positive NM-Votes. ] ()

**[SWS\_FrNm\_00130]** [If FrNmNodeDetectionEnabled is set to TRUE the FlexRay NM module shall leave the Ready Sleep State and enter the Repeat Message State at the end of a NM Repetition Cycle when a Repeat Message Request is active and Ready Sleep Time has not expired. During this transition it shall set the Repeat Message Request Bit if the Repeat Message Request is active due to a call of

```
FrNm_RepeatMessageRequest. ] ( )
```

**[SWS\_FrNm\_00131]** [The FlexRay NM module shall leave the Ready Sleep State and enter the Normal Operation State at the end of a NM Repetition Cycle if Ready Sleep Time has not expired and no Repeat Message Request is active and the

network has been requested.] ()

Note: A local request to keep the network awake (i.e., Network Request) will be ignored in the Ready Sleep State in the last Repetition Cycle where sleep shall be entered due to SWS\_FrNm\_129.

**[SWS\_FrNm\_00444]** If FlexRay NM is in Ready Sleep state, the configuration parameter **FRNM\_CYCLE\_COUNTER\_EMULATION** is set to FALSE, global time cannot be

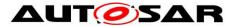

retrieved and network is requested again then FlexRay NM shall perform a transition to Synchronize state. ] ()

**[SWS\_FrNm\_00338]** [If FlexRay NM is in Ready Sleep state, the configuration parameter **FRNM\_CYCLE\_COUNTER\_EMULATION** is set to FALSE, network is still not requested and on reception of FrNm\_StartupError the FlexRay NM shall perform a transition to Bus Sleep state. ] ()

**[SWS\_FrNm\_00378]** [If FlexRay NM enters Ready Sleep state and the configuration parameter FRNM\_CYCLE\_COUNTER\_EMULATION is set to TRUE, the FlexRay NM shall provide a mechanism that detects the repetition cycle end independently from the global time. | ()

Note: SWS\_FRNM\_00378 could be fulfilled e.g. by a timer or counter which duration fits to one repetition cycle. As long as global time can be retrieved this timer or counter could be synchronized to the exact timing.

**[SWS\_FrNm\_00379]** [If FlexRay NM is in Ready Sleep state, the configuration parameter **FRNM\_CYCLE\_COUNTER\_EMULATION** is set to TRUE and the FlexRay Global Time could not be retrieved, every time the emulated repetition cycle end is reached, the FlexRay NM shall count this as one NM Repetition Cycle without any positive vote. If FlexRay NM counted FrNmReadySleepCnt plus one NM Repetition Cycles without any positive NM-Vote the FlexRay NM shall perform a transition to Bus Sleep state. | ()

### -----

# 7.3 Network states

Network states (i.e., 'requested' and 'released') are two additional "states of the AUTOSAR FlexRay NM state machine" that exist in parallel to the state machine described in chapter 7.4. Network states distinguish between whether the software components need to communicate on the bus (the network state is then 'requested') or not (the network state is then 'released'). Note that if the network is released an ECU may still communicate because at least one other ECU still requests the network.

This network states reflect the demand of an upper layer (e.g., ComM) on keeping the bus awake (network requested) or not (network released).

# 7.4 UML State Chart Diagram

The figure shows an UML state diagram with respect to the API specification.

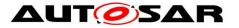

Specification of FlexRay Network Management AUTOSAR CP R19-11

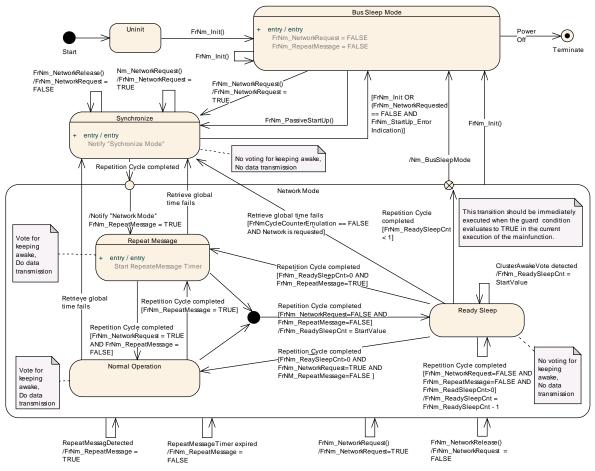

Figure 7-1 UML State Chart

# 7.5 Initialization and Startup

**[SWS\_FrNm\_00071]** [The FrNm module shall store the initialization status in a private variable. | (SRS\_BSW\_00406)

"Note: The FrNm module's environment shall initialize the FrNm module after the corresponding FlexRay Interface is initialized and before any other FlexRay NM service is called."

**[SWS\_FrNm\_00136]** [FlexRay NM shall set the flag FrNm\_NetworkRequest to FALSE after initialization and enter into bus sleep mode.] ()

### 7.6 Communication

Using NM-Messages, FlexRay NM provides mechanisms for information exchange to coordinate shutdown. These messages are sent according to the schedule configured within each ECU and coordinated across the NM Cluster.

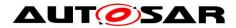

#### 7.6.1 General requirements

The Frlf shall be configured for every node to receive all NM vote messages that are not aggregated by the FlexRay controller.

Note: FlexRay supports an automatic aggregation of Network Management data called Network Management Vector (see chapter 9.3.3.4 Network management service, page 209, of the FlexRay protocol specification [6]).

The FlexRay Controller calculates this NM-Vector by exchanging the NM-Vector in selected network management enabled frames within the static segment of the communication cycle. Every node may be configured to send one NM-Vector in one of its transmission slots.

The FlexRay communication controller will maintain an aggregated network management vector throughout each communication cycle by applying a bit-wise OR between each received Network Management Vectors (regardless of whether the frame is subscribed to a receive buffer).

This method is a powerful way to receive the NM-Vector from nodes on the network without involving the CPU, but requires at least one send-slot for every node (participating in the Network Management) in the static segment.

**[SWS\_FrNm\_00058]** [The FlexRay NM decisions shall be influenced by every received NM-Vote and every NM-Vote aggregated by the FlexRay controller. | ( )

**[SWS\_FrNm\_00205]** [A FlexRay NM Message shall only contain NM-Vote, NM-Data or both. ] ( )

**[SWS\_FrNm\_00147]** [The FrNm module shall be able to separately transmit NM Data and NM Vote. | ( )

Rationale: The voting algorithm of FlexRay is kept independent of the transmission of the NM data as the FlexRay Protocol provides a HW support for sending and receiving NM votes (see [6]). To use this feature and to increase the update rate of NM-Votes (compared to the update rate of the NM-Data), the transmission of NM-Data and NM-Vote may be separated.

**[SWS\_FrNm\_00160]** [It shall be configurable with the configuration parameter **FRNM\_PDU\_SCHEDULE\_VARIANT** which NM-message transmission format (NM-Data, NM-

Vote and the combined NM-Data/Vote format) are recognized by the FrNm module. ] ()

Rationale: The FrNm module must be capable of receiving and processing the NMmessages which are on the FlexRay bus (<u>SWS\_FrNm\_00058</u>). To optimize the resource need of the NM it must be configurable which formats are supported by the NM, in order to avoid the overhead of "unused" formats.

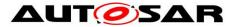

**[SWS\_FrNm\_00148]** [Every FlexRay NM node shall be capable of sending the NM-Vote (in the either the static or the dynamic segment) of the FlexRay bus schedule if the node is not configured as "Passive". ] ()

Note: The Frlf configuration is responsible for the actual FlexRay schedule configuration. This requirement is to require that the FrNm will support such a configuration.

**[SWS\_FrNm\_00169]** [In every FlexRay NM node it shall be independently configurable through the configuration parameter **FrNmHwVoteEnable** to use the FlexRay NM HW support for reception of NM-Votes that are transmitted in the static segment. | ()

**[SWS\_FrNm\_00151]** [Every FlexRay NM node shall be capable of sending the NM-Data in either a static slot or in a dynamic slot. | ()

Note: The Frlf and FrDv configuration is responsible for the actual FlexRay schedule configuration. This requirement requires that the FrNm support such a configuration. Although it is possible to use multiple FlexRay slots to transmit NM-Data, only one slot should be used in order to limit the number of FlexRay buffers needed for the reception of the NM-Data from different nodes.

**[SWS\_FrNm\_00335]** [When NM-Vector hardware service from the FlexRay CC is used, then **Frif GetNmVector** will be used to retrieve the aggregated NM-Vector. | ( )

Rationale: The FlexRay NM must be able to go to Bus Sleep state after synchronization is lost.

#### 7.6.2 FlexRay NM-PDU format

As specified in <u>SWS FrNm 00147</u> the FlexRay NM is capable of sending NM-Vote and NM-Data independently. Therefore several corresponding PDU formats exist for the NM-Vote and for the NM-Data. To also support an associated transmission of NM-Vote and NM-Data in the static segment the NM-Data PDU contains an optional Voting Bit.

#### 7.6.2.1 FlexRay NM-Data PDU format

**[SWS\_FrNm\_00006]** [FlexRay NM-Data PDU format shall be defined as follows: The figure below shows an example for 8 bytes PDU length

|        | Bit 7       | Bit 6       | Bit 5 | Bit 4 | Bit 3 | Bit 2 | Bit 1 | Bit 0 |
|--------|-------------|-------------|-------|-------|-------|-------|-------|-------|
| Byte 7 | User data 5 | User data 5 |       |       |       |       |       |       |
| Byte 6 | User data 4 | User data 4 |       |       |       |       |       |       |
| Byte 5 | User data 3 |             |       |       |       |       |       |       |
| Byte 4 | User data 2 |             |       |       |       |       |       |       |
| Byte 3 | User data 1 |             |       |       |       |       |       |       |

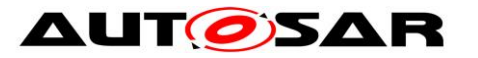

| Byte 2 | User data (            | )                  |  |  |
|--------|------------------------|--------------------|--|--|
| Byte 1 | Source Node Identifier |                    |  |  |
| Byte 0 | Set to "0"             | Control Bit Vector |  |  |

#### Table 7-1 FlexRay NM-Data PDU Format

|()

Note: In FrNm the control bit vector is mandatory and therefore not configurable.

**[SWS\_FrNm\_00222]** [The support of the Source Node Identifier by the FrNm module shall be configurable at pre-compile time by the configuration parameter

**FRNM\_SOURCE\_NODE\_IDENTIFIER\_ENABLED** (See chapter 10). ] (SRS\_Nm\_02505)

**[SWS\_FrNm\_00381]** [If the parameter **FRNM\_SOURCE\_NODE\_IDENTIFIER\_ENABLED** (see chapter 10) is set to FALSE, this byte shall be used for user data. | ()

Note: The FrNmPduLength is defined by the PduLength parameter [EcuC003\_Conf] in the "global" ECUC module (see Ecu Configuration specification).

**[SWS\_FrNm\_00313]** [The ability of the FrNm module to send NM-Data PDU shall be configurable at pre-compile time by the configuration parameter

**FRNM\_USER\_DATA\_ENABLED** (see chapter 10). ] ()

**[SWS\_FrNm\_00155]** [The difference between applied standardized bytes and the NM-Data PDU length in the FrNm module shall be user data. ] ()

**[SWS\_FrNm\_00156]** [The NM-Data PDU Control Bit Vector of the FrNm module format shall be defined as follows:

|      | Bit 7         | Bit 6                                     | Bit 5 | Bit 4                   | Bit 3                                | Bit 2 | Bit 1 | Bit 0             |
|------|---------------|-------------------------------------------|-------|-------------------------|--------------------------------------|-------|-------|-------------------|
| Byte | Set to<br>"0" | Partial<br>Network<br>Informati<br>on Bit | Res   | Active<br>Wakeup<br>Bit | NM<br>Coordina<br>tor Sleep<br>Ready | Res   | Res   | RptMsg<br>Request |

Table 7-2 Control Bit Vector Format ] ()

**[SWS\_FrNm\_00055]** [The Control Bit Vector of the FrNm module shall contain a Repeat Message Request Bit (RptMsgRequest) with the following meaning:

0: Repeat Message State not requested

1: Repeat Message State requested

The Control Bit Vector of the FlexRay NM module shall contain an Active Wakeup Bit with the following meaning.

0: Node has not woken up the network

1: Node has woken up the network

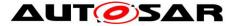

The Control Bit Vector of the FlexRay NM module shall contain a Partial Network Information Bit (PNI)

0: NM message contains no Partial Network request information

1: NM message contains Partial Network request information

NM Coordinator Sleep Ready Bit

0: NM cluster is not ready to sleep

1: NM cluster is ready to sleep (All nodes of the NM cluster are ready to sleep) ] ()

Hint: In AutoSAR Release 3.2 Bit 1 and 2 of the CBV are used for the NM-Coordinatior ID.

**[SWS\_FrNm\_00161]** [The FrNm module shall set the reserved bit(s) of the Control Bit Vector to 0b. ] ( )

#### 7.6.2.2 FlexRay NM-Vote PDU format

**[SWS\_FrNm\_00215]** [The NM-Vote PDU format of the FrNm module shall be defined as follows:

|        | Bit 7 | Bit 6 | Bit 5 | Bit 4 | Bit 3      | Bit 2 | Bit 1 | Bit 0 |
|--------|-------|-------|-------|-------|------------|-------|-------|-------|
| Byte 0 | Vote  |       |       |       | Set to "0" |       |       |       |

Table 7-3 NM-Vote PDU Format

#### ]()

**[SWS\_FrNm\_00216]** [The NM-Vote PDU format of the FrNm module shall contain a Voting Bit (Vote) with the following meaning:

0: vote against keeping awake

1: vote for keeping awake ()

Note: In case of transmitting the NM-Vote (combined or separately) in the dynamic segment the vote bit is not needed as the presence of the NM PDU at all is sufficient. Therefore within the dynamic segment it is not necessary to set the vote bit.

#### 7.6.2.3 Combination of NM-PDUs

When the NM-Vote and NM-Data are combined within one PDU (see chapter 7.9 Seite 51) the content of the NM-Vote will be combined with the content of the Control Bit Vector (CBV) Byte of the NM-Data as shown in Table 7-4 Seite 36. The following requirements specify this combination.

|                         | Bit 7         | Bit 6                                     | Bit 5 | Bit 4                   | Bit 3                             | Bit 2 | Bit 1 | Bit 0             |
|-------------------------|---------------|-------------------------------------------|-------|-------------------------|-----------------------------------|-------|-------|-------------------|
|                         |               |                                           |       |                         | NM                                |       |       |                   |
| NM-Data<br>PDU –<br>CBV | Set to<br>"0" | Partial<br>Network<br>Informati<br>on Bit | Res   | Active<br>Wakeup<br>Bit | Coordin<br>ator<br>Sleep<br>Ready | Res   | Res   | RptMsg<br>Request |

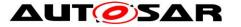

| +              |      |            |  |  |  |  |  |  |
|----------------|------|------------|--|--|--|--|--|--|
| NM-Vote<br>PDU | Vote | Set to "0" |  |  |  |  |  |  |

| Combined<br>CBV and<br>Vote | Vote | Partial<br>Network<br>Informati<br>on Bit | Res | Active<br>Wakeup<br>Bit | NM<br>Coordin<br>ator<br>Sleep<br>Ready | Res | Res | RptMsg<br>Request |
|-----------------------------|------|-------------------------------------------|-----|-------------------------|-----------------------------------------|-----|-----|-------------------|
|-----------------------------|------|-------------------------------------------|-----|-------------------------|-----------------------------------------|-----|-----|-------------------|

**[SWS\_FrNm\_00162]** [The FrNm module shall combine the NM-Vote PDU Format with the Control Bit Vector Format of the NM-Data PDU in case the FrNm module shall transmit the NM-Vote in the same PDU as the NM-Data. ] ()

#### 7.6.3 FlexRay NM-PDU transmission

For the FlexRay NM-PDU transmission both decoupled or immediate buffer access can be used. For more details see FlexRay Interface SWS [9].

#### 7.6.4 FlexRay NM-PDU reception

The FlexRay Reception Indication is used to indicate reception of FlexRay NM-PDU receptions. For more details see FlexRay Interface SWS [9].

#### 7.6.5 Functional requirements on FrNm API

The following requirements define the available FlexRay NM functions.

**[SWS\_FrNm\_00037]** [The set of the Source Node Identifier shall be configurable using the configuration parameter **FrNmNodeId** (see chapter 10). ] (SRS\_Nm\_02508)

### 7.7 Execution

The FlexRay NM State machine and hence the invocation of the FlexRay NM MainFunction has to be synchronized with the FlexRay communication schedule (SWS FrNm 00168). FlexRay NM decisions and state changes have to be aligned to the FlexRay communication cycle. To guarantee synchronized state changes and decisions of the FrNm. the FlexRay NM MainFunction (FrNm MainFunction <FrNmChannel.ShortName>) has to be executed within a specific time window as shown in Figure 7-2. The borders of this window are defined on one side by the availability of all NM-Votes (and availability of the repeat message bit if node detection is enabled) of the actual cycle and on the other side by the last point in time where the own NM-Vote (of the next cycle) has to be sent.

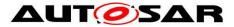

As the relative time for a FlexRay cycle may vary due to the FlexRay clock rate correction, and the FlexRay NM algorithm is dependent on the synchronisation to the FlexRay network, it is not recommended to use a CPU time service. Instead this can (for example) be achieved by using an AUTOSAR OS Schedule Table which is synchronized to the global (FlexRay) time.

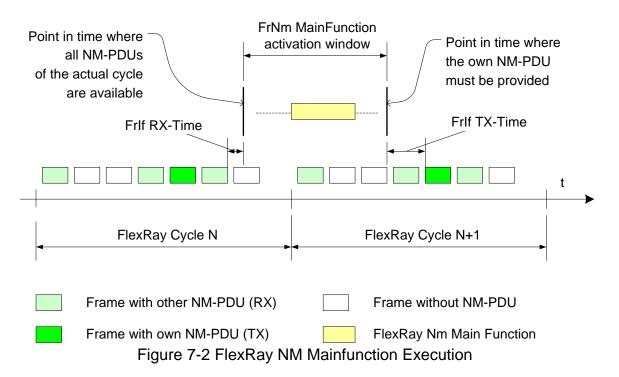

Note: The time duration denoted as Frlf RX-Time is the time duration between the end of transmission of the FlexRay frame till the call to FrNm\_RxIndication by the FlexRay Interface (Frlf). The time duration denoted as Frlf TX-Time is the time duration between the FrNm's call to FrIf\_Transmit till the start of the transmission of the corresponding frame.

## 7.7.1 FlexRay NM-Main Function structure

The FlexRay NM MainFunction will hold the "automated" functionality of the FlexRay NM – as there is the periodic transmission of NM-Messages, the processing of received NM-Messages and the periodic processing of the FlexRay NM state machine (at the boundary between two NM-Repetition Cycles)

**[SWS\_FrNm\_00010]** [The FrNm module shall call the FlexRay Interface function **FrIf\_Transmit** to transmit NM-Vote and NM-Data if the transmission of cyclic NM-messages is started. ] ()

Note: The FlexRay Interface module shall call the FrNm module function FrNm\_TxConfirmation with E\_OK when a NM-message is successfully transmitted and a transmit confirmation is supported and configured within the FlexRay Interface.

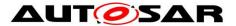

Note: The FlexRay Interface module shall call the FrNm module function **FrNm\_RxIndication** when a NM-message is received. It is up to the implementation as to how the FrNm module is to handle the data from the NM-message. It can be immediately processed (to reduce the memory consumption), or it can be stored to be available to be processed (to reduce computing time).

**[SWS\_FrNm\_00375]** [The FrNm module shall retrieve the current FlexRay communication cycle via the API FrIf\_GetGlobalTime(). ] ( )

## 7.7.2 FlexRay NM-MainFunction execution

Note: The FlexRay NM module integrator shall define a schedule to activate the FlexRay NM MainFunction synchronously to the FlexRay communication cycle.

Note: The FrNm module's environment (SchM<sup>2</sup>) should execute the FlexRay NM MainFunction (FrNm\_MainFunction\_<FrNmChannel.ShortName>) at least once a FlexRay communication cycle, synchronous to the FlexRay global time when FlexRay global time is available within the time window depicted in Figure 7-2. The execution of the FlexRay NM MainFunction should not cross a FlexRay cycle boundary. The FlexRay NM MainFunction should be executed periodically even when FlexRay global time is no longer available. The periodicity of FlexRay NM MainFunction is configurable in the SchM configuration which has to correspond to the value of the FrxmMainFunctionPeriod Configuration parameter

Rationale: This is necessary because FlexRay NM state changes may influence whether the NM-Vote PDU should be transmitted in the subsequent cycle. Since state changes are influenced by the aggregated NM vote in a given cycle and the state change subsequently influences the NM-Vote, the FlexRay NM MainFunction must execute in a time window bounded by the cycle end and the transmission slot for the NM-Vote PDU. (SWS FrNm 00168).

Note: The AUTOSAR OS [15] provides the method of Schedule Tables which can be synchronized with a Global Time. These could be used to fulfill the FlexRay NM execution requirements. The AUTOSAR FlexRay NM shall try to use the second absolute timer whenever possible as race conditions might occur between the FlexRay NM access to the first absolute timer and the FlexRay Interface Job List execution function access to the first absolute timer.

**[SWS\_FrNm\_00356]** [The state machine guards, transitions, conditions, and actions should be evaluated at most once in each execution of the FrNm\_MainFunction\_<FrNmChannel.ShortName>.]()

**[SWS\_FrNm\_00311]** [FlexRay NM module shall provide a configuration parameter named **FrNmMainAcrossFrCycle** to select adapt the behavior of the FlexRay NM

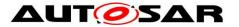

MainFunction to the point in time the FlexRay NM MainFunction is executed (see Figure 7-3).  $\rfloor$  ( )

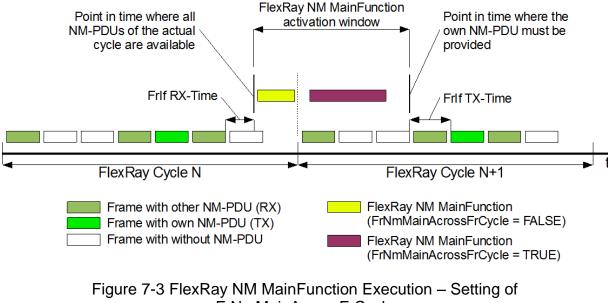

FrNmMainAcrossFrCycle

Note: If the FlexRay NM Vector is only available at the end of a FlexRay cycle then evaluation takes place in the following FlexRay cycle. - This depends on the configuration and implementation of the FlexRay communication controller hardware.

**[SWS\_FrNm\_00467]** The evaluation of the condition RepetitionCycleCompleted and thus the generation of the RepetitionCycleCompleted event (see Figure 7-1) shall be subject to the following rules:

a) If **FrNmMainAcrossFrCycle** is set to **FALSE**, then a RepetitionCycleCompleted event shall be generated in the last FlexRay communication cycle of the repetition cycle after we receive all the votes.

b) If **FrNmMainAcrossFrCycle** is set to **TRUE**, then a RepetitionCycleCompleted event shall be generated if a repetition cycle boundary has been crossed since the previous

call of the FlexRay NM MainFunction execution before any vote is transmitted.] ()

Example for case a): If the votes are scheduled in cycles 1 and 2, and the repetition cycle period is 4 FlexRay communication cycles, then the RepetitionCycleCompleted event can be generated (once only) any time during cycle 3, 7, 11, 15, etc..

Example for case b): If the votes are scheduled in cycles 1 and 2, and the repetition cycle period is 4 FlexRay communication cycles, then the RepetitionCycleCompleted can be generated (once only) any time during cycle 0, 4, 8, 12, 16, etc.] ()

Note: CycleNumber stands for the FlexRay communication cycle number whose value is anywhere between 0 and 63 as integers. RepetitionCycleLength is the number of communication cycles within one NM Repetition Cycle. FlexRay

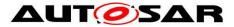

"CycleEnd" Event is the event generated at the boundary of two consecutive FlexRay communication cycles.

# 7.8 Additional Features

#### 7.8.1 Cluster size

**[SWS\_FrNm\_00179]** [The AUTOSAR FlexRay NM algorithm shall support up to 64 nodes per NM-Cluster. ] (SRS\_Nm\_00150, SRS\_Nm\_00144)

Note: The AUTOSAR FlexRay NM algorithm can support an arbitrary number of nodes per NM-cluster (even more than the maximum of 64 nodes per FlexRay cluster). This upper limit is only a matter of configuration, since the upper limit is not fixed and depends on the trade off between response time, fault-tolerance and resulting bus load configured for the AUTOSAR FlexRay NM coordination algorithm.

#### 7.8.2 Detection of Remote Sleep Indication (optional)

The "Remote Sleep Indication" signals a situation where a node detects that all other nodes are ready to sleep, but the node where the indication occurs is still keeping the bus awake.

**[SWS\_FrNm\_00180]** [The detection of remote sleep indication by the FrNm module shall be configurable at pre-compile time by the configuration parameter

**FrNmRemoteSleepIndicationEnabled** (See Chapter 10). ] (SRS\_Nm\_00150)

Note: If a node is configured as Passive (<u>SWS\_FrNm\_00187</u>), then the remote sleep indication shall not be used because the node cannot vote so it is incapable of being the only node keeping the NM Cluster awake. Consequently the remote sleep indication simply cannot occur.

**[SWS\_FrNm\_00181]** [If no NM-messages with an indication to keep the bus awake are received in the Normal Operation State for a configurable amount of time determined by the FrNmRemoteSleepIndTime, then the NM shall notify the Generic NM Interface module that all other nodes in the cluster are ready to sleep (the 'Remote Sleep Indication') by calling Nm RemoteSleepIndication. | (SRS\_Nm\_00052)

**[SWS\_FrNm\_00186]** [The FrNm module shall reject a check of Remote Sleep Indication (FrNm\_CheckRemoteSleepIndication) when not in Network Mode. The function FrNm\_CheckRemoteSleepIndication shall immediately return the value E NOT OK when not in Network Mode and shall not execute any functionality. | ()

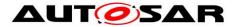

**[SWS\_FrNm\_00229]** [If a Remote Sleep Indication has been previously detected by the FrNm module and if an NM-message with an indication to keep the bus awake is received in the Normal Operation State or Ready Sleep State, then the NM shall notify the Generic NM Interface module that some nodes in the cluster are not ready to sleep anymore (Remote Sleep Cancellation) by calling

Nm\_RemoteSleepCancellation. The Remote Sleep cancellation needs to be provided

as soon as a vote is received to keep the network awake. ] ()

Note: Specifically, this should not be delayed until the end of the repetition cycle boundary.

**[SWS\_FrNm\_00230]** [If Remote Sleep Indication has been previously detected and the FrNm enters the Repeat Message State from the Normal Operation State or from the Ready Sleep State, then the NM shall notify the Generic NM Interface module that some nodes in the cluster are not ready to sleep anymore (the 'Remote Sleep

Cancellation') by calling Nm\_RemoteSleepCancellation. ] ()

Note: In case of FrNmRemoteSleepIndTime = FrNmRepetitionCycle it is possible that NM calls RemoteSleepIndication() and RemoteSleepCancellation() within one Repetition Cycle. This does not affect any external behavior since NM does not change NM Mode. Therefore, the FrNmRemoteSleepIndTime should be greater than one FrNmRepetitionCycleto ensure that all possible votes are regarded.

**[SWS\_FrNm\_00322]** [In order to support the NM Coordination algorithm in the NmIf module, an indication Nm\_synchronizationPoint provided to the NmIf module only at the repetition cycle boundaries, when the FrNm module is in Network Mode, and when the configuration parameter FRNM\_SYNCHRONIZATIONPOINT\_ENABLED is set to TRUE. ] ()

**[SWS\_FrNm\_00323]** [FRNM\_SYNCHRONIZATIONPOINT\_ENABLED is allowed to be set to true only when FRNM\_REMOTE\_SLEEP\_INDICATION\_ENABLED is set to TRUE. ] ()

## 7.8.3 Detection of Nodes (optional)

Nodes that have the Node Detection Feature enabled will send Identification Data (NM-Data PDU) on the bus (see chapter 7.6.2) if in the Repeat Message State (see chapter 7.2.3.1) or in the Normal Operation State. These data can be received by other nodes using the FrNm\_GetNodeIdentifier function.

A node can identify (detect) nodes on the FlexRay Bus by repeatedly calling the previously mentioned function.

To ensure that all nodes (that are configured to do so) will send their Identification Data, the FrNm\_RepeatMessageRequest can be used to bring all nodes to the Repeat Message State.

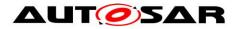

## 7.8.4 User data (optional)

**[SWS\_FrNm\_00077]** [The support for user data in the FrNm module shall be configurable at pre-compile time by the configuration parameter

**FrNmUserDataEnabled** (See Chapter 10). ] (SRS\_Nm\_00150)

**[SWS\_FrNm\_00447]** [When FrNm\_SetUserData is called the FrNm module shall set the Network Management user data for the Network Management PDUs transmited next on the bus. | ()

**[SWS\_FrNm\_00448]** When FrNm\_GetUserData is called FrNm module shall return the Network Management user data of the most recently received Network Management PDU. | ()

Alternatively to the usage of the FrNm APIs to set and get user data, FrNm may use the COM to retrieve its user data.

**[SWS\_FrNm\_00446]** If **FrNmComUserDataSupport** is enabled the API FrNm SetUserData shall not be available. | ( )

**[SWS\_FrNm\_00364]** [If FrNmComUserDataEnabled is set to TRUE and NM-PDU is not configured for triggered transmission in FrIf (FrIfImmediate = TRUE) the FrNm shall collect the NM User Data from the referenced NM I-PDU by calling "PduR\_FrNmTriggerTransmit" and combine the user data with the further NM bytes

each time before it requests the transmission of the corresponding NM message. ] ()

**[SWS\_FrNm\_00450]** When PduR\_FrNmTriggerTransmit () returns E\_NOT\_OK, the FrNm shall use the last transmitted value for NmUserData.

Note: The transmission of outdated NM data can be avoided by not stopping the IPdu in COM used for NmUserData transmission.

**[SWS\_FrNm\_00365]** [If FrNmComUserDataEnabled is set to TRUE the FrNm shall call "PduR\_FrNmTxConfirmation" within the message transmission confirmation function "FrNm\_TxConfirmation" called by the FrIf and with the result passed by FrIf. ] ()

**[SWS\_FrNm\_00366]** [If FrNmComUserDataEnabled is set to TRUE the FrNm implementation shall provide an API FrNm\_Transmit (see SWS\_FrNm\_00401). FrNm\_Transmit shall be an empty function returning E\_OK at any time as an additional asynchronous message transmission is not possible on FlexRay. | ()

Hint: NM user data is handled by a SW-C like a "normal signal". User data consistency is guaranteed even if more than one SWC send user data. Relocation of a SW-C / VFB concept supported.

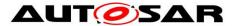

Hint: SW-C sends a signal containing user data, RTE propagates signal to COM, COM have to be configured that all user data signals of a channel are aggregated in one IPDU. Send type of that IPDU have to be configured "NONE" (-> COM never sends this signal)

Note: does not define a receive path for NM User Data.

Note: Missing abstraction of user data content and structure (length and structure of NM user data is OEM specific

## 7.8.5 Passive Node Configuration (optional)

Nodes that are configured as a "Passive" Mode shall participate in the cluster NM only in a passive way—unable to transmit any NM vote or NM data. Such nodes can only receive NM-Votes, but can not transmit votes that keep the cluster awake. Such a passive node can never change to the Normal Operation State (in the State Machine). It is a configuration error if the ComM calls the Nm\_NetworkRequest for such a node.

**[SWS\_FrNm\_00187]** [The Passive Mode Configuration shall be configurable at precompile time by the configuration parameter **FRNM PASSIVE MODE ENABLED** (see

chapter 10). ] (SRS\_Nm\_00150, SRS\_Nm\_02511)

**[SWS\_FrNm\_00188]** [If Passive Mode Configuration is enabled (<u>SWS\_FrNm\_00187</u>), then the FrNm module shall not use the Remote Sleep Indication options (<u>SWS\_FrNm\_00180</u>). ] ( )

Note: Configuration parameter **FrNmRemoteSleepIndicationEnabled** shall be set to false.

#### 7.8.6 NM PDU Rx Indication (optional)

Upper layers could use the optional PDU Rx Indication to detect NM activity (reception of a NM-Vote, NM-Data, or combined NM-Data and Vote PDU) on the FlexRay bus. However, since many NM PDUs could be received, especially when using the static segment for PDU transmission, it is not recommended to use this service.

**[SWS\_FrNm\_00189]** [The NM PDU Reception indication shall be configurable at pre-compile time by the configuration parameter **FrNmPduRxIndicationEnabled** (see chapter 10). ] ()

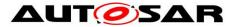

**[SWS\_FrNm\_00190]** [If NM PDU Reception indication is enabled (<u>SWS\_FrNm\_00189</u>), then the FrNm module shall call the function **NM\_PduRxIndication** at the successful reception of an NM-PDU. | ()

7.8.7 State change notification (optional)

**[SWS\_FrNm\_00191]** [The inclusion of the optional state change notification service shall be configurable at pre-compile time by the configuration parameter

FrNmStateChangeIndicationEnabled (See Chapter 10). ] ( )

**[SWS\_FrNm\_00192]** [If the optional state change notification service is enabled (<u>SWS\_FrNm\_00191</u>), then the FrNm module shall notify all state changes except when entering Bus Sleep Mode during initialization to the NmIf module by calling

Nm\_StateChangeNotification. ] ()

## 7.8.8 Dual FlexRay Channel PDU support (optional)

As described in more detail in 7.9, the FlexRay NM shall support the transmission and reception of PDU on both FlexRay channels (A and B). For the static segment this feature is supported by the Frlf, where for the dynamic segment this feature must be provided by the FlexRay NM itself, by sending (and receiving) two PDUs (one for FlexRay channel A and one for FlexRay channel B). The following requirements describe the required functionality.

**[SWS\_FrNm\_00231]** [The dual FlexRay channel PDU support of the FlexRay NM shall be statically configurable at pre-compile time by the configuration parameter

FrNmDualChannelPduEnable (See Chapter 10). ] ()

**[SWS\_FrNm\_00357]** [Vote changes for all nodes except one in a FlexRay cluster in certain dual-FlexRay channel topologies<sup>3</sup> shall be forbidden in the next-to-last repetition cycle before the Ready Sleep Counter expires, i.e., the NM votes transmitted by the Single-FlexRay channel nodes will be identical in both the last repetition cycle and the next-to-last repetition cycle if the Ready Sleep Counter were to expire. This shall be statically configurable at pre-compile time by the configuration

parameter FrNmVotingNextToLastRepetitionCycleDisable. ( )

Rationale: One of the challenges with extending the current strategy to dual-FlexRay channel configurations is that votes transmitted by single-FlexRay channel nodes are not visible to single-FlexRay channel nodes on the opposite FlexRay channel. Avoidable race conditions might arise due to an inherent delay in forwarding the vote by the dual-FlexRay channel node for topologies where certain nodes are connected to only a single FlexRay channel and certain other nodes are connected to the other FlexRay channel. However, it can be readily mitigated with a slight modification

<sup>&</sup>lt;sup>3</sup> The challenging topology to manage effectively is the topology that has nodes attached only to Channel A, nodes attached only to Channel B, and nodes that are dual-channel. 44 of 119 Document ID 28: AUTOSAR\_SWS\_FlexRayNetworkManagement

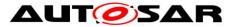

where vote changes by nodes voting only on a single FlexRay channel are forbidden to change their vote in the next-to-last repetition cycle before the possible expiration of the Ready Sleep Counter.

#### 7.8.9 Car Wakeup (optional)

**[SWS\_FrNm\_00402]** [The position of the CWU bit in NM messages shall be defined by FrNmCarWakeUpBytePosition and FrNmCarWakeUpBitPosition. | ( )

#### 7.8.9.1 Rx Path

[SWS\_FrNm\_00410] [If FrNmCwuRxEnabled is TRUE, FrNmCarWakeUpFilterEnabled is FALSE and NM PDU is received where the car wakeup bit is '1', FrNm shall call Nm CarWakeUpIndication and perform the standard Rx indication handling. ] ()

[SWS\_FrNm\_00411] [If FrNm\_GetPduData is called in the context of Nm\_CarWakeUpIndication, FrNm shall return the PDU data of the PDU that causes the call of Nm CarWakeUpIndication.]()

**Note**: This is required to enable the ECU to identify detail about the sender of the car wakeup request.

[SWS\_FrNm\_00412] [If FrNmCwuRxEnabled is TRUE, FrNmCarWakeUpFilterEnabled is TRUE and a Nm PDU is received where the car wakeup bit is '1' and the received Node ID is equal to FrNmCarWakeUpFilterNodeId the FrNm module shall call Nm CarWakeUpIndication and perform the standard Rx Indication handling.]()

**Note**: The car wakeup filter is necessary to realize sub gateways that only consider the car wakeup of the central Gateway to avoid wrong wakeups.

#### 7.8.9.2 Tx Path

The transmission of the car wakeup bit shall be handled by the application using the NM user data mechanism provided by the FrNm module.

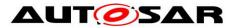

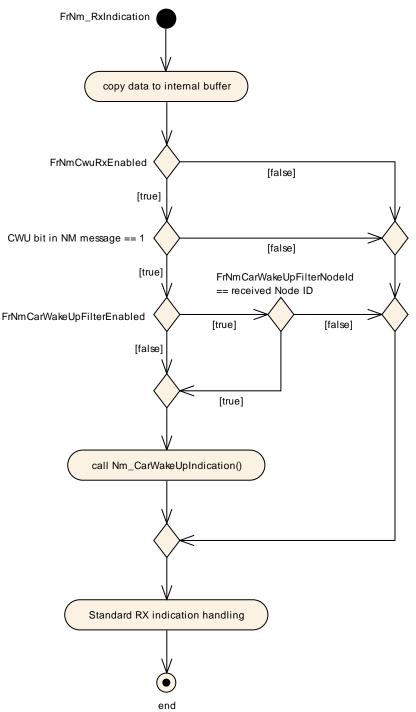

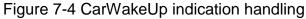

## 7.8.10 Coordinated Bus Shutdown (optional)

When having more than one coordinator connected to the same bus a special bit in the CBV, the NmCoordinatorSleepReady bit is used to indicate that the main coordinator requests to start shutdown sequence. The main functionality of the algorithm is described in the Nm module.

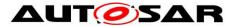

**[SWS\_FrNm\_00396]** [If FrNm has entered Network Mode or called Nm\_CoordReadyToSleepCancellation before it shall notify the Nm by calling Nm\_CoordReadyToSleepIndication on the first reception of a NM message with the with the NmCoordinatorSleepReady bit (see CBV) set to 1. | ()

[SWS FrNm 00451] If FrNm called Nm CoordReadyToSleepIndication and is still in Network Mode it shall notify the Nmlf calling by Nm CoordReadyToSleepCancellation on the first reception of a NM Message with the NmCoordinatorSleepReady bit (See CBV) set to 0. The Nm CoordReadyToSleepCancellation shall only be called in Network Mode. ()

[SWS\_FrNm\_00398] [The *NMcoordinatorSleepReady* bit in the Control Bit Vector shall be set via the API FrNm SetSleepReadyBit.]()

**[SWS\_FrNm\_00397]** [ The API FrNm\_SetSleepReadyBit() and the feature "Coordinated Bus Shutdown" shall only be available if FrNmCoordinatorSyncSupport is set to TRUE ] ( )

## 7.8.11 Extension for Partial Network (optional)

To reduce the power consumption of communication domains, it shall be possible to switch off the communication stack of ECUs during active bus communication. To control the shutdown and wakeup of these ECUs (cluster) in a standardized way, the AUTOSAR Network Management shall be used. Thus the AUTOSAR FrNm must be extended by the following Features.

**Note**: It is not possible to switch of only one ECU in a FlexRay cluster.

**[SWS\_FrNm\_00405]** [The FrNm extensions for partial networking are enabled with the configuration switch FrNmPnEnabled. ] ()

**[SWS\_FrNm\_00404]** [FrNm shall be able to distinguish between an NM PDU without PN request information and an NM PDU with PN request information contained in the NM user data. This is indicated by the Partial Network Information Bit (PNI) in the CBV of the NM PDU.

Meaning of the PNI bit:

0 -> NM PDU contains no PN request information

1 -> NM PDU contains PN request information ] ()

**[SWS\_FrNm\_00453]**[The range of the PN request information in the NM user data is defined by the parameters FrNmPnInfoOffset and FrNmPnInfoLength. Each bit in the PN range shall have the following meaning: Bit value Meaning:

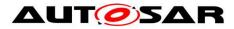

0 -> The PN is not requested 1 -> The PN is requested

**Note**: FrNmPnInfoOffset + FrNmPnInfoLength shall not exceed the Length of the NM PDU. | ()

[SWS\_FrNm\_00418] [By means of the configuration parameter FrNmPnFilterMaskByte the FrNm is able to detect which PN request information is relevant for the ECU and which not. Each bit of FrNmPnFilterMaskByte has the following meaning:

0 -> The PN request information is irrelevant for the ECU.

1 -> The PN request information is relevant for the ECU. ] ()

[SWS\_FrNm\_00416] [The PN filter mask FrNmPnFilterMaskByte shall be a byte array with the length of FrNmPnInfoLength. ] ()

**[SWS\_FrNm\_00420]** [If at least one bit within the PN request information Range of the received NM-PDU (defined by the parameters <code>FrNmPnInfoOffset</code> and <code>FrNmPnInfoLength</code>) matches with the corresponding bit in the PN filter mask, the PN request information is relevant for the ECU. ] ()

## 7.8.11.1 RX-Path

# [SWS\_FrNm\_00406] [ If FrNmPnEnabled is FALSE, FrNm shall perform the standard FrNm RxIndication. ] ()

[SWS\_FrNm\_00407] [If FrNmPnEnabled is TRUE and the PNI bit in the NM PDU provided by FrNm\_RxIndication() has the value 0, FrNm shall perform the standard FrNm RxIndication. ] ()

**[SWS\_FrNm\_00408]** [If FrNmPnEnabled is TRUE and the PNI bit in the NM PDU provided by FrNm\_RxIndication() has the value 1, FrNm module shall process the Partial Networking Information of the NM-PDU as described in chapter 7.8.11.3 Aggregation of internal and external requested PNs and 7.8.11.4 Aggregation of external requested PNs]()

## 7.8.11.2 TX-Path

**[SWS\_FrNm\_00409]** [If FrNmPnEnabled is TRUE, FrNm shall set the value of the PNI bit to 1 in transmitted NM PDUs.

**Note**: If partial networking is used on the ECU, this ECU always has to send Partial Network Information in its NM user data. ] ()

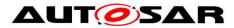

**[SWS\_FrNm\_00452]** [If FrNmPnEnabled is FALSE, FrNm shall set the value of the PNI bit to 0 in transmitted NM PDUs. ] ()

## 7.8.11.3 Aggregation of internal and external requested PNs

This feature is used by every ECU that has to switch on/off Pdu-Groups because of the activity of partial networks. (e.g. to prevent false timeouts). The Pdu-Groups shall be switched on if the corresponding PN is requested internally or externally. The Pdu-Groups shall be switched off not until all internal and external requests for the corresponding PN are released. The FrNm only provides the information if the PN is internally/externally requested or not. The logic for switching the Pdu-Groups shall be implemented by an upper layer.

The aggregated state of the internal/external requested PNs is called External Internal Requests Aggregated (EIRA).

**[SWS\_FrNm\_00421]** [If FrNmPnEiraCalcEnabled is TRUE FrNm shall provide the possibility to store external and internal requested PNs combined over all relevant channels (all FrNm channels where FrNmPnEnabled is TRUE). At initialization the

values of all PNs shall be set to 0 (not requested) ] ()

## [SWS\_FrNm\_00423] [If

- \* FrNmPnEiraCalcEnabled **iS** TRUE
- \* a NM-PDU is received
- \* PNs are requested within this message (bits set to 1)
- \* and the requested PNs are set to 1 within the [configured PN filter mask]

then FrNm shall store the request information (value 1) for these PNs.  $\rfloor$  ( )

## [SWS\_FrNm\_00424] [If :

- \* FrNmPnEiraCalcEnabled **iS** TRUE
- \* NM-PDU is being requested to send by FrNm
- \* PNs are requested within this message (bits set to 1)
- \* and the requested PNs are set to 1 within the [configured PN filter mask]

then FrNm shall store the request information (value 1) for these PNs.  $\rfloor$  ( )

**[SWS\_FrNm\_00425]** [If FrNmPnEiraCalcEnabled is TRUE FrNm shall provide a possibility to monitor for each PN if this PN is still externally or internally requested on

at least one of the relevant channels. ] ()

**Note**: This means, only one timer is required to handle one PN on multiple connected physical channels. For example: only 8 EIRA reset timers are required to handle the requests of a Gateway with 6 physical channels and 8 partial networks.

This is possible because the external request is mirrored back to the requesting bus and provided to all other (required) physical channels. Thus it is not required to detect the physical channel that is the source of the request bit.

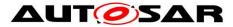

[SWS\_FrNm\_00426] [If FrNmPnEiraCalcEnabled is TRUE and a PN is requested by message reception or sending (see SWS\_FrNm\_00423 and SWS\_FrNm\_00424) the

monitoring for this PN shall be restarted with respect to the  ${\tt FrNmPnResetTime}.$  ] ( )

**Note:** FrNmPnResetTime should be configured to a value greater than FlexRay NM cycle time.

Rational: If FrNmPnResetTime is configured to a value smaller than FlexRay NM cycle time and only one ECU requests the PN, the request state toggles in the EIRA because request state is rested before the requesting ECU is able to send the next NM message.

**[SWS\_FrNm\_00428]** [If FrNmPnEiraCalcEnabled is TRUE and a PN is not requested again within FrNmPnResetTime the corresponding stored value for this PN shall be set to not requested (value 0).] ()

**[SWS\_FrNm\_00429]** [If FrNmPnEiraCalcEnabled is TRUE and the stored value for a PN is set to requested or back to not requested (see SWS\_FrNm\_00423, SWS\_FrNm\_00424 and SWS\_FrNm\_00428) FrNm shall inform the upper layers by calling PduR\_FrNmRxIndication() for the configured EIRA PDU (i.e. changed EIRA information shall be passed to COM).. ] ()

## 7.8.11.4 Aggregation of external requested PNs

**Note**: This feature is used by the Gateways to collect **only the external** PN requests. The external PN Requests are mirrored back to the requesting bus and provided to other (required) physical channels in Case of Central-Gateway. In Case of a Sub-Gateway the requests bit mustn't be mirrored back to the requesting physical channel to avoid static waking between Central-Gateway and Sub-Gateways. This logic shall be implemented by an upper layer (e.g.:ComM). The FrNm only provides the information if the PN is externally requested or not. The COM is used for data transmission to the upper layer.

The aggregated state of the external requested PNs is called "External Requests Aggregated" (ERA).

**[SWS\_FrNm\_00432]** [If FrNmPnEraCalcEnabled is TRUE FrNm shall provide the possibility to store external requested PNs on each relevant channel. At initialization the values of all PNs shall be set to 0 (not requested). | ()

## [SWS\_FrNm\_00434] [If:

- \* FrNmPnEraCalcEnabled **iS** TRUE
- \* a NM-PDU is received
- \* PNs are requested within this message (bits set to 1)
- \* and the requested PNs are set to 1 within the [configured PN filter mask]

then FrNm shall store the request information (value 1) for these PNs.  $\rfloor$  ( )

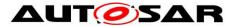

**[SWS\_FrNm\_00435]** [If FrNmPnEraCalcEnabled is TRUE FrNm shall provide a possibility to monitor on each relevant channel and for each PN if this PN is still externally requested. | ()

**Note**: This means, a separate timer is required to handle one PN on multiple connected physical channels. For example: 48 ERA reset timers are required to handle the requests of a Gateway with 6 physical channels and 8 partial networks. It is not possible to combine the reset timer like EIRA timers, because the external request mustn't be mirrored back to the requesting bus by a Sub-Gateway. Thus it is required to detect the physical channel that is the source of the request bit.

[SWS\_FrNm\_00436] [If <code>FrNmPnEraCalcEnabled</code> is <code>TRUE</code> and a PN is requested by message reception (see SWS\_FrNm\_00434) the monitoring for this PN shall be restarted with respect to the <code>FrNmPnResetTime.</code>] ()

**Note:** FrNmPnResetTime should be configured to a value greater than FlexRay NM cycle time.

Rational: If FrNmPnResetTime is configurd to a value smaller than FlexRay NM cycle time and only one ECU requests the PN, the request state toggles in the ERA because request state is rested before the requesting ECU is able to send the next NM message.

**[SWS\_FrNm\_00437]** [If FrNmPnEraCalcEnabled is TRUE and a PN is not requested again within FrNmPnResetTime the corresponding stored value for this PN shall be set to not requested (value 0).] ()

**[SWS\_FrNm\_00438]** [If FrNmPnEraCalcEnabled is TRUE and the stored value for a PN changes to requested or back to not requested (see SWS\_FrNm\_00434 and SWS\_FrNm\_00437) FrNm shall inform the upper layers by calling PduR\_FrNmRxIndication() for the configured ERA PDU (i.e. changed ERA information shall be passed to COM). ] ()

[SWS\_FrNm\_00461][ If FrNmPnEiraCalcEnabled is TRUE and FrNmPnEraCalcEnabled is TRUE, the PN status information has to be stored separately for both, the EIRA and ERA information (compare SWS\_FrNm\_00421 and SWS\_FrNm\_00432).]()

# 7.9 Schedule details

The following sections describe requirements for the scheduling of NM PDUs on the FlexRay bus – for both dynamic segment and static segment.

As mentioned in chapter 7.6, the FlexRay NM is configurable to transmit the NM-Vote and NM-Data in different PDUs. Therefore the FlexRay NM offers seven possibilities for the transmission of NM-messages. They are enumerated below and summarized in the subsequent table.

1. NM-Vote and NM Data transmitted within one PDU in static segment. The NM-Vote has to be realized as separate bit within the PDU.

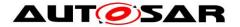

- 2. NM-Vote and NM-Data transmitted within one PDU in dynamic segment. The presence (or non-presence) of the PDU corresponds to the NM-Vote
- 3. NM-Vote and NM-Data are transmitted in the static segment in separate PDUs. This alternative is not recommended  $\rightarrow$  Alternative 1 should be used instead.
- 4. NM-Vote transmitted in static and NM-Data transmitted in dynamic segment.
- 5. NM-Vote is transmitted in dynamic and NM-Data is transmitted in static segment. This alternative is not recommended -→ Possibility 2 or 6 should be used instead.
- 6. NM-Vote and NM-Data are transmitted in dynamic segment in separate PDUs.
- 7. NM-Vote and a copy of the CBV are transmitted in the static segment (using the FlexRay NM Vector support) and NM-Data is transmitted in the dynamic segment (see chapter 7.6.2.3).

|      |                          | FlexRay | Segment   |
|------|--------------------------|---------|-----------|
|      |                          | Static  | Dynamic   |
| 0    | NM-Vote                  | 3 and 4 | 5 and 6   |
| Type | NM-Data                  | 3 and 5 | 4,6 and 7 |
| PDU  | NM-Vote and NM-Data      | 1       | 2         |
| Δ.   | Combined NM-Vote and CBV | 7       | -         |

 Table 7-5 Summary of FlexRay PDU schedule alternatives

Note: If the NM-Vote is transmitted in the static segment of the FlexRay schedule (alternative 1, 3, 4 and 7), the usage of the HW NM-Vector support is possible.

Although every node can be configured independently to one of the above seven options it is beneficial to choose a "common" transmission alternative.

In addition to the above PDU transmission alternatives FlexRay offers two physical channels where data can be transmitted. Frames can be transmitted on FlexRay Channel A, FlexRay Channel B or on both FlexRay Channels. For the dynamic segment a transmission on both FlexRay channels requires two transmission- and receive-buffers as the FlexRay Protocol does not support shared transmission on FlexRay channel A and B in dynamic slots. In this special case the FlexRay NM can be configured to support a double transmit and receive (see 7.8.8).

**[SWS\_FrNm\_00234]** [In the case when a combined NM-Vote and CBV is transmitted in static and dynamic segment (option 7 in Table 7-5), the FrNm module shall use the combined NM-Vote and CBV in the static part for the evaluation of the NM-Vote. | ( )

#### 7.9.1 FlexRay NM Cycle requirements

This section defines the schedule specific requirements that are required for a reliable transmission of FlexRay NM-messages.

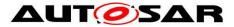

**[SWS\_FrNm\_00193]** [The FrNm module's integrator shall define the FlexRay NM Voting Cycle (FrNmVotingCycle configuration parameter) as the number of cycles

needed to transmit—at least once—the NM-Vote of every node. ] ()

Note: The value of the NM-Voting Cycle is typically determined by the number of cycles needed to transmit the votes of all nodes. For example, if only one slot in the dynamic segment is used, then the 3 nodes transmitting in the dynamic segment would require that the Voting Cycle is set to 4 – see also <u>SWS FrNm 00195</u>, <u>SWS FrNm 00196</u> and Figure 10-3 (Seite 117).

**[SWS\_FrNm\_00194]** [The FrNm module's integrator shall define the FlexRay NM Data Cycle (FrNmDataCycle configuration parameter) as the number of cycles needed

to transmit the NM-Data of every node at least once. ] ()

Note: The value of the NM-Data Cycle is typically determined by the number of cycles needed to transmit the NM-Data of all nodes using the dynamic segment. For example, if only one slot in the dynamic segment is used and 5 nodes transmit their NM-Data in the dynamic segment, then the NM-Data Cycle is set to 8 – see also <u>SWS FrNm 00195</u> and Figure 10-4 (Seite 118).

**[SWS\_FrNm\_00195]** [The FlexRay NM schedule specific cycle configuration parameters **FrNmVotingCycle**, **FrNmDataCycle** and **FrNmRepetitionCycle** shall have a value chosen from among the values 1, 2, 4, 8, 16, 32 or 64. ] ()

Rationale: The restriction of the configuration values to the mentioned values is because FlexRay Cycle Multiplexing is used, which are only defined for these values.

**[SWS\_FrNm\_00196]** [The FlexRay NM Repetition Cycle (**FrNmRepetitionCycle** configuration parameter) shall be an integer multiple (including 1) of the NM Voting Cycle (**FrNmVotingCycle**). ] ()

Rationale: To improve the reliability of FlexRay NM, a number of repetitions of the NM Voting Cycle can be used. This will increase the chance that a "keep-awake" vote is not missed (e.g., due to a transmission error)—See Figure 10-3 (Seite 117).

## 7.9.2 NM-Message scheduled requirements

There are no scheduling requirements for the FlexRay NM messages. Anyhow, it is highly recommended for frames containing NM information that are sent in the dynamic segment of the FlexRay Schedule to choose the first slots in the dynamic segment and to contain only NM information (NM-Vote and/or NM-Data) for the following reasons:

- Bandwidth (if no NM-messages are sent then less bandwidth is consumed)
- Flexibility (different nodes can transmit in the same slot but using different cycles)
- Predictability (it is guaranteed that the first slot is transmitted in each cycle)
  Document ID 28: AUTOSAR\_SWS\_FlexRayNetworkManagement

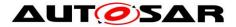

• Determinism (transmission in the first slot always occurs at the same point in time in reference to the communication cycle start).

# 7.10 Transmission Error Handling

**[SWS\_FrNm\_00035]** [If FrNm\_TxConfirmation is called with result E\_NOT\_OK then FrNm shall call the function Nm\_TxTimeoutException. ] (SRS\_Nm\_00053, SRS\_Nm\_00137)

Note: NM-message transmissions are expected to be sent whenever the API Frlf\_Transmit() is called

Note: The phrase "NM cluster" must not be confused with the meaning of "FlexRay channel". The former is a logical unit, where the second is a physical bus interfaces line. FlexRay offers two channels per Communication controller, which are NOT independent, and can therefore not be seen as independent "NM clusters".

# 7.11 Error classification

#### 7.11.1 Development Errors

**[SWS\_FrNm\_00021]** [The following errors shall be detectable by the FlexRay NM depending on its build version (development/production mode).

| Type or error                   | Relevance   | Related error code     | Value |
|---------------------------------|-------------|------------------------|-------|
| API service used without module | Development | FRNM_E_UNINIT          | 01h   |
| initialization                  |             |                        |       |
| API service called              | Development | FRNM_E_INVALID_CHANNEL | 02h   |
| with invalid channel handle     |             |                        |       |
| API service called              | Development | FRNM_E_PARAM_POINTER   | 03h   |
| with Invalid pointer            |             |                        |       |
| API service called              | Development | FRNM_E_PDU_ID_INVALID  | 04h   |
| with invalid PDU<br>ID as input |             |                        |       |
| parameter                       |             |                        |       |
| FrNm initialization             | Development | FRNM_E_INIT_FAILED     | 05h   |
| has failed, e.g.                |             |                        |       |
| selected                        |             |                        |       |
| configuration set               |             |                        |       |
| doesn't exist                   |             |                        |       |

] (SRS\_BSW\_00337, SRS\_BSW\_00331)

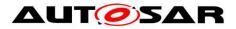

## 7.11.2 Runtime Errors

< There are no runtime errors.>

## 7.11.3 Transient Faults

< There are no transient faults.>

## 7.11.4 Production Errors

< There are no production errors.>

## 7.11.5 Extended Production Errors

< There are no extended production errors.>

# 7.12 Error detection

**[SWS\_FrNm\_00056]** [Development errors shall not be returned by API functions. In case of a development error the corresponding API function shall return **E\_NOT\_OK**, if applicable. ] (SRS\_BSW\_00369)

**[SWS\_FrNm\_00057]** [Production errors shall not be returned by API functions. In case of a production error the corresponding API function shall return  $\mathbf{E}_{NOT_OK}$ , when applicable. ] (SRS\_BSW\_00369)

**[SWS\_FrNm\_00051]** [If DET is enabled and the FlexRay NM API service is called with an invalid handle, then the corresponding function shall report FRNM\_E\_INVALID\_CHANNEL error to the Default Error Tracer and it shall return E\_NOT\_OK. ] ( )

# 7.13 Error notification

For details refer to the chapter 7.4 "Error notification" in SWS\_BSWGeneral.

Note: The NM-cluster handle is invalid if it is different from the allowed configured values.

Note: Currently no production errors are defined.

# 7.14 Version check

For details refer to the chapter 5.1.8 "Version Check" in SWS\_BSWGeneral.

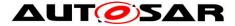

# 7.15 Send ActiveWakeupBit in CBV

To identify the ECU that awakes the Network, the FrNm shall send an information with every NM message whether the ECU is responsible for the communication start or has been woken up by the communication. This information is pending until the ECU leaves the "Network Mode".

**[SWS\_FrNm\_00297]** [ If the FrNm performs a state change from Synchronize Mode to Network Mode and the previous state change from state Bus Sleep Mode to Synchronize was caused by a call of FrNm\_NetworkRequest() (due to an active wakeup) and FrNmActiveWakeupBitEnabled is TRUE, the FrNm shall set the ActiveWakeupBit in the CBV| ().

**[SWS\_FrNm\_00298]** [ If the FrNm module leaves the Network Mode and FrNmActiveWakeupBitEnabled is TRUE, the FrNm module shall clear the ActiveWakeupBit in the CBV.] ()

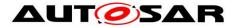

# 8 API specification

FlexRay NM API consists of services that are FlexRay specific and can be called as required.

 $\label{eq:sws_FrNm_00034} \ensuremath{\left[ \mathsf{Each service other than }_{\texttt{FrNm_Init}} \text{ refers to one NM cluster} \right]$ 

only. ] (SRS\_Nm\_00045, SRS\_Nm\_00154)

Note: The phrase "NM cluster" must not be confused with the meaning of "FlexRay channel". The former is a logical unit, where the second is a physical bus interface line. FlexRay offers two channels per Communication controller and these FlexRay channels are NOT independent, and can therefore should not confused with an independent "NM cluster".

The following figure gives an overview of the available API services and interfaces:

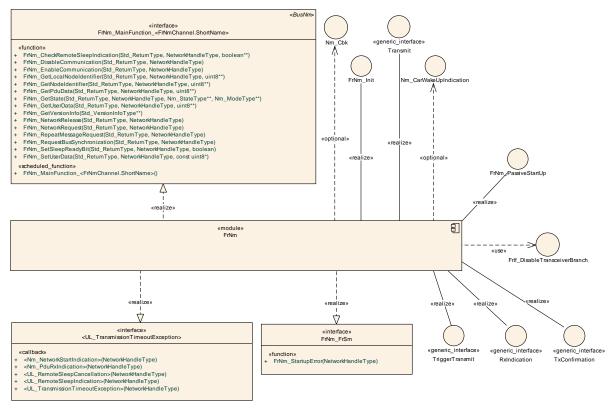

API Specification (Overview)

# 8.1 Imported types

In this chapter all types included from the following modules are listed:

#### [SWS\_FrNm\_00235][

| Module         | Header File      | Imported Type                              |  |
|----------------|------------------|--------------------------------------------|--|
| ComStack_Types | ComStack_Types.h | NetworkHandleType                          |  |
| 57 - ( 110     | D t              | D 20. AUTOCAD CIVIC FLUDD Nutre Management |  |

Document ID 28: AUTOSAR\_SWS\_FlexRayNetworkManagement - AUTOSAR confidential -

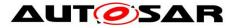

|     | ComStack_Types.h | PduldType           |
|-----|------------------|---------------------|
|     | ComStack_Types.h | PduInfoType         |
|     | ComStack_Types.h | PduLengthType       |
| Ner | NmStack_types.h  | Nm_ModeType         |
| Nm  | NmStack_types.h  | Nm_StateType        |
|     | Std_Types.h      | Std_ReturnType      |
| Std | Std_Types.h      | Std_VersionInfoType |

]()

# 8.2 Type Definitions

## 8.2.1 Generic NM Type Definitions

The FlexRay NM will use the type definitions as specified in Specification of Generic Network Management Interface ([8]) in chapter 8.2 Type definitions.

## 8.2.2 FlexRay NM specific Type Definitions

## 8.2.2.1 FrNm\_ConfigType

#### [SWS\_FrNm\_00454][

| Name          | FrNm_ConfigType                    |
|---------------|------------------------------------|
| Kind          | Structure                          |
| Description   | Contains configuration parameters. |
| Available via | FrNm.h                             |

]()

For **FrNm\_ConfigType** see chapter 10.4 Seite 100.

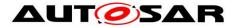

# 8.3 Function definitions

## 8.3.1 FrNm\_Init

#### [SWS\_FrNm\_00236][

| Service Name       | FrNm_Init                                                            |  |  |
|--------------------|----------------------------------------------------------------------|--|--|
| Syntax             | <pre>void FrNm_Init (     const FrNm_ConfigType* nmConfigPtr )</pre> |  |  |
| Service ID [hex]   | 0x00                                                                 |  |  |
| Sync/Async         | Synchronous                                                          |  |  |
| Reentrancy         | Non Reentrant                                                        |  |  |
| Parameters (in)    | nmConfigPtr Pointer to the selected configuration set.               |  |  |
| Parameters (inout) | None                                                                 |  |  |
| Parameters (out)   | None                                                                 |  |  |
| Return value       | None                                                                 |  |  |
| Description        | Initializes the FlexRay NM and its internal state machine.           |  |  |
| Available via      | FrNm.h                                                               |  |  |

#### ]()

[SWS\_FrNm\_00028] [The function FrNm\_Init shall initialize the FrNm module.] (SRS\_BSW\_00101)

**[SWS\_FrNm\_00030]** [The function **FrNm\_Init** shall deactivate the periodic transmission of NM-Vote and NM-Data after the initialization of the FrNm module (see <u>SWS\_FrNm\_00100</u>, <u>SWS\_FrNm\_00137</u>).]()

**[SWS\_FrNm\_00042]** [After the initialization of the FrNm module, the function **FrNm\_Init** shall set the Reserved Bytes in the NM-Data and NM-Vote PDU to 0. ] ()

**[SWS\_FrNm\_00045]** [Within the initialization of the FrNm module the function **FrNm Init** shall set the User Data bytes to FFh. ] ()

Note: Please note that in case FrNmComUserDataSupport is enabled the initial values are for fail-safe only. They are overwritten before first transmission of NM message by values retrieved from Com

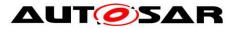

## 8.3.2 FrNm\_PassiveStartUp

#### [SWS\_FrNm\_00237][

| Service Name                                                        | FrNm_PassiveStartUp                                                                   |                              |  |  |
|---------------------------------------------------------------------|---------------------------------------------------------------------------------------|------------------------------|--|--|
| Syntax                                                              | <pre>Std_ReturnType FrNm_PassiveStartUp (     NetworkHandleType NetworkHandle )</pre> |                              |  |  |
| Service ID [hex]                                                    | 0x01                                                                                  | 0x01                         |  |  |
| Sync/Async Asynchronous                                             |                                                                                       |                              |  |  |
| Reentrancy                                                          | Non Reentrant                                                                         |                              |  |  |
| Parameters (in)                                                     | NetworkHandle Identification of the NM-channel                                        |                              |  |  |
| Parameters (inout)                                                  | ut) None                                                                              |                              |  |  |
| Parameters (out)                                                    | s (out) None                                                                          |                              |  |  |
| Return value                                                        | Be Std_ReturnType E_OK: No E_NOT_OK: Start of network management has faile            |                              |  |  |
| <b>Description</b> Initiates the Passive Startup of the FlexRay NM. |                                                                                       | e Startup of the FlexRay NM. |  |  |
| Available via FrNm.h                                                |                                                                                       |                              |  |  |

]() **[SWS\_FrNm\_00258]** [The function FrNm\_PassiveStartUp shall initiate the Passive Startup of the FlexRay NM. ] ( )

**[SWS\_FrNm\_00138]** [The function FrNm\_PassiveStartUp shall trigger the transition from Bus-Sleep Mode to the Network Mode in Repeat Message State (via the Synchronize State). ] ( )

**[SWS\_FrNm\_00260]** [ If the current state is not Bus-Sleep Mode, the function FrNm\_PassiveStartUp shall have no effect on the operation mode of the FrNm module and shall return E\_NOT\_OK (see <u>SWS\_FrNm\_00138</u>). ] ( )

#### 8.3.3 FrNm\_NetworkRequest

| Service Name        | FrNm_NetworkRequest                                                                   |
|---------------------|---------------------------------------------------------------------------------------|
| Syntax              | <pre>Std_ReturnType FrNm_NetworkRequest (     NetworkHandleType NetworkHandle )</pre> |
| Service ID<br>[hex] | 0x02                                                                                  |

#### [SWS\_FrNm\_00238][

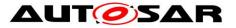

| Sync/Async            | Asynchronous                                                                                                    |                                                |  |  |
|-----------------------|----------------------------------------------------------------------------------------------------|------------------------------------------------|--|--|
| Reentrancy            | Non Reentrant                                                                                                    |                                                |  |  |
| Parameters<br>(in)    | NetworkHandle                                                                                                    | NetworkHandle Identification of the NM-channel |  |  |
| Parameters<br>(inout) | None                                                                                                    |                                                |  |  |
| Parameters<br>(out)   | None                                                                                                    |                                                |  |  |
| Return value          | Std_ReturnType         E_OK:         No         error           E_NOT_OK:         Requesting of bus communication has failed       |                                                |  |  |
| Description           | This function requests the network because the ECU needs to communicate or the bus. Network state shall be changed to 'requested'. |                                                |  |  |
| Available via         | FrNm.h                                                                                                    |                                                |  |  |

]()

**[SWS\_FrNm\_00261]** [The function FrNm\_NetworkRequest shall be only available if the configuration parameter FRNM\_PASSIVE\_MODE\_ENABLED is set to OFF. ] ( )

## 8.3.4 FrNm\_NetworkRelease

| [SWS_FrNm_00239] | ſ |
|------------------|---|
|------------------|---|

| <u></u>               |                                         |                     |               |       |  |
|-----------------------|-----------------------------------------|---------------------|---------------|-------|--|
| Service Name          | FrNm_NetworkRelea                       | se                  |               |       |  |
| Syntax                | Std_ReturnType E<br>NetworkHandleT<br>) |                     |               |       |  |
| Service ID<br>[hex]   | 0x03                                    |                     |               |       |  |
| Sync/Async            | Asynchronous                            |                     |               |       |  |
| Reentrancy            | Non Reentrant                           |                     |               |       |  |
| Parameters<br>(in)    | NetworkHandle                           | Identification of t | he NM-channel |       |  |
| Parameters<br>(inout) | None                                    |                     |               |       |  |
| Parameters<br>(out)   | None                                    |                     |               |       |  |
| Return value          | Std_ReturnType                          | E_OK:               | No            | error |  |

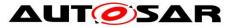

|               | E_NOT_OK: Releasing of bus communication has failed                                                                                      |  |
|---------------|----------------------------------------------------------------------------------------------------|--|
| Description   | This function releases the network because the ECU doesn't have to communicate on the bus. Network state shall be changed to 'released'. |  |
| Available via | FrNm.h                                                                                                    |  |

## ]()

**[SWS\_FrNm\_00262]** [The function FrNm\_NetworkRelease shall be only available if the configuration parameter FRNM\_PASSIVE\_MODE\_ENABLED is set to OFF. ] ( )

## 8.3.5 FrNm\_SetUserData

| Service Name       | FrNm_SetUserData                                                                                                    |                                               |       |
|--------------------|----------------------------------------------------------------------------------------------------|-----------------------------------------------|-------|
| Syntax             | <pre>Std_ReturnType FrNm_SetUserData (    NetworkHandleType NetworkHandle,    const uint8* nmUserDataPtr )</pre>                           |                                               |       |
| Service ID [hex]   | 0x06                                                                                                    |                                               |       |
| Sync/Async         | Synchronous                                                                                                    |                                               |       |
| Reentrancy         | Non Reentrant                                                                                                    |                                               |       |
|                    | NetworkHandle                                                                                                    | Identification of the NM-channel              |       |
| Parameters (in)    | nmUserDataPtr                                                                                                    | User data for the next transmitted NM message |       |
| Parameters (inout) | None                                                                                                    |                                               |       |
| Parameters (out)   | None                                                                                                    |                                               |       |
| Return value       | Std_ReturnType         E_OK:         No         error           E_NOT_OK: Setting of user data has failed         No         No         No |                                               | error |
| Description        | This function sets user data for NM-Data transmitted next on the bus.                                                                      |                                               |       |
| Available via      | FrNm.h                                                                                                    |                                               |       |

[SWS\_FrNm\_00240][

]() **[SWS\_FrNm\_00043]** [If user data handling is enabled for the FrNm module, then the function **FrNm\_SetUserData** shall set the user data. ] (SRS\_Nm\_02503)

**[SWS\_FrNm\_00263]** [The function FrNm\_SetUserData shall be only available if the configuration parameter FrNmUserDataEnabled is set as ON (see <u>SWS\_FrNm\_00077</u>). ] ( )

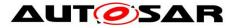

## 8.3.6 FrNm\_GetUserData

#### [SWS\_FrNm\_00241][

| Service Name          | FrNm_GetUserData                                                                                                    |                                                             |  |
|-----------------------|----------------------------------------------------------------------------------------------------|-------------------------------------------------------------|--|
| Syntax                | <pre>Std_ReturnType FrNm_GetUserData (     NetworkHandleType NetworkHandle,     uint8* nmUserDataPtr )</pre>           |                                                             |  |
| Service ID<br>[hex]   | 0x07                                                                                                    |                                                             |  |
| Sync/Async            | Synchronous                                                                                                    |                                                             |  |
| Reentrancy            | Reentrant                                                                                                    |                                                             |  |
| Parameters (in)       | Network<br>Handle                                                                                                    | Identification of the NM-channel                            |  |
| Parameters<br>(inout) | None                                                                                                    |                                                             |  |
| Parameters<br>(out)   | nmUserData Pointer to the location where the user data from the last successfully received NM message shall be copied. |                                                             |  |
| Return value          | Std_Return-<br>Type                                                                                                    | E_OK: No error<br>E_NOT_OK: Getting of user data has failed |  |
| Description           | This function gets user data from the last successfully received NM message.                                           |                                                             |  |
| Available via         | FrNm.h                                                                                                    |                                                             |  |

]() **[SWS\_FrNm\_00044]** [If user data handling is enabled for the FrNm module, then the function FrNm\_GetUserData shall provide the user data from the last received NM-Data PDU. ] (SRS\_Nm\_02504)

**[SWS\_FrNm\_00264]** [The function FrNm\_GetUserData shall be only available if the configuration parameter FrNmUserDataEnabled is set as ON (see <u>SWS\_FrNm\_00077</u>). ] ( )

## 8.3.7 FrNm\_GetPduData

#### [SWS\_FrNm\_00242][

| Service Name | FrNm_GetPduData                                                                                         |
|--------------|----------------------------------------------------------------------------------------------------|
| Syntax       | <pre>Std_ReturnType FrNm_GetPduData (     NetworkHandleType NetworkHandle,     uint8* nmPduData )</pre> |

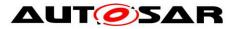

| Service ID [hex]      | 0x08                                               |                                                                                                    |  |
|-----------------------|----------------------------------------------------|----------------------------------------------------------------------------------------------------|--|
| Sync/Async            | Synchronous                                        |                                                                                                    |  |
| Reentrancy            | Reentrant                                          |                                                                                                    |  |
| Parameters (in)       | Network<br>Handle                                  | Identification of the NM-channel                                                                               |  |
| Parameters<br>(inout) | None                                               |                                                                                                    |  |
| Parameters<br>(out)   | nmPduData Pointer where NM PDU shall be copied to. |                                                                                                    |  |
| Return value          | Std_Return-<br>Type                                | E_OK: No error<br>E_NOT_OK: Getting of NM PDU Data has failed or is not<br>configured for this network handle. |  |
| Description           | Gets PDU data.                                     |                                                                                                    |  |
| Available via         | FrNm.h                                             |                                                                                                    |  |

# ]()

## 8.3.8 FrNm\_RepeatMessageRequest

#### [SWS\_FrNm\_00243][

| Service Name          | FrNm_RepeatMessageRequest                                                                   |                                                                                                    |  |
|-----------------------|---------------------------------------------------------------------------------------------|----------------------------------------------------------------------------------------------------|--|
| Syntax                | <pre>Std_ReturnType FrNm_RepeatMessageRequest (     NetworkHandleType NetworkHandle )</pre> |                                                                                                    |  |
| Service ID<br>[hex]   | 0x09                                                                                        | 0x09                                                                                                    |  |
| Sync/Async            | Asynchronous                                                                                | 5                                                                                                    |  |
| Reentrancy            | Non Reentrant                                                                               |                                                                                                    |  |
| Parameters (in)       | Network<br>Handle                                                                           | Identification of the NM-channel                                                                                              |  |
| Parameters<br>(inout) | None                                                                                        |                                                                                                    |  |
| Parameters<br>(out)   | None                                                                                        |                                                                                                    |  |
| Return value          | Std_Return-<br>Type                                                                         | E_OK: No error<br>E_NOT_OK: Setting of Repeat Message Request Bit has failed or<br>is not configured for this network handle. |  |

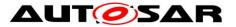

| Description   | This function causes a Repeat Message Request to be transmitted next on the bus. |
|---------------|----------------------------------------------------------------------------------|
| Available via | FrNm.h                                                                           |

]() **[SWS\_FrNm\_00172]** [The function **FrNm\_RepeatMessageRequest** shall request node detection on the FlexRay Bus NM nodes if **FrNmNodeDetectionEnabled** is set to TRUE.]()

**[SWS\_FrNm\_00226]** [If the FlexRay NM module's environment is calling the function FrNm\_RepeatMessageRequest in "Bus Sleep Mode" or "Synchronize" no functionality shall be executed and E\_NOT\_OK shall be returned. ] ()

## 8.3.9 FrNm\_GetNodeldentifier

| [SWS_FrNm_00244]      |                                                                                                    |                                                                                                    |  |
|-----------------------|----------------------------------------------------------------------------------------------------|----------------------------------------------------------------------------------------------------|--|
| Service Name          | FrNm_GetNodeIdentifier                                                                                           |                                                                                                    |  |
| Syntax                | <pre>Std_ReturnType FrNm_GetNodeIdentifier (     NetworkHandleType NetworkHandle,     uint8* nmNodeIdPtr )</pre> |                                                                                                    |  |
| Service ID<br>[hex]   | 0x0a                                                                                                    |                                                                                                    |  |
| Sync/Async            | Synchronous                                                                                                    |                                                                                                    |  |
| Reentrancy            | Reentrant                                                                                                    |                                                                                                    |  |
| Parameters<br>(in)    | Network<br>Handle                                                                                                | Identification of the NM-channel                                                                                                    |  |
| Parameters<br>(inout) | None                                                                                                    |                                                                                                    |  |
| Parameters<br>(out)   | nmNodeld<br>Ptr                                                                                                  | Pointer to the location where the node identifier from the last successfully received NM-message shall be copied.                                          |  |
| Return value          | Std<br>ReturnType                                                                                                | E_OK: No error<br>E_NOT_OK: Getting of the node identifier out of the last received<br>NM-message has failed or is not configured for this network handle. |  |
| Description           | This function gets the node identifier from the last successfully received NM-message.                           |                                                                                                    |  |
| Available via         | FrNm.h                                                                                                    |                                                                                                    |  |

[SWS\_FrNm\_00244][

]() [SWS\_FrNm\_00047] [The function FrNm\_GetNodeIdentifier shall provide the

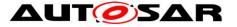

identifier node from the most recently received NM-message if FrNmSourceNodeIdentifierEnabled is set to TRUE. ] (SRS\_Nm\_02506)

## 8.3.10 FrNm GetLocalNodeldentifier

| [SWS_FrNm_00245] <b></b> [ |                                                                                            |                                                                                                    |  |
|----------------------------|--------------------------------------------------------------------------------------------|----------------------------------------------------------------------------------------------------|--|
| Service Name               | FrNm_GetLoc                                                                                | FrNm_GetLocalNodeIdentifier                                                                                                    |  |
| Syntax                     | NetworkH                                                                                   | <pre>Std_ReturnType FrNm_GetLocalNodeIdentifier (     NetworkHandleType NetworkHandle,     uint8* nmNodeIdPtr )</pre>                    |  |
| Service ID<br>[hex]        | 0x0b                                                                                       | 0x0b                                                                                                    |  |
| Sync/Async                 | Synchronous                                                                                |                                                                                                    |  |
| Reentrancy                 | Reentrant                                                                                  |                                                                                                    |  |
| Parameters (in)            | Network<br>Handle                                                                          | Identification of the NM-channel                                                                                                    |  |
| Parameters<br>(inout)      | None                                                                                       |                                                                                                    |  |
| Parameters<br>(out)        | nmNodeId Pointer the location where the node identifier of the local node shall be copied. |                                                                                                    |  |
| Return value               | Std_Return-<br>Type                                                                        | E_OK: No error<br>E_NOT_OK: Getting of the node identifier of the local node has<br>failed or is not configured for this network handle. |  |
| Description                | This function gets the node identifier configured for the local node.                      |                                                                                                    |  |
| Available via              | FrNm.h                                                                                     |                                                                                                    |  |

() [SWS\_FrNm\_00046] [The function FrNm\_GetLocalNodeIdentifier shall provide the node identifier configured for the local host node (FrNmNodeld) if FrNmSourceNodeIdentifierEnabled iS Set to TRUE. ] ()

#### 8.3.11 FrNm\_RequestBusSynchronization

#### [SWS\_FrNm\_00246][

| Service Name | FrNm_RequestBusSynchronization                                                                   |  |
|--------------|--------------------------------------------------------------------------------------------------|--|
| Syntax       | <pre>Std_ReturnType FrNm_RequestBusSynchronization (     NetworkHandleType NetworkHandle )</pre> |  |
| Service ID   | 0xc0                                                                                             |  |

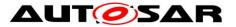

| [hex]                 |                                                                                                    |                                             |
|-----------------------|----------------------------------------------------------------------------------------------------|---------------------------------------------|
| Sync/Async            | Asynchronous                                                                                                    |                                             |
| Reentrancy            | Non Reentrant                                                                                                    |                                             |
| Parameters<br>(in)    | NetworkHandle                                                                                                    | Identification of the NM-Cluster            |
| Parameters<br>(inout) | None                                                                                                    |                                             |
| Parameters<br>(out)   | None                                                                                                    |                                             |
| Return value          | Std_ReturnType                                                                                                    | E_OK: No error<br>E_NOT_OK: Function failed |
| Description           | This function has no functionality - the service is provided only to be compatible to future extensions and to be compatible to the CAN-NM interface. |                                             |
| Available via         | FrNm.h                                                                                                    |                                             |

]() **[SWS\_FrNm\_00174]** [The FrNm module shall support the function **FrNm\_RequestBusSynchronization** by returning **E\_OK** without executing any functionality.]()

Rationale: As the FlexRay Bus is a synchronous bus, the FrNm cannot influence the bus synchronization. This functionality is handled by the FlexRay Controller and FlexRay Driver. Since this function might be used in future extensions (e.g., Gateways) this function shall remain available.

**[SWS\_FrNm\_00269]** [The function FrNm\_RequestBusSynchronization shall be only available if the configuration parameter FrNmBusSynchronizationEnabled is set as ON. ] ( )

#### 8.3.12 FrNm\_CheckRemoteSleepIndication

| Service Name     | FrNm_CheckRemoteSleepIndication                                                                                                    |  |
|------------------|----------------------------------------------------------------------------------------------------|--|
| Syntax           | <pre>Std_ReturnType FrNm_CheckRemoteSleepIndication (     NetworkHandleType NetworkHandle,     boolean* nmRemoteSleepIndPtr )</pre> |  |
| Service ID [hex] | 0x0d                                                                                                    |  |
| Sync/Async       | Synchronous                                                                                                    |  |

#### [SWS\_FrNm\_00247][

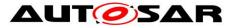

| Reentrancy            | Reentrant (but not for the same NM-Channel)                             |                                                                                            |
|-----------------------|-------------------------------------------------------------------------|--------------------------------------------------------------------------------------------|
| Parameters (in)       | NetworkHandle                                                           | Identification of the NM-channel                                                           |
| Parameters<br>(inout) | None                                                                    |                                                                                            |
| Parameters<br>(out)   | nmRemoteSleep<br>IndPtr                                                 | Pointer to the location where the check result of remote sleep indication shall be copied. |
| Return value          | Std_ReturnType                                                          | E_OK: No error<br>E_NOT_OK: Checking of remote sleep indication bits has<br>failed         |
| Description           | This function checks if remote sleep indication has taken place or not. |                                                                                            |
| Available via         | FrNm.h                                                                  |                                                                                            |

]() **[SWS\_FrNm\_00270]** [The FrNm module and the NmIf module shall be initialized correctly before the FrNm module's environment is calling the function FrNm\_CheckRemoteSleepIndication. ] ( )

**[SWS\_FrNm\_00185]** [The FlexRay NM function **FrNm\_CheckRemoteSleepIndication** shall provide the information about current status of Remote Sleep Indication (i.e., whether a Remote Sleep Indication has already been detected or not). ] (SRS\_Nm\_02509)

**[SWS\_FrNm\_00271]** [The function FrNm\_CheckRemoteSleepIndication shall be only available if the configuration parameter FrNmRemoteSleepIndicationEnabled is set as ON. ] ( )

## 8.3.13 FrNm\_GetState

| Service Name     | FrNm_GetState                                                                                                    |                                  |
|------------------|----------------------------------------------------------------------------------------------------|----------------------------------|
| Syntax           | <pre>Std_ReturnType FrNm_GetState (    NetworkHandleType NetworkHandle,    Nm_StateType* nmStatePtr,    Nm_ModeType* nmModePtr )</pre> |                                  |
| Service ID [hex] | 0x0e                                                                                                    |                                  |
| Sync/Async       | Synchronous                                                                                                    |                                  |
| Reentrancy       | Reentrant                                                                                                    |                                  |
| Parameters (in)  | Network<br>Handle                                                                                                    | Identification of the NM-channel |

#### [SWS\_FrNm\_00248][

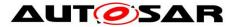

| Parameters<br>(inout) | None                                                                    |                                                                                    |  |
|-----------------------|-------------------------------------------------------------------------|------------------------------------------------------------------------------------|--|
| Parameters<br>(out)   | nmStatePtr                                                              | Pointer to the location where the state of the network management shall be copied. |  |
|                       | nmModePtr                                                               | Pointer to the location where the mode of the network management shall be copied.  |  |
| Return value          | Std_Return-<br>Type     E_OK:     No     error                          |                                                                                    |  |
| Description           | This function returns the state and the mode of the network management. |                                                                                    |  |
| Available via         | FrNm.h                                                                  |                                                                                    |  |

]() **[SWS\_FrNm\_00104]** [The function **FrNm\_GetState** shall provide consistent information about the current state and the current mode of the NM state machine. ] (SRS\_Nm\_00050)

Note: Consistency between the provided values and the current values of the state and mode should be ensured.

#### 8.3.14 FrNm\_GetVersionInfo

| Service Name          | FrNm_GetVersionInfo                                                          |                                                                                       |
|-----------------------|------------------------------------------------------------------------------|---------------------------------------------------------------------------------------|
| Syntax                | <pre>void FrNm_GetVersionInfo (    Std_VersionInfoType* NmVerInfoPtr )</pre> |                                                                                       |
| Service ID [hex]      | 0x0f                                                                         |                                                                                       |
| Sync/Async            | Synchronous                                                                  |                                                                                       |
| Reentrancy            | Reentrant                                                                    |                                                                                       |
| Parameters (in)       | None                                                                         |                                                                                       |
| Parameters<br>(inout) | None                                                                         |                                                                                       |
| Parameters (out)      | NmVerInfo<br>Ptr                                                             | Pointer to the location where the version information of this module shall be copied. |
| Return value          | None                                                                         |                                                                                       |
| Description           | Returns the version information.                                             |                                                                                       |
| Available via         | FrNm.h                                                                       |                                                                                       |

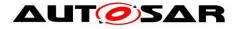

]()

## 8.3.15 FrNm\_StartupError

| [SWS_FrNm_00393][     |                                                                                                    |                                  |  |
|-----------------------|----------------------------------------------------------------------------------------------------|----------------------------------|--|
| Service Name          | FrNm_StartupError                                                                                      |                                  |  |
| Syntax                | void FrNm_StartupError (<br>NetworkHandleType NetworkHandle<br>)                                       |                                  |  |
| Service ID [hex]      | 0x10                                                                                                   |                                  |  |
| Sync/Async            | Synchronous                                                                                            |                                  |  |
| Reentrancy            | Non Reentrant                                                                                          |                                  |  |
| Parameters (in)       | NetworkHandle                                                                                          | Identification of the NM-channel |  |
| Parameters<br>(inout) | None                                                                                                   |                                  |  |
| Parameters<br>(out)   | None                                                                                                   |                                  |  |
| Return value          | None                                                                                                   |                                  |  |
| Description           | This function is called by the FrSM when synchronization of the FlexRay cluster could not be achieved. |                                  |  |
| Available via         | FrNm.h                                                                                                 |                                  |  |

# ]()

## 8.3.16 FrNm\_Transmit

## [SWS\_FrNm\_00359][

| Service Name     | FrNm_Transmit                                                                                      |  |
|------------------|----------------------------------------------------------------------------------------------------|--|
| Syntax           | <pre>Std_ReturnType FrNm_Transmit (    PduIdType TxPduId,    const PduInfoType* PduInfoPtr )</pre> |  |
| Service ID [hex] | 0x49                                                                                               |  |
| Sync/Async       | Synchronous                                                                                        |  |
| Reentrancy       | Reentrant for different Pdulds. Non reentrant for the same Pduld.                                  |  |

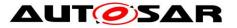

| Parameters (in)       | TxPduld                         | Identifier of the PDU to be transmitted                                                        |  |
|-----------------------|---------------------------------|------------------------------------------------------------------------------------------------|--|
|                       | PduInfoPtr                      | Length of and pointer to the PDU data and pointer to Meta Data.                                |  |
| Parameters<br>(inout) | None                            |                                                                                                |  |
| Parameters (out)      | None                            |                                                                                                |  |
| Return value          | Std_Return-<br>Type             | E_OK: Transmit request has been accepted.<br>E_NOT_OK: Transmit request has not been accepted. |  |
| Description           | Requests transmission of a PDU. |                                                                                                |  |
| Available via         | FrNm.h                          |                                                                                                |  |

J(SRS\_Nm\_02524)

Note: The FlexRay NM shall realize a Transmit function only if the node is configured as an active node, i.e., only if FRNM\_PASSIVE\_MODE\_ENABLED (configuration parameter) is set as OFF

#### 8.3.17 FrNm\_EnableCommunication

| [SWS_FrNm_00387][     |                                                                                                |                                                                                   |  |
|-----------------------|------------------------------------------------------------------------------------------------|-----------------------------------------------------------------------------------|--|
| Service Name          | FrNm_EnableCommunication                                                                       |                                                                                   |  |
| Syntax                | Std_ReturnType FrNm_EnableCommunication (<br>NetworkHandleType nmChannelHandle<br>)            |                                                                                   |  |
| Service ID [hex]      | 0x05                                                                                           |                                                                                   |  |
| Sync/Async            | Asynchronous                                                                                   |                                                                                   |  |
| Reentrancy            | Reentrant (but not for the same NM-channel)                                                    |                                                                                   |  |
| Parameters (in)       | nmChannelHandle                                                                                | Identification of the NM-channel                                                  |  |
| Parameters<br>(inout) | None                                                                                           |                                                                                   |  |
| Parameters (out)      | None                                                                                           |                                                                                   |  |
| Return value          | Std_ReturnType                                                                                 | E_OK: No error<br>E_NOT_OK: Enabling of NM PDU transmission ability has<br>failed |  |
| Description           | Enable the NM PDU transmission ability due to a ISO14229 Communication Control (28hex) service |                                                                                   |  |

# [SWS\_FrNm\_00387][

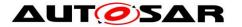

Available via FrNm.h

]()

**[SWS\_FrNm\_00388]** [The service FrNm\_EnableCommunication shall return E\_NOT\_OK, if the current mode is not Network Mode. ] ( )

**[SWS\_FrNm\_00389]** [If the module operates in passive mode (FRNM\_PASSIVE\_MODE\_ENABLED), then the service FrNm\_EnableCommunication shall have no effects and directly return E\_NOT\_OK. ] ()

#### 8.3.18 FrNm\_DisableCommunication

|                       | 550]                                                                                            |                                                                                    |  |
|-----------------------|-------------------------------------------------------------------------------------------------|------------------------------------------------------------------------------------|--|
| Service Name          | FrNm_DisableCommunication                                                                       |                                                                                    |  |
| Syntax                | <pre>Std_ReturnType FrNm_DisableCommunication (     NetworkHandleType nmChannelHandle )</pre>   |                                                                                    |  |
| Service ID [hex]      | 0x0c                                                                                            |                                                                                    |  |
| Sync/Async            | Asynchronous                                                                                    |                                                                                    |  |
| Reentrancy            | Reentrant (but not for the same NM-channel)                                                     |                                                                                    |  |
| Parameters (in)       | nmChannelHandle                                                                                 | Identification of the NM-channel                                                   |  |
| Parameters<br>(inout) | None                                                                                            |                                                                                    |  |
| Parameters (out)      | None                                                                                            |                                                                                    |  |
| Return value          | Std_ReturnType                                                                                  | E_OK: No error<br>E_NOT_OK: Disabling of NM PDU transmission ability has<br>failed |  |
| Description           | Disable the NM PDU transmission ability due to a ISO14229 Communication Control (28hex) service |                                                                                    |  |
| Available via         | FrNm.h                                                                                          |                                                                                    |  |

## [SWS\_FrNm\_00390][

]()

**[SWS\_FrNm\_00391]** [The service FrNm\_DisableCommunication shall return E\_NOT\_OK if the current mode is not Network Mode. ] ( )

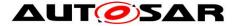

**[SWS\_FrNm\_00392]** [If the module operates in passive mode (FRNM\_PASSIVE\_MODE\_ENABLED), then the service FrNm\_DisableCommunication shall have no effect and directly return E\_NOT\_OK. ] ()

### 8.3.19 FrNm\_SetSleepReadyBit

### [SWS\_FrNm\_91001][

| Service Name          | FrNm_SetSleepRea                                                                                                    | adyBit                                                                           |  |
|-----------------------|----------------------------------------------------------------------------------------------------|----------------------------------------------------------------------------------|--|
| Syntax                | <pre>Std_ReturnType FrNm_SetSleepReadyBit (    NetworkHandleType nmChannelHandle,    boolean nmSleepReadyBit )</pre> |                                                                                  |  |
| Service ID [hex]      | 0x12                                                                                                    |                                                                                  |  |
| Sync/Async            | Synchronous                                                                                                    |                                                                                  |  |
| Reentrancy            | Non Reentrant                                                                                                    |                                                                                  |  |
| Parameters (in)       | nmChannel<br>Handle                                                                                                  | Identification of the NM-channel                                                 |  |
|                       | nmSleepReadyBit                                                                                                    | Value written to ReadySleep Bit in CBV                                           |  |
| Parameters<br>(inout) | None                                                                                                    |                                                                                  |  |
| Parameters (out)      | None                                                                                                    |                                                                                  |  |
| Return value          | Std_ReturnType                                                                                                    | E_OK: No error<br>E_NOT_OK: Writing of remote sleep indication bit has<br>failed |  |
| Description           | Set the NM Coordinator Sleep Ready bit in the Control Bit Vector                                                     |                                                                                  |  |
| Available via         | FrNm.h                                                                                                    |                                                                                  |  |

]()

# 8.4 Call-back notifications

### 8.4.1 FrNm\_RxIndication

#### [SWS\_FrNm\_00251][

| Service Name FrNm_RxIndication |
|--------------------------------|
|--------------------------------|

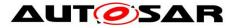

| Syntax                | <pre>void FrNm_RxIndication (    PduIdType RxPduId,    const PduInfoType* PduInfoPtr )</pre> |                                                                                                    |  |
|-----------------------|----------------------------------------------------------------------------------------------|----------------------------------------------------------------------------------------------------|--|
| Service ID<br>[hex]   | 0x42                                                                                         |                                                                                                    |  |
| Sync/Async            | Synchronous                                                                                  |                                                                                                    |  |
| Reentrancy            | Reentrant for different Pdulds. Non reentrant for the same Pduld.                            |                                                                                                    |  |
| Parameters<br>(in)    | RxPdu<br>Id                                                                                  | ID of the received PDU.                                                                                                    |  |
|                       | Pdu<br>InfoPtr                                                                               | Contains the length (SduLength) of the received PDU, a pointer to a buffer (SduDataPtr) containing the PDU, and the MetaData related to this PDU. |  |
| Parameters<br>(inout) | None                                                                                         |                                                                                                    |  |
| Parameters<br>(out)   | None                                                                                         |                                                                                                    |  |
| Return value          | None                                                                                         |                                                                                                    |  |
| Description           | Indication of a received PDU from a lower layer communication interface module.              |                                                                                                    |  |
| Available via         | FrNm_Frlf.h                                                                                  |                                                                                                    |  |

## ]()

**[SWS\_FrNm\_00013]** [The function  $F_{rNm}_{RxIndication}$  shall handle the data from an NM-message—this means that the function shall copy the received FlexRay NM PDU and store it locally associated with the received FlexRay NM PDU ID. ] ()

**[SWS\_FrNm\_00276]** [The Frlf module and the FrNm module must be initialized correctly before the FrNm module's environment calls the function FrNm\_RxIndication. ] ( )

The function FrNm\_RxIndication might be called by the FrNm module's environment in an interrupt context.

### 8.4.2 FrNm\_TriggerTransmit

| Service<br>Name | FrNm_TriggerTransmit                                        |
|-----------------|-------------------------------------------------------------|
| Syntax          | Std_ReturnType FrNm_TriggerTransmit (<br>PduIdType TxPduId, |

### [SWS\_FrNm\_00252][

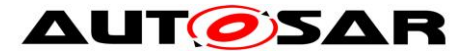

|                       | PduInfo<br>)                                                                                                    | PduInfoType* PduInfoPtr<br>)                                                                                                    |  |  |
|-----------------------|----------------------------------------------------------------------------------------------------|----------------------------------------------------------------------------------------------------|--|--|
| Service ID<br>[hex]   | 0x41                                                                                                    |                                                                                                    |  |  |
| Sync/Async            | Synchronou                                                                                                    | S                                                                                                    |  |  |
| Reentrancy            | Reentrant fo                                                                                                    | or different Pdulds. Non reentrant for the same Pduld.                                                                                                    |  |  |
| Parameters<br>(in)    | TxPduld                                                                                                    | ID of the SDU that is requested to be transmitted.                                                                                                    |  |  |
| Parameters<br>(inout) | PduInfoPtr                                                                                                    | Contains a pointer to a buffer (SduDataPtr) to where the SDU data shall<br>be copied, and the available buffer size in SduLengh. On return, the<br>service will indicate the length of the copied SDU data in SduLength. |  |  |
| Parameters<br>(out)   | None                                                                                                    |                                                                                                    |  |  |
| Return value          | Std<br>Return-<br>Type                                                                                                    | E_OK: SDU has been copied and SduLength indicates the number of<br>copied bytes.<br>E_NOT_OK: No SDU data has been copied. PduInfoPtr must not be<br>used since it may contain a NULL pointer or point to invalid data.  |  |  |
| Description           | Within this API, the upper layer module (called module) shall check whether the available data fits into the buffer size reported by PduInfoPtr->SduLength. If it fits, it shall copy its data into the buffer provided by PduInfoPtr->SduDataPtr and update the length of the actual copied data in PduInfoPtr->SduLength. If not, it returns E_NOT_OK without changing PduInfoPtr. |                                                                                                    |  |  |
| Available via         | FrNm_Frlf.h                                                                                                    |                                                                                                    |  |  |

### ]()

**[SWS\_FrNm\_00394]** [If FrNmComUserDataEnabled is set to TRUE FrNm shall call PduR\_FrNmTriggerTransmit within the function FrNm\_TriggerTransmit called by the FrIf. | ( )

**[SWS\_FrNm\_00280]** [If FrNmComUserDataEnabled is enabled the FrNm shall collect the NM User Data from the referenced NM I-PDU by calling PduR\_FrNmTriggerTransmit and combine the user data with the further NM bytes within the call of FrNm\_TriggerTransmit.] ()

**[SWS\_FrNm\_00277]** [The Frlf module and the FrNm module shall be initialized correctly before the FrNm module's environment calls the function FrNm\_TriggerTransmit. ] ( )

The function FrNm\_TriggerTransmit might be called by the Frlf in an interrupt context.

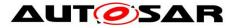

## 8.4.3 FrNm\_TxConfirmation

### [SWS\_FrNm\_00460][

| Service Name          | FrNm_Tx0                                                                                                    | Confirmation                                                             |  |
|-----------------------|----------------------------------------------------------------------------------------------------|--------------------------------------------------------------------------|--|
| Syntax                | <pre>void FrNm_TxConfirmation (    PduIdType TxPduId,    Std_ReturnType result )</pre>                               |                                                                          |  |
| Service ID [hex]      | 0x40                                                                                                    |                                                                          |  |
| Sync/Async            | Synchronous                                                                                                    |                                                                          |  |
| Reentrancy            | Reentrant for different Pdulds. Non reentrant for the same Pduld.                                                    |                                                                          |  |
| Parameters (in)       | TxPduld                                                                                                    | ID of the PDU that has been transmitted.                                 |  |
|                       | result                                                                                                    | E_OK: The PDU was transmitted. E_NOT_OK: Transmission of the PDU failed. |  |
| Parameters<br>(inout) | None                                                                                                    |                                                                          |  |
| Parameters<br>(out)   | None                                                                                                    |                                                                          |  |
| Return value          | None                                                                                                    |                                                                          |  |
| Description           | The lower layer communication interface module confirms the transmission of a PDU, or the failure to transmit a PDU. |                                                                          |  |
| Available via         | FrNm_Frlf                                                                                                    | FrNm_Frlf.h                                                              |  |

## ]()

## 8.5 Scheduled functions

### 8.5.1 FrNm\_MainFunction\_< FrNmChannel.ShortName >

| Service Name     | FrNm_MainFunction_ <frnmchannel.shortname></frnmchannel.shortname>                             |
|------------------|------------------------------------------------------------------------------------------------|
| Syntax           | <pre>void FrNm_MainFunction_<frnmchannel.shortname> (     void )</frnmchannel.shortname></pre> |
| Service ID [hex] | 0xf0                                                                                           |
| Description      | Main function of FlexRay NM.                                                                   |

## [SWS\_FrNm\_00255][

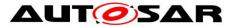

| Available via SchM_FrNm.h |
|---------------------------|
|---------------------------|

#### J(SRS\_BSW\_00432)

This cyclically executed API service of the FlexRay Network Management serves the purposes of maintenance of the FrNm State Machine (see 7.4). Please refer to chapter 7.2

This API service of the FlexRay Network Management is called cyclically from a task body provided by the BSW Scheduler.

Since the duration of a FlexRay Cycle may be different for two different Clusters, the calling period of this API service shall be configurable independently for each Cluster at system configuration time.

**[SWS\_FrNm\_00283]** [There shall be one dedicated FlexRay NM Main Function for each NM cluster. The API names are therefore:

FrNm\_MainFunction\_<FrNmChannel.ShortName>() where <FrNmChannel.ShortName> is the Short Name of the corresponding FlexRay NM

channel. ] ()

**[SWS\_FrNm\_00449]** [ It shall be possible to perform an independent processing of transmission- and reception-handling inside the main function according to SRS\_BSW\_00432 [4]] (SRS\_BSW\_00432).

[SWS\_FrNm\_00344] [The Service ID of

**FrNm\_MainFunction\_<FrNmChannel.ShortName>** shall be 0xf0 + NetworkHandle.

]()

## **8.6 Expected interfaces**

In this chapter all interfaces required from other modules are listed.

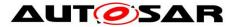

### Specification of FlexRay Network Management AUTOSAR CP R19-11

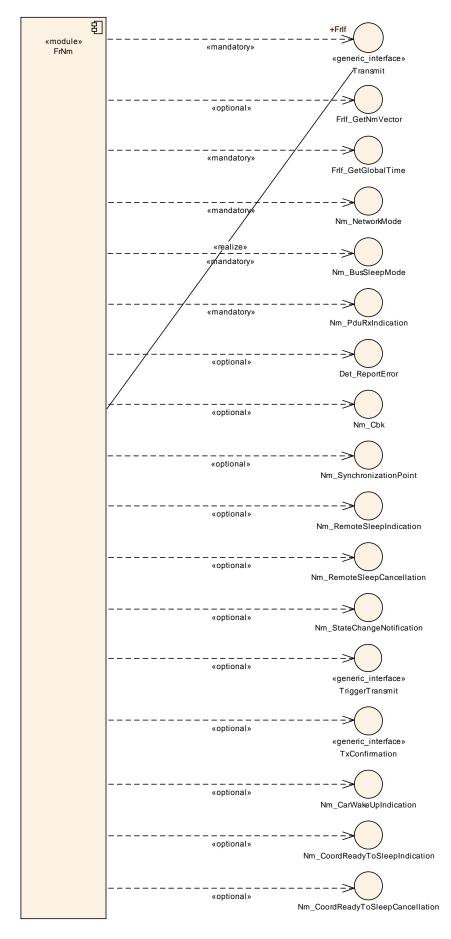

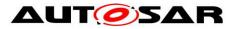

### 8.6.1 Mandatory Interfaces

This chapter defines all interfaces which are required to fulfill the core functionality of the module.

\_\_\_\_\_

[SWS\_FrNm\_00256][

| API Function               | Header<br>File | Description                                                                                                    |
|----------------------------|----------------|----------------------------------------------------------------------------------------------------|
| Frlf_GetGlobalTime         | Frlf.h         | Wraps the FlexRay Driver API function Fr_GetGlobalTime().<br>Important Note: FrIf_GetGlobalTime may be called within an exclusive area. |
| Frlf_Transmit              | Frlf.h         | Requests transmission of a PDU.                                                                                                    |
| Nm_BusSleepMode            | Nm.h           | Notification that the network management has entered Bus-Sleep Mode.                                                                    |
| Nm_NetworkMode             | Nm.h           | Notification that the network management has entered Network Mode.                                                                      |
| Nm_Synchronize-<br>Mode    | Nm.h           | Notification that the network management has entered Synchronize Mode.                                                                  |
| Nm_TxTimeout-<br>Exception | Nm.h           | Service to indicate that an attempt to send an NM message failed.                                                                       |

#### 1()

Note: The Generic NM Interface is currently seen as thin adaptation layer (e.g. implemented as c-macros) which will be used to interface to the ComM. See [8].

#### 8.6.2 Optional Interfaces

This chapter defines all interfaces which are required to fulfill an optional functionality of the module.

[SWS\_FrNm\_00257][

| API Function                               | Header<br>File | Description                                                                                                |
|--------------------------------------------|----------------|----------------------------------------------------------------------------------------------------|
| Det_ReportError                            | Det.h          | Service to report development errors.                                                                      |
| Frlf_GetNmVector                           | Frlf.h         | Derives the FlexRay NM Vector.                                                                             |
| Nm_CarWakeUp-<br>Indication                | Nm.h           | This function is called by a <bus>Nm to indicate reception of a CWU request.</bus>                         |
| Nm_CoordReady-<br>ToSleep-<br>Cancellation | Nm.h           | Cancels an indication, when the NM Coordinator Sleep Ready bit in the Control Bit Vector is set back to 0. |
| Nm_CoordReady-                             | Nm.h           | Sets an indication, when the NM Coordinator Sleep Ready bit in the                                         |
| 79 of 119                                  | •              | Document ID 28: AUTOSAR_SWS_FlexRayNetworkManagement                                                       |

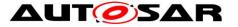

| ToSleepIndication               |                 | Control Bit Vector is set                                                                                                    |
|---------------------------------|-----------------|----------------------------------------------------------------------------------------------------|
| Nm_NetworkStart-<br>Indication  | Nm.h            | Notification that a NM-message has been received in the Bus-Sleep Mode, what indicates that some nodes in the network have already entered the Network Mode.                                                                                                    |
| Nm_PduRx-<br>Indication         | Nm.h            | Notification that a NM message has been received.                                                                                                    |
| Nm_RemoteSleep-<br>Cancellation | Nm.h            | Notification that the network management has detected that not all other nodes on the network are longer ready to enter Bus-Sleep Mode.                                                                                                    |
| Nm_RemoteSleep-<br>Indication   | Nm.h            | Notification that the network management has detected that all other nodes on the network are ready to enter Bus-Sleep Mode.                                                                                                    |
| Nm_StateChange-<br>Notification | Nm.h            | Notification that the state of the lower layer <busnm> has changed.</busnm>                                                                                                    |
| Nm<br>Synchronization-<br>Point | Nm.h            | Notification to the NM Coordinator functionality that this is a suitable point in time to initiate the coordinated shutdown on.                                                                                                    |
| PduR_FrNm-<br>TriggerTransmit   | PduR_<br>FrNm.h | Within this API, the upper layer module (called module) shall check<br>whether the available data fits into the buffer size reported by Pdu<br>InfoPtr->SduLength. If it fits, it shall copy its data into the buffer<br>provided by PduInfoPtr->SduDataPtr and update the length of the<br>actual copied data in PduInfoPtr->SduLength. If not, it returns E_<br>NOT_OK without changing PduInfoPtr. |
| PduR_FrNmTx-<br>Confirmation    | PduR_<br>FrNm.h | The lower layer communication interface module confirms the transmission of a PDU, or the failure to transmit a PDU.                                                                                                    |

## ]()

The usage of certain external APIs by FlexRay network Manangement is defined by configuration:

FrIf\_GetNmVector Configured by configuration parameter FrIfGetNmVectorSupport
(see FrIf06100\_Conf)

| Nm_NetworkStartIndication  | Configured if FrNmPduRxIndicationEnabled is configured (see |
|----------------------------|-------------------------------------------------------------|
| ECUC_FrNm_00046)           |                                                             |
| Nm_PduRxIndication Config  | ured if FrNmPduRxIndicationEnabled is configured (see       |
| ECUC FrNm 00046)           |                                                             |
| Nm RemoteSleepCancellation | Configured by FrNmRemoteSleepIndicationEnabled              |
| (see ECUC_FrNm_00044)      |                                                             |
| Nm RemoteSleepIndication   | Configured by FrNmRemoteSleepIndicationEnabled              |
| (see ECUC_FrNm_00044)      | <b>o</b> ,                                                  |
| Nm StateChangeNotification | Configured by FrNmStateChangeIndicationEnabled              |
| (see ECUC_FrNm_00047)      |                                                             |
| · ,                        | ured by ErNin Ornebranization DaintEnabled (acc             |
|                            | ured by FrNmSynchronizationPointEnabled (see                |
| ECUC_FrNm_00021)           |                                                             |
|                            |                                                             |

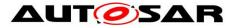

### 8.6.2.1 NetworkStartIndication

### [SWS\_FrNm\_00470][

| Service<br>Name       | <nm_networkstartindication></nm_networkstartindication>                                                                                                    |  |  |  |
|-----------------------|----------------------------------------------------------------------------------------------------|--|--|--|
| Syntax                | <pre>void <nm_networkstartindication> (    NetworkHandleType nmNetworkHandle )</nm_networkstartindication></pre>                                                                                                    |  |  |  |
| Service ID<br>[hex]   | 0x00                                                                                                    |  |  |  |
| Sync/Async            | Synchronous                                                                                                    |  |  |  |
| Reentrancy            | Reentrant for different FrNm Clusters. Non reentrant for the same FrNm Cluster                                                                                                    |  |  |  |
| Parameters<br>(in)    | nmNetworkHandle Identification of the NM-Cluster                                                                                                    |  |  |  |
| Parameters<br>(inout) | None                                                                                                    |  |  |  |
| Parameters<br>(out)   | None                                                                                                    |  |  |  |
| Return value          | None                                                                                                    |  |  |  |
| Description           | This API service of an upper layer Nm is called by the FlexRay Network<br>Management to indicate to this upper layer BSW module that a NM-message was<br>successfully received and the FrNm is in the Bus-Sleep Mode. |  |  |  |
| Available via         | <none></none>                                                                                                    |  |  |  |

## ]()

### 8.6.2.2 PduRxIndication

### [SWS\_FrNm\_00471][

| Service Name        | <nm_pdurxindication></nm_pdurxindication>                                                          |  |  |
|---------------------|----------------------------------------------------------------------------------------------------|--|--|
| Syntax              | <pre>void <nm_pdurxindication> (    NetworkHandleType nmNetworkHandle )</nm_pdurxindication></pre> |  |  |
| Service ID<br>[hex] | 0x00                                                                                               |  |  |
| Sync/Async          | Synchronous                                                                                        |  |  |
| Reentrancy          | Reentrant for different FrNm Clusters. Non reentrant for the same FrNm Cluster                     |  |  |
| Parameters          | nmNetworkHandle Identification of the NM-Cluster                                                   |  |  |

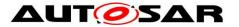

| (in)                  |                                                                                                    |
|-----------------------|----------------------------------------------------------------------------------------------------|
| Parameters<br>(inout) | None                                                                                                    |
| Parameters<br>(out)   | None                                                                                                    |
| Return value          | None                                                                                                    |
| Description           | This API service of an upper NM is called by the FlexRay Network Management to indicate to this upper layer BSW module Nm that a NM-message was successfully received (see FRNM190)<br>This function is only available on the definition of _PDU_RX_INDICATION_ ENABLED |
| Available via         | <none></none>                                                                                                    |

## ]()

## 8.6.2.3 RemoteSleepCancellation

### [SWS\_FrNm\_00472][

| Service<br>Name       | <ul_remotesleepcancellation></ul_remotesleepcancellation>                                                                                                    |  |  |  |
|-----------------------|----------------------------------------------------------------------------------------------------|--|--|--|
| Syntax                | <pre>void <ul_remotesleepcancellation> (    NetworkHandleType nmNetworkHandle )</ul_remotesleepcancellation></pre>                                                                                                    |  |  |  |
| Service ID<br>[hex]   | 0x00                                                                                                    |  |  |  |
| Sync/Async            | Synchronous                                                                                                    |  |  |  |
| Reentrancy            | Reentrant for different FrNm Clusters. Non reentrant for the same FrNm Cluster                                                                                                    |  |  |  |
| Parameters<br>(in)    | nmNetworkHandle Identification of the NM-Cluster                                                                                                    |  |  |  |
| Parameters<br>(inout) | None                                                                                                    |  |  |  |
| Parameters<br>(out)   | None                                                                                                    |  |  |  |
| Return value          | None                                                                                                    |  |  |  |
| Description           | This API service of an upper layer BSW module <ul> (e.g. ComM) is called by the FlexRay Network Management to indicate to this upper layer BSW module that the "Remote Sleep" has been cancelled as an NM-message with an indication to keep the bus awake has been received and the Remote Sleep indication has been previously detected.</ul> |  |  |  |

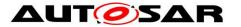

Available via <none>

]()

### 8.6.2.4 RemoteSleepIndication

### [SWS\_FrNm\_00473][

| Service<br>Name       | <ul_remotesleepindication></ul_remotesleepindication>                                                                                                    |  |  |  |
|-----------------------|----------------------------------------------------------------------------------------------------|--|--|--|
| Syntax                | <pre>void <ul_remotesleepindication> (    NetworkHandleType nmNetworkHandle )</ul_remotesleepindication></pre>                                                                                                    |  |  |  |
| Service ID<br>[hex]   | 0x00                                                                                                    |  |  |  |
| Sync/Async            | Synchronous                                                                                                    |  |  |  |
| Reentrancy            | Reentrant for different FrNm Clusters. Non reentrant for the same FrNm Cluster                                                                                                    |  |  |  |
| Parameters<br>(in)    | nmNetworkHandle Identification of the NM-Cluster                                                                                                    |  |  |  |
| Parameters<br>(inout) | None                                                                                                    |  |  |  |
| Parameters<br>(out)   | None                                                                                                    |  |  |  |
| Return value          | None                                                                                                    |  |  |  |
| Description           | This API service of an upper layer BSW module <ul> (e.g. ComM) is called by the FlexRay Network Management to indicate to this upper layer BSW module that all other nodes in the cluster are ready to sleep (the 'Remote Sleep Indication'), as no NM-messages with an indication to keep the bus awake are received in the Normal Operation State for a configurable amount of time determined by the FRNM_REMOTE_SLEEP_IND_TIME (configuration parameter).</ul> |  |  |  |
| Available via         | <none></none>                                                                                                    |  |  |  |

## ]()

### 8.6.2.5 TransmissionTimeoutException

#### [SWS\_FrNm\_00474][

| Service<br>Name | <ul_transmissiontimeoutexception></ul_transmissiontimeoutexception>                                                        |
|-----------------|----------------------------------------------------------------------------------------------------|
| Syntax          | <pre>void <ul_transmissiontimeoutexception> (    NetworkHandleType nmNetworkHandle</ul_transmissiontimeoutexception></pre> |

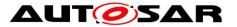

|                       | )                                                                                                    |                                                |
|-----------------------|----------------------------------------------------------------------------------------------------|------------------------------------------------|
| Service ID<br>[hex]   | 0x00                                                                                                    |                                                |
| Sync/Async            | Synchronous                                                                                                    |                                                |
| Reentrancy            | Reentrant for different FrNm Clus                                                                                                    | sters. Non reentrant for the same FrNm Cluster |
| Parameters<br>(in)    | nmNetworkHandle Identification of the NM-Cluster                                                                                                    |                                                |
| Parameters<br>(inout) | None                                                                                                    |                                                |
| Parameters<br>(out)   | None                                                                                                    |                                                |
| Return value          | None                                                                                                    |                                                |
| Description           | This API service of an upper layer BSW module <ul> is called by the FlexRay Network Management when FrIf calls FrNm_TxConfirmation with result E_NOT_OK to indicate to this upper layer BSW module that NM-message could not be transmitted successfully.</ul> |                                                |
| Available via         | <none></none>                                                                                                    |                                                |

]()

### 8.6.3 Configurable interfaces

In this chapter all interfaces are listed where the target function could be configured. The target function is usually a call-back function. The names of these kind of interfaces is not fixed because they are configurable.

There are no configurable interfaces.

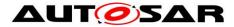

# 9 Sequence diagrams

## 9.1 Use Case 01 – Initialization

Sequence in Figure 9-1 FrNm Init Sequence shows how to initialize the FlexRay Network Management.

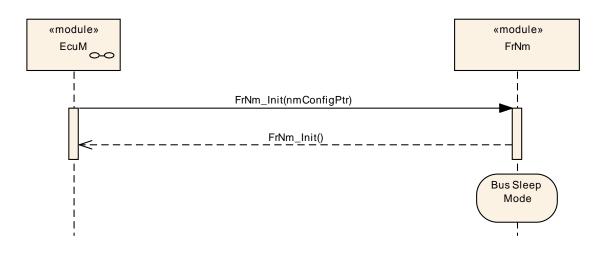

Figure 9-1 FrNm Init Sequence

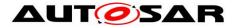

## 9.2 Use Case 02 – Passive Startup

Sequence in Figure 9-2 shows the normal passive startup.

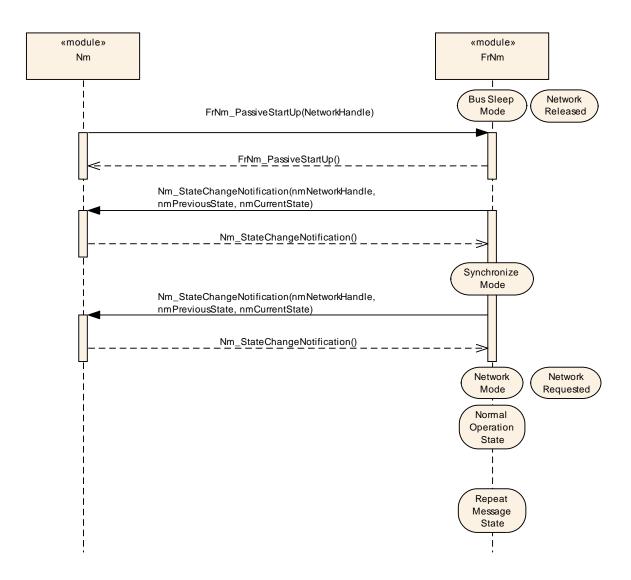

Figure 9-2 FrNm passive startup sequence

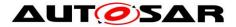

## 9.3 Use Case 03 – Passive Startup with a Network Request

Sequence in Figure 9-3 shows a passive startup where a network is requested before Network Mode has been reached.

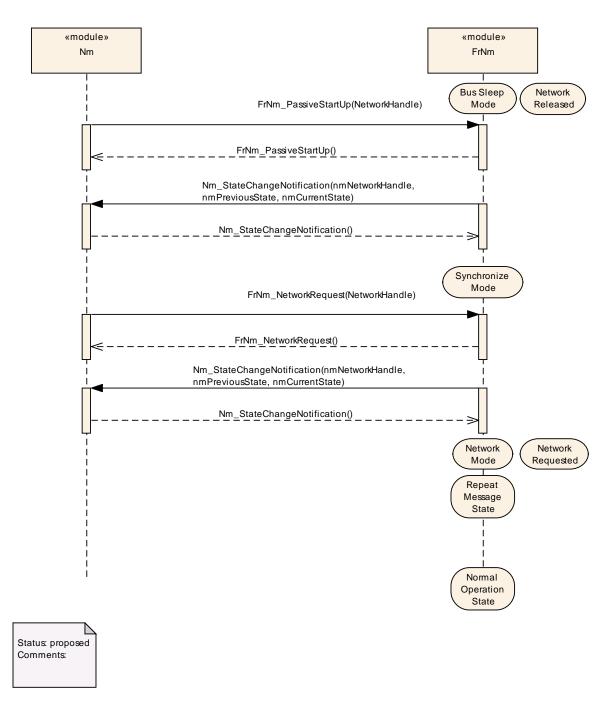

Figure 9-3 FrNm passive startup with a "active" network request sequence

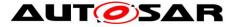

## 9.4 Use Case 04 – Normal Operation

Sequence in Figure 9-4 shows how to request and release the network

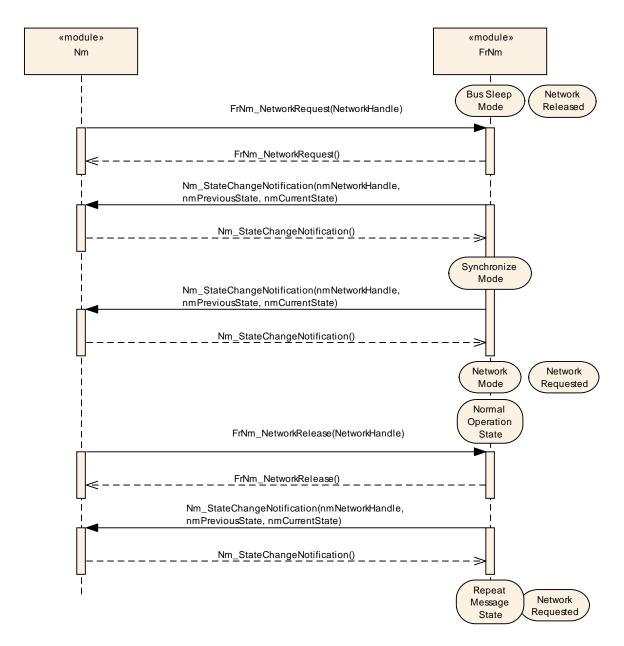

Figure 9-4 FrNm normal operation sequence

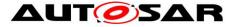

## 9.5 Use Case 05 – Shutdown

Sequence in Figure 9-5 shows a normal shutdown sequence.

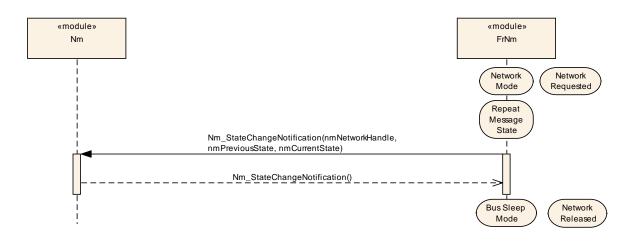

Figure 9-5 FrNm Shutdown

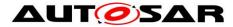

# **10** Configuration specification

The following chapter contains tables of all configuration parameters and switches used to determine the functional units of the AUTOSAR Generic Network Management. The default values of configuration parameters are denoted as bold.

[SWS\_FrNm\_00020] [Both static and runtime configuration parameters shall be

located outside the source code of the module. ] (SRS\_BSW\_00159)

In general, this chapter defines configuration parameters and their clustering into containers. In order to support the specification Chapter 10.1 describes fundamentals. It also specifies a template (table) for the parameter specification. Chapter 10.2 specifies the structure (containers) and the parameters of the module FrNm. Chapter 10.3 specifies published information of the module FrNm.

### **10.1** How to read this chapter

For details refer to the chapter 10.1 "Introduction to configuration specification" in *SWS\_BSWGeneral* 

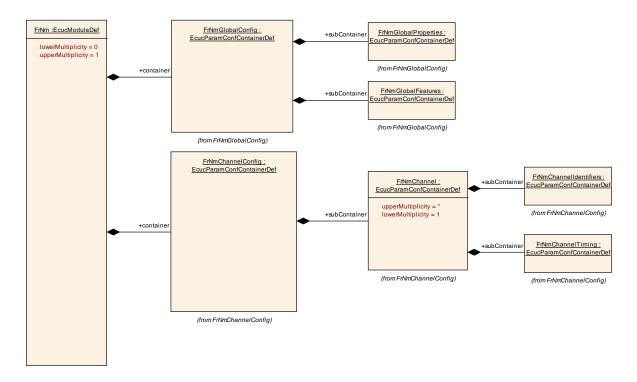

## **10.2 Configurable parameters**

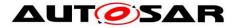

#### 10.2.1 FrNm

| SWS Item                   | ECUC_FrNm_00083 :                                          |
|----------------------------|------------------------------------------------------------|
| Module Name                | FrNm                                                       |
| Module Description         | The Flexray Nm module                                      |
| Post-Build Variant Support | true                                                       |
| Supported Config Variants  | VARIANT-LINK-TIME, VARIANT-POST-BUILD, VARIANT-PRE-COMPILE |

| Included Containers |              |                                                                                      |
|---------------------|--------------|--------------------------------------------------------------------------------------|
| Container Name      | Multiplicity | Scope / Dependency                                                                   |
| FrNmChannelConfig   |              | This container contains the configuration parameters for all<br>FlexRay NM channels. |
| FrNmGlobalConfig    |              | This container contains all global configuration parameters for the FrNm module.     |

# 10.3 Global configurable parameters

# 10.3.1 FrNmGlobalConfig

| SWS Item              | ECUC_FrNm_00001 :                                                                |
|-----------------------|----------------------------------------------------------------------------------|
| Container Name        | FrNmGlobalConfig                                                                 |
| Parent Container      | FrNm                                                                             |
| Description           | This container contains all global configuration parameters for the FrNm module. |
| Configuration Paramet | ters                                                                             |

| Included Containers         |  |                                                                                       |
|-----------------------------|--|---------------------------------------------------------------------------------------|
| Container Name Multiplicity |  | Scope / Dependency                                                                    |
| FrNmGlobalFeatures          |  | This container contains module features related to the FlexRay NM functionality.      |
| FrNmGlobalProperties        |  | This container contains module properties related to the<br>FlexRay NM functionality. |

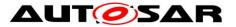

### Specification of FlexRay Network Management AUTOSAR CP R19-11

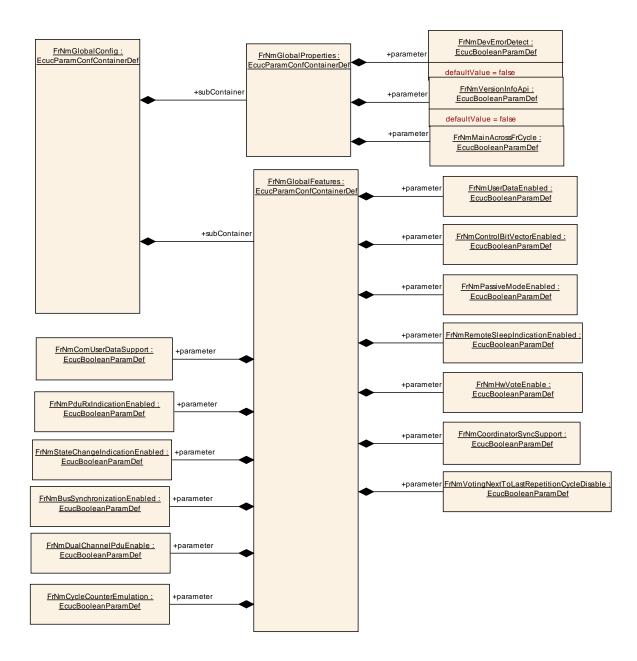

### 10.3.2 FrNmGlobalFeatures

| SWS Item                 | ECUC_FrNm_00004 :                                                                |
|--------------------------|----------------------------------------------------------------------------------|
| Container Name           | FrNmGlobalFeatures                                                               |
| Parent Container         | FrNmGlobalConfig                                                                 |
| Description              | This container contains module features related to the FlexRay NM functionality. |
| Configuration Parameters |                                                                                  |

| SWS Item         | ECUC_FrNm_00048 :                                          |
|------------------|------------------------------------------------------------|
| Name             | FrNmBusSynchronizationEnabled                              |
| Parent Container | FrNmGlobalFeatures                                         |
| Description      | Pre-processor switch for enabling the bus synchronization. |
| Multiplicity     | 1                                                          |
| Туре             | EcucBooleanParamDef                                        |
| Default value    |                                                            |

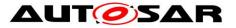

| Post-Build Variant Value  | false                                                          |   |              |
|---------------------------|----------------------------------------------------------------|---|--------------|
| Value Configuration Class | Pre-compile time                                               | Х | All Variants |
| _                         | Link time                                                      |   |              |
|                           | Post-build time                                                |   |              |
| Scope / Dependency        | scope: local                                                   |   |              |
|                           |                                                                |   |              |
| SWS Item                  | ECUC_FrNm_00054 :                                              |   |              |
| Name                      | FrNmComUserDataSupport                                         |   |              |
| Parent Container          | FrNmGlobalFeatures                                             |   |              |
| Description               | Preprocessor switch for enabling the Tx path of Com User Data. |   |              |
|                           | Use case: Setting of NMUserData via SWC.                       |   |              |
| Multiplicity              | 1                                                              |   |              |
| Туре                      | EcucBooleanParamDef                                            |   |              |
| Default value             |                                                                |   |              |
| Post-Build Variant Value  | false                                                          |   |              |
| Value Configuration Class | Pre-compile time                                               | Х | All Variants |
|                           | Link time                                                      |   |              |
|                           | Post-build time                                                |   |              |
| Scope / Dependency        | scope: local                                                   |   |              |

| SWS Item                  | ECUC_FrNm_00081 :                                                                                                    |        |                          |
|---------------------------|----------------------------------------------------------------------------------------------------|--------|--------------------------|
| Name                      | FrNmCoordinatorSyncSuppo                                                                                                   | ort    |                          |
| Parent Container          | FrNmGlobalFeatures                                                                                                    |        |                          |
| Description               | Enables/disables the coordir                                                                                               | ator s | synchronization support. |
| Multiplicity              | 1                                                                                                    |        |                          |
| Туре                      | EcucBooleanParamDef                                                                                                    |        |                          |
| Default value             |                                                                                                    |        |                          |
| Post-Build Variant Value  | false                                                                                                    |        |                          |
| Value Configuration Class | Pre-compile time X All Variants                                                                                            |        |                          |
|                           | Link time                                                                                                    |        |                          |
|                           | Post-build time                                                                                                    |        |                          |
| Scope / Dependency        | scope: local<br>dependency: FrNmCoordinatorSyncSupport has to be set to FALSE if<br>FrNmPassiveModeEnabled is set to TRUE. |        |                          |

| SWS Item                  | ECUC_FrNm_00060 :            |       |                              |  |
|---------------------------|------------------------------|-------|------------------------------|--|
| Name                      | FrNmCycleCounterEmulatior    | ۱     |                              |  |
| Parent Container          | FrNmGlobalFeatures           |       |                              |  |
| Description               | Pre-processor switch for ena | bling | the cycle counter emulation. |  |
| Multiplicity              | 1                            | 1     |                              |  |
| Туре                      | EcucBooleanParamDef          |       |                              |  |
| Default value             |                              |       |                              |  |
| Post-Build Variant Value  | false                        |       |                              |  |
| Value Configuration Class | Pre-compile time             | Х     | All Variants                 |  |
|                           | Link time                    |       |                              |  |
|                           | Post-build time              |       |                              |  |
| Scope / Dependency        | scope: local                 |       |                              |  |

| SWS Item         | ECUC_FrNm_00049 :                                                                                           |
|------------------|----------------------------------------------------------------------------------------------------|
| Name             | FrNmDualChannelPduEnable                                                                                    |
| Parent Container | FrNmGlobalFeatures                                                                                          |
| Description      | Pre-processor switch for enabling the support of dual channel transmission<br>and reception of NM messages. |
| Multiplicity     | 1                                                                                                    |
| Туре             | EcucBooleanParamDef                                                                                         |
| Default value    |                                                                                                    |

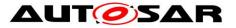

| Post-Build Variant Value  | false             |   |              |
|---------------------------|-------------------|---|--------------|
| Value Configuration Class | Pre-compile time  | Х | All Variants |
|                           | Link time         |   |              |
|                           | Post-build time   |   |              |
| Scope / Dependency        | scope: local      |   |              |
|                           |                   |   |              |
| SWS Item                  | ECUC FrNm 00050 : |   |              |

| SWS hem                   | ECOC_FINIT_00050.                                                                                                    |   |              |
|---------------------------|----------------------------------------------------------------------------------------------------|---|--------------|
| Name                      | FrNmHwVoteEnable                                                                                                    |   |              |
| Parent Container          | FrNmGlobalFeatures                                                                                                    |   |              |
| Description               | Pre-processor switch for enabling the processing of FlexRay Hardware aggregated NM-Votes. This switch enables/disables the optional API FrIf_GetNmVector. |   |              |
| Multiplicity              | 1                                                                                                    |   |              |
| Туре                      | EcucBooleanParamDef                                                                                                    |   |              |
| Default value             |                                                                                                    |   |              |
| Post-Build Variant Value  | false                                                                                                    |   |              |
| Value Configuration Class | Pre-compile time                                                                                                    | Х | All Variants |
|                           | Link time                                                                                                    |   |              |
|                           | Post-build time                                                                                                    |   |              |
| Scope / Dependency        | scope: local                                                                                                    |   |              |

| SWS Item                  | ECUC_FrNm_00043 :            |       |                                     |
|---------------------------|------------------------------|-------|-------------------------------------|
| Name                      | FrNmPassiveModeEnabled       |       |                                     |
| Parent Container          | FrNmGlobalFeatures           |       |                                     |
| Description               | Pre-processor switch for ena | bling | Passive Node Configuration support. |
| Multiplicity              | 1                            |       |                                     |
| Туре                      | EcucBooleanParamDef          |       |                                     |
| Default value             |                              |       |                                     |
| Post-Build Variant Value  | false                        |       |                                     |
| Value Configuration Class | Pre-compile time             | Х     | All Variants                        |
|                           | Link time                    |       |                                     |
|                           | Post-build time              |       |                                     |
| Scope / Dependency        | scope: local                 |       |                                     |

| SWS Item                  | ECUC_FrNm_00046 :            |       |                           |
|---------------------------|------------------------------|-------|---------------------------|
| Name                      | FrNmPduRxIndicationEnable    | ed    |                           |
| Parent Container          | FrNmGlobalFeatures           |       |                           |
| Description               | Pre-processor switch for ena | bling | PDU reception indication. |
| Multiplicity              | 1                            |       |                           |
| Туре                      | EcucBooleanParamDef          |       |                           |
| Default value             |                              |       |                           |
| Post-Build Variant Value  | false                        |       |                           |
| Value Configuration Class | Pre-compile time             | Х     | All Variants              |
|                           | Link time                    | 1     |                           |
|                           | Post-build time              |       |                           |
| Scope / Dependency        | scope: local                 |       |                           |

| SWS Item         | ECUC_FrNm_00067 :                                                                                                    |
|------------------|----------------------------------------------------------------------------------------------------|
| Name             | FrNmPnEiraCalcEnabled                                                                                                    |
| Parent Container | FrNmGlobalFeatures                                                                                                    |
| Description      | Specifies if FrNm calculates the PN request information for internal an<br>external requests. (EIRA)<br>true: PN request are calculated<br>false: PN request are not calculated |
| Multiplicity     | 01                                                                                                    |
| Туре             | EcucBooleanParamDef                                                                                                    |

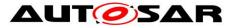

| Default value                      | false                                                         |                                  |                                            |  |
|------------------------------------|---------------------------------------------------------------|----------------------------------|--------------------------------------------|--|
| Post-Build Varian                  |                                                               | alse                             |                                            |  |
| Post-Build Variant<br>Multiplicity | false                                                         |                                  |                                            |  |
| Post-Build Variant Value           | false                                                         |                                  |                                            |  |
|                                    |                                                               |                                  |                                            |  |
|                                    | Pre-compile time                                              | X                                | VARIANT-PRE-COMPILE                        |  |
| Class                              | Link time                                                     | Х                                | VARIANT-LINK-TIME, VARIANT-POST-           |  |
|                                    |                                                               |                                  | BUILD                                      |  |
|                                    | Post-build time                                               |                                  |                                            |  |
| Value Configuration Class          | •                                                             | Х                                | VARIANT-PRE-COMPILE                        |  |
|                                    | Link time                                                     | Х                                | VARIANT-LINK-TIME, VARIANT-POST-           |  |
|                                    |                                                               |                                  | BUILD                                      |  |
|                                    | Post-build time                                               |                                  |                                            |  |
| Scope / Dependency                 | scope: local                                                  |                                  |                                            |  |
|                                    |                                                               | f FrNr                           | mPnEnabled == true for at least one        |  |
|                                    | FrNm Channel                                                  |                                  |                                            |  |
|                                    |                                                               |                                  |                                            |  |
| SWS Item                           | ECUC_FrNm_00068 :                                             |                                  |                                            |  |
| Name                               | FrNmPnResetTime                                               |                                  |                                            |  |
| Parent Container                   | FrNmGlobalFeatures                                            |                                  |                                            |  |
| Description                        | Specifies the runtime of the                                  | reset                            | timer in seconds. This reset time is valid |  |
|                                    |                                                               |                                  | EIRA and in the ERA. The value shall       |  |
|                                    | be the same for every chann                                   | nel. Th                          | nus it is a global config parameter.       |  |
| Multiplicity                       | 01                                                            |                                  |                                            |  |
| Туре                               | EcucFloatParamDef                                             |                                  |                                            |  |
| Range                              | [0.001 65.535]                                                |                                  |                                            |  |
| Default value                      |                                                               |                                  |                                            |  |
| Post-Build Variant                 |                                                               |                                  |                                            |  |
| Multiplicity                       | false                                                         |                                  |                                            |  |
| Post-Build Variant Value           | false                                                         |                                  |                                            |  |
|                                    | Pre-compile time                                              | Х                                | VARIANT-PRE-COMPILE                        |  |
| Class                              | Link time                                                     | X                                | VARIANT-LINK-TIME, VARIANT-POST-           |  |
|                                    |                                                               | ~                                | BUILD                                      |  |
|                                    | Post-build time                                               |                                  |                                            |  |
| Value Configuration Class          | Pre-compile time                                              | Х                                | VARIANT-PRE-COMPILE                        |  |
| value configuration class          | Link time                                                     | X                                | VARIANT-LINK-TIME, VARIANT-POST-           |  |
|                                    |                                                               | ~                                | BUILD                                      |  |
|                                    | Post-build time                                               |                                  |                                            |  |
| Scope / Dependency                 | scope: local                                                  |                                  |                                            |  |
| Scope / Dependency                 |                                                               | f FrNn                           | mPnEnabled == true for at least one        |  |
|                                    | FrNm Channel.                                                 |                                  |                                            |  |
|                                    |                                                               |                                  |                                            |  |
| SWS Item                           | ECUC_FrNm_00044 :                                             |                                  |                                            |  |
| Name                               |                                                               |                                  |                                            |  |
| Parent Container                   | FrNmGlobalFeatures                                            | FrNmRemoteSleepIndicationEnabled |                                            |  |
|                                    |                                                               | مها م                            | remete algen indication                    |  |
| Description                        | Pre-processor switch for enabling remote sleep indication.    |                                  |                                            |  |
|                                    | calculationFormula = If (FrNmPassiveModeEnabled == True) then |                                  |                                            |  |
| Multiplicity                       | Equal(False) else Equal(False or True)                        |                                  |                                            |  |
|                                    |                                                               | l<br>E sus Da ala an Danam Daf   |                                            |  |
| Type<br>Defeute volue              |                                                               | EcucBooleanParamDef              |                                            |  |
| Default value                      |                                                               |                                  |                                            |  |
| Post-Build Variant Value           | false                                                         |                                  |                                            |  |
| Value Configuration Class          | Pre-compile time                                              | Х                                | All Variants                               |  |
|                                    | Link time                                                     |                                  |                                            |  |
|                                    | Post-build time                                               |                                  |                                            |  |
|                                    |                                                               |                                  |                                            |  |
| Scope / Dependency                 | scope: local                                                  |                                  |                                            |  |

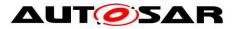

| SWS Item                  | ECUC_FrNm_00047 :            |                    |                          |  |
|---------------------------|------------------------------|--------------------|--------------------------|--|
| Name                      | FrNmStateChangeIndication    | Enabl              | ed                       |  |
| Parent Container          | FrNmGlobalFeatures           | FrNmGlobalFeatures |                          |  |
| Description               | Pre-processor switch for ena | bling              | state change indication. |  |
| Multiplicity              | 1                            |                    |                          |  |
| Туре                      | EcucBooleanParamDef          |                    |                          |  |
| Default value             |                              |                    |                          |  |
| Post-Build Variant Value  | false                        |                    |                          |  |
| Value Configuration Class | Pre-compile time             | Х                  | All Variants             |  |
|                           | Link time                    |                    |                          |  |
|                           | Post-build time              |                    |                          |  |
| Scope / Dependency        | scope: local                 |                    |                          |  |

| SWS Item                  | ECUC_FrNm_00039 :               |       |                    |  |
|---------------------------|---------------------------------|-------|--------------------|--|
| Name                      | FrNmUserDataEnabled             |       |                    |  |
| Parent Container          | FrNmGlobalFeatures              |       |                    |  |
| Description               | Pre-processor switch for ena    | bling | user data support. |  |
| Multiplicity              | 1                               |       |                    |  |
| Туре                      | EcucBooleanParamDef             |       |                    |  |
| Default value             |                                 |       |                    |  |
| Post-Build Variant Value  | false                           |       |                    |  |
| Value Configuration Class | Pre-compile time X All Variants |       |                    |  |
|                           | Link time                       |       |                    |  |
|                           | Post-build time                 |       |                    |  |
| Scope / Dependency        | scope: local                    |       |                    |  |

| SWS Item                  | ECUC_FrNm_00073 :                                                                                                    |                                            |  |  |  |
|---------------------------|----------------------------------------------------------------------------------------------------|--------------------------------------------|--|--|--|
| Name                      | FrNmVotingNextToLastRep                                                                                                    | FrNmVotingNextToLastRepetitionCycleDisable |  |  |  |
| Parent Container          | FrNmGlobalFeatures                                                                                                    |                                            |  |  |  |
| Description               | Pre-processor switch for disabling vote changes in the last two<br>repetition cycles before the Ready Sleep Counter expires. |                                            |  |  |  |
| Multiplicity              | 1                                                                                                    |                                            |  |  |  |
| Туре                      | EcucBooleanParamDef                                                                                                    | EcucBooleanParamDef                        |  |  |  |
| Default value             |                                                                                                    |                                            |  |  |  |
| Post-Build Variant Value  | false                                                                                                    |                                            |  |  |  |
| Value Configuration Class | Pre-compile time                                                                                                    | Pre-compile time X All Variants            |  |  |  |
|                           | Link time                                                                                                    |                                            |  |  |  |
|                           | Post-build time                                                                                                    |                                            |  |  |  |
| Scope / Dependency        | scope: local                                                                                                    |                                            |  |  |  |

| SWS Item                           | ECUC_FrNm_00069 :                                                                                                    | ECUC_FrNm_00069 : |                                           |  |
|------------------------------------|----------------------------------------------------------------------------------------------------|-------------------|-------------------------------------------|--|
| Name                               | FrNmPnEiraRxNSduRef                                                                                                    |                   |                                           |  |
| Parent Container                   | FrNmGlobalFeatures                                                                                                    |                   |                                           |  |
|                                    | Reference to a Pdu in the COM-Stack.<br>Only one SduRef is required for FrNm because the EIRA is the aggregation over all FlexRay Channels. |                   |                                           |  |
| Multiplicity                       | 01                                                                                                    | 01                |                                           |  |
| Туре                               | Reference to [ Pdu ]                                                                                                    |                   |                                           |  |
| Post-Build Variant<br>Multiplicity | false                                                                                                    |                   |                                           |  |
| Post-Build Variant Value           | true                                                                                                    |                   |                                           |  |
| Multiplicity Configuration         | Pre-compile time                                                                                                    | Х                 | VARIANT-PRE-COMPILE                       |  |
| Class                              | Link time                                                                                                    | Х                 | VARIANT-LINK-TIME, VARIANT-POST-<br>BUILD |  |
|                                    | Post-build time                                                                                                    |                   |                                           |  |
| Value Configuration Class          | Pre-compile time                                                                                                    | Х                 | VARIANT-PRE-COMPILE                       |  |

Document ID 28: AUTOSAR\_SWS\_FlexRayNetworkManagement - AUTOSAR confidential -

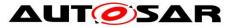

|                    | Link time                                                                                             |  | VARIANT-LINK-TIME, VARIANT-POST-<br>BUILD |
|--------------------|----------------------------------------------------------------------------------------------------|--|-------------------------------------------|
|                    | Post-build time                                                                                       |  |                                           |
| Scope / Dependency | scope: local<br>dependency: only available if FrNmPnEnabled == true for at least one<br>FrNm Channel. |  |                                           |
|                    |                                                                                                    |  |                                           |

| Included Containers |              |                              |
|---------------------|--------------|------------------------------|
| Container Name      | Multiplicity | Scope / Dependency           |
| FrNmPnInfo          | 01           | PN information configuration |

### 10.3.3 FrNmPnInfo

| SWS Item                 | ECUC_FrNm_00061:             |
|--------------------------|------------------------------|
| Container Name           | FrNmPnInfo                   |
| Parent Container         | FrNmGlobalFeatures           |
| Description              | PN information configuration |
| Configuration Parameters |                              |

| SWS Item                  | ECUC_FrNm_00063 :                                                                                     |                     |                                           |  |
|---------------------------|----------------------------------------------------------------------------------------------------|---------------------|-------------------------------------------|--|
| Name                      | FrNmPnInfoLength                                                                                      | FrNmPnInfoLength    |                                           |  |
| Parent Container          | FrNmPnInfo                                                                                            |                     |                                           |  |
| Description               | Specifies the length of the P                                                                         | N req               | uest information in the NM message.       |  |
| Multiplicity              | 1                                                                                                    |                     |                                           |  |
| Туре                      | EcucIntegerParamDef                                                                                   | EcucIntegerParamDef |                                           |  |
| Range                     | 17                                                                                                    |                     |                                           |  |
| Default value             | 1                                                                                                    |                     |                                           |  |
| Post-Build Variant Value  | false                                                                                                 |                     |                                           |  |
| Value Configuration Class | Pre-compile time                                                                                      | Х                   | VARIANT-PRE-COMPILE                       |  |
|                           | Link time                                                                                             | Х                   | VARIANT-LINK-TIME, VARIANT-POST-<br>BUILD |  |
|                           | Post-build time                                                                                       |                     |                                           |  |
| Scope / Dependency        | scope: local<br>dependency: only available if FrNmPnEnabled == true for at least one<br>FrNm Channel. |                     |                                           |  |

| SWS Item                  | ECUC_FrNm_00062:                                                                                      | ECUC_FrNm_00062 : |                                           |  |
|---------------------------|----------------------------------------------------------------------------------------------------|-------------------|-------------------------------------------|--|
| Name                      | FrNmPnInfoOffset                                                                                      |                   |                                           |  |
| Parent Container          | FrNmPnInfo                                                                                            | FrNmPnInfo        |                                           |  |
| Description               | Specifies the offset of the PI                                                                        | N requ            | est information in the NM message.        |  |
| Multiplicity              | 1                                                                                                    |                   |                                           |  |
| Туре                      | EcucIntegerParamDef                                                                                   |                   |                                           |  |
| Range                     | 17                                                                                                    |                   |                                           |  |
| Default value             | 1                                                                                                    |                   |                                           |  |
| Post-Build Variant Value  | false                                                                                                 | false             |                                           |  |
| Value Configuration Class | Pre-compile time X VARIANT-PRE-COMPILE                                                                |                   |                                           |  |
|                           | Link time                                                                                             | Х                 | VARIANT-LINK-TIME, VARIANT-POST-<br>BUILD |  |
|                           | Post-build time                                                                                       |                   |                                           |  |
| Scope / Dependency        | scope: local<br>dependency: only available if FrNmPnEnabled == true for at least one<br>FrNm Channel. |                   |                                           |  |

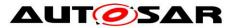

| Included Containers  |              |                                |
|----------------------|--------------|--------------------------------|
| Container Name       | Multiplicity | Scope / Dependency             |
| FrNmPnFilterMaskByte | 07           | Filter mask byte configuration |

### 10.3.4 FrNmPnFilterMaskByte

| SWS Item                  | ECUC_FrNm_00064 :                                                   |        |                                            |  |
|---------------------------|---------------------------------------------------------------------|--------|--------------------------------------------|--|
| Container Name            | FrNmPnFilterMaskByte                                                |        |                                            |  |
| Parent Container          | FrNmPnInfo                                                          |        |                                            |  |
| Description               | Filter mask byte configuration                                      |        |                                            |  |
| Configuration Parameters  |                                                                     |        |                                            |  |
|                           |                                                                     |        |                                            |  |
| SWS Item                  | ECUC_FrNm_00065 :                                                   |        |                                            |  |
| Name                      | FrNmPnFilterMaskByteIndex                                           |        |                                            |  |
| Parent Container          | FrNmPnFilterMaskByte                                                |        |                                            |  |
| Description               | Index of the filter mask byte.                                      | Spec   | cifies the position within the filter mask |  |
|                           | byte array.                                                         |        |                                            |  |
| Multiplicity              | 1                                                                   |        |                                            |  |
| Туре                      | EcucIntegerParamDef                                                 |        |                                            |  |
| Range                     | 06                                                                  |        |                                            |  |
| Default value             |                                                                     |        |                                            |  |
| Post-Build Variant Value  | true                                                                |        |                                            |  |
| Value Configuration Class | Pre-compile time                                                    | Х      | VARIANT-PRE-COMPILE                        |  |
|                           | Link time X VARIANT-LINK-TIME, VARIANT-P                            |        |                                            |  |
|                           | BUILD                                                               |        |                                            |  |
|                           | Post-build time                                                     |        |                                            |  |
| Scope / Dependency        | scope: local                                                        |        |                                            |  |
|                           |                                                                     |        | mPnEnabled == true for at least one        |  |
|                           | FrNm Channel. FrNmPnFilterMaskByteIndex < FrNmPnInfoLength          |        |                                            |  |
|                           |                                                                     |        |                                            |  |
| SWS Item                  | ECUC_FrNm_00066 :                                                   |        |                                            |  |
| Name                      | FrNmPnFilterMaskByteValue                                           | ;      |                                            |  |
| Parent Container          | FrNmPnFilterMaskByte                                                |        |                                            |  |
| Description               | Parameter to configure the fi                                       | Iter n | nask byte.                                 |  |
| Multiplicity              | 1                                                                   |        |                                            |  |
| Туре                      | EcucIntegerParamDef                                                 |        |                                            |  |
| Range                     | 0 255                                                               |        |                                            |  |
| Default value             | 0                                                                   |        |                                            |  |
| Post-Build Variant Value  | true                                                                |        |                                            |  |
| Value Configuration Class | Pre-compile time X VARIANT-PRE-COMPILE                              |        |                                            |  |
|                           | Link time X VARIANT-LINK-TIME                                       |        |                                            |  |
|                           | Post-build time         X         VARIANT-POST-BUILD                |        |                                            |  |
| Scope / Dependency        | scope: local                                                        |        |                                            |  |
|                           | dependency: only available if FrNmPnEnabled== true for at least one |        |                                            |  |
|                           | FrNm Channel; FrNmPnFilterMaskByteIndex < FrNmPnInfoLength          |        |                                            |  |

#### No Included Containers

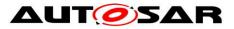

### 10.3.5 FrNmGlobalProperties

| SWS Item                        | ECUC_FrNm_00003 :                                                                  |
|---------------------------------|------------------------------------------------------------------------------------|
| Container Name                  | FrNmGlobalProperties                                                               |
| Parent Container                | FrNmGlobalConfig                                                                   |
| Description                     | This container contains module properties related to the FlexRay NM functionality. |
| <b>Configuration Parameters</b> |                                                                                    |

| SWS Item                  | ECUC_FrNm_00036 :                                                                                                    |                      |  |  |
|---------------------------|----------------------------------------------------------------------------------------------------|----------------------|--|--|
| Name                      | FrNmDevErrorDetect                                                                                                    |                      |  |  |
| Parent Container          | FrNmGlobalProperties                                                                                                    | FrNmGlobalProperties |  |  |
| Description               | <ul> <li>Switches the development error detection and notification on or off.</li> <li>true: detection and notification is enabled.</li> <li>false: detection and notification is disabled.</li> </ul> |                      |  |  |
|                           | false: detection and                                                                                                    | nounc                |  |  |
| Multiplicity              | 1                                                                                                    |                      |  |  |
| Туре                      | EcucBooleanParamDef                                                                                                    |                      |  |  |
| Default value             | false                                                                                                    |                      |  |  |
| Post-Build Variant Value  | false                                                                                                    |                      |  |  |
| Value Configuration Class | Pre-compile time X All Variants                                                                                                    |                      |  |  |
|                           | Link time                                                                                                    |                      |  |  |
|                           | Post-build time                                                                                                    |                      |  |  |
| Scope / Dependency        | scope: local                                                                                                    |                      |  |  |

| SWS Item                  | ECUC FrNm 00038 :                                                                                                    |   |                                           |  |  |
|---------------------------|----------------------------------------------------------------------------------------------------|---|-------------------------------------------|--|--|
| Name                      | FrNmMainAcrossFrCycle                                                                                                    |   |                                           |  |  |
| Parent Container          | FrNmGlobalProperties                                                                                                    |   |                                           |  |  |
| Description               | If the FlexRay NM MainFunction is executed completely within the FlexRay communication cycle where the last NM vote of the current vote cycle is received, the FrNmMainAcrossFrCycle shall be configured to FALSE. If the FlexRay NM MainFunction is executed completely within the FlexRay communication cycle subsequent to the one where the last NM vote of the current vote cycle is received, the FrNmMainAcrossFrCycle shall be configured to TRUE. |   |                                           |  |  |
| Multiplicity              | 1                                                                                                    |   |                                           |  |  |
| Туре                      | EcucBooleanParamDef                                                                                                    |   |                                           |  |  |
| Default value             |                                                                                                    |   |                                           |  |  |
| Post-Build Variant Value  | false                                                                                                    |   |                                           |  |  |
| Value Configuration Class | Pre-compile time X VARIANT-PRE-COMPILE                                                                                                    |   |                                           |  |  |
|                           | Link time                                                                                                    | Х | VARIANT-LINK-TIME, VARIANT-POST-<br>BUILD |  |  |
|                           | Post-build time                                                                                                    |   |                                           |  |  |
| Scope / Dependency        | scope: local                                                                                                    |   |                                           |  |  |

| SWS Item                  | ECUC_FrNm_00037 :               |       |                           |  |  |
|---------------------------|---------------------------------|-------|---------------------------|--|--|
| Name                      | FrNmVersionInfoApi              |       |                           |  |  |
| Parent Container          | FrNmGlobalProperties            |       |                           |  |  |
| Description               | Pre-processor switch for ena    | bling | version info API support. |  |  |
| Multiplicity              | 1                               |       |                           |  |  |
| Туре                      | EcucBooleanParamDef             |       |                           |  |  |
| Default value             | false                           |       |                           |  |  |
| Post-Build Variant Value  | false                           |       |                           |  |  |
| Value Configuration Class | Pre-compile time X All Variants |       |                           |  |  |
|                           | Link time                       |       |                           |  |  |

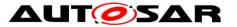

Specification of FlexRay Network Management AUTOSAR CP R19-11

|                        | Post-build time |  |
|------------------------|-----------------|--|
| Scope / Dependency     | scope: local    |  |
|                        | -               |  |
| No Included Containers |                 |  |

## **10.4 Channel configurable parameters**

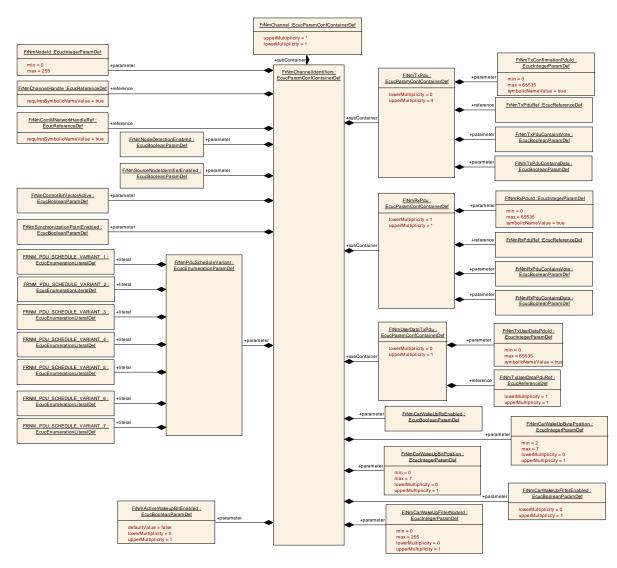

[SWS\_FrNm\_00036] [The following runtime configurable parameters shall be configurable for each channel separately. ] (SRS\_Nm\_00149)

#### 10.4.1 FrNmChannelConfig

| SWS Item         | ECUC_FrNm_00002 : |
|------------------|-------------------|
| Container Name   | FrNmChannelConfig |
| Parent Container | FrNm              |

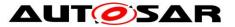

## Specification of FlexRay Network Management AUTOSAR CP R19-11

| Description              | This container contains the configuration parameters for all FlexRay NM channels. |
|--------------------------|-----------------------------------------------------------------------------------|
| Configuration Parameters |                                                                                   |

| Included Containers |              |                                                                                   |
|---------------------|--------------|-----------------------------------------------------------------------------------|
| Container Name      | Multiplicity | Scope / Dependency                                                                |
| FrNmChannel         |              | This container contains the configuration parameters for a<br>FlexRay NM Channel. |

#### 10.4.2 FrNmChannel

| SWS Item                            | ECUC_FrNm_00006 : |                                                                                |                                                                |  |
|-------------------------------------|-------------------|--------------------------------------------------------------------------------|----------------------------------------------------------------|--|
| Container Name                      | FrNmChannel       |                                                                                |                                                                |  |
| Parent Container                    | FrNmChannelConfig |                                                                                |                                                                |  |
| Description                         | Channel.          | This container contains the configuration parameters for a FlexRay NM Channel. |                                                                |  |
| Post-Build Varian<br>Multiplicity   | false             |                                                                                |                                                                |  |
| Multiplicity Configuration<br>Class | Pre-compile time  |                                                                                | VARIANT-PRE-COMPILE, VARIANT-<br>LINK-TIME, VARIANT-POST-BUILD |  |
|                                     | Link time         |                                                                                |                                                                |  |
|                                     | Post-build time   |                                                                                |                                                                |  |
| Configuration Parameters            |                   |                                                                                |                                                                |  |

| Included Containers    |              |                                                                                                  |  |  |
|------------------------|--------------|--------------------------------------------------------------------------------------------------|--|--|
| Container Name         | Multiplicity | Scope / Dependency                                                                               |  |  |
| FrNmChannelldentifiers |              | This container contains instance specific identifiers related to the respective FlexRay Channel. |  |  |
| FrNmChannelTiming      |              | This container contains instance-specific timing related to the respective FlexRay Channel.      |  |  |

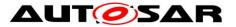

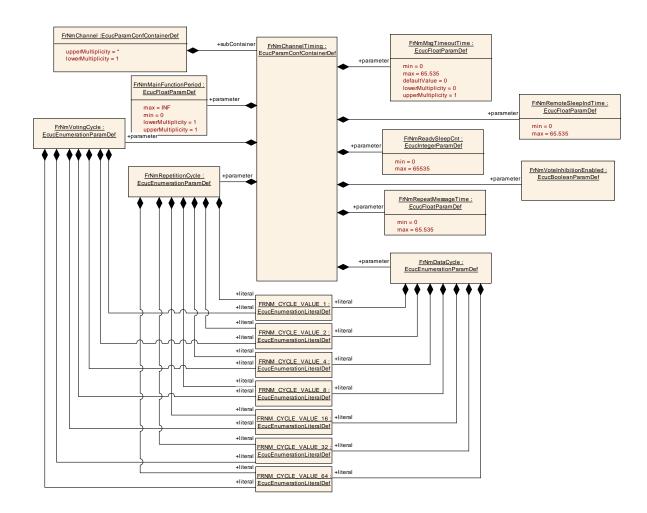

## 10.4.3 FrNmChannelTiming

| SWS Item                 | ECUC_FrNm_00008 :                                                                              |
|--------------------------|------------------------------------------------------------------------------------------------|
| Container Name           | FrNmChannelTiming                                                                              |
| Parent Container         | FrNmChannel                                                                                    |
| Description              | This container contains instance-specific timing related to the respective<br>FlexRay Channel. |
| Configuration Parameters | · ·                                                                                            |

| SWS Item           | ECUC_FrNm_00031 :                           |                                    |  |
|--------------------|---------------------------------------------|------------------------------------|--|
| Name               | FrNmDataCycle                               |                                    |  |
| Parent Container   | FrNmChannelTiming                           |                                    |  |
| Description        | Number of FlexRay Schedule Cycles needed to | o transmit the NM Data of all ECUs |  |
|                    | on the FlexRay bus                          |                                    |  |
| Multiplicity       | 1                                           |                                    |  |
| Туре               | EcucEnumerationParamDef                     |                                    |  |
| Range              | FRNM_CYCLE_VALUE_1                          |                                    |  |
|                    | FRNM_CYCLE_VALUE_16                         |                                    |  |
|                    | FRNM_CYCLE_VALUE_2                          |                                    |  |
|                    | FRNM_CYCLE_VALUE_32                         |                                    |  |
|                    | FRNM_CYCLE_VALUE_4                          |                                    |  |
|                    | FRNM_CYCLE_VALUE_64                         |                                    |  |
|                    | FRNM_CYCLE_VALUE_8                          |                                    |  |
| Post-Build Variant | false                                       |                                    |  |
| Value              |                                             |                                    |  |

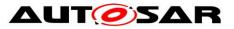

## Specification of FlexRay Network Management AUTOSAR CP R19-11

| Value                  | Pre-compile time | Х | VARIANT-PRE-COMPILE                       |
|------------------------|------------------|---|-------------------------------------------|
| Configuration<br>Class | Link time        |   | VARIANT-LINK-TIME, VARIANT-<br>POST-BUILD |
|                        | Post-build time  |   |                                           |
| Scope                  | /scope: local    |   |                                           |
| Dependency             |                  |   |                                           |

| SWS Item                  | ECUC_FrNm_00035 :                                                                           |         |                                           |  |  |
|---------------------------|---------------------------------------------------------------------------------------------|---------|-------------------------------------------|--|--|
| Name                      | FrNmMainFunctionPeriod                                                                      |         |                                           |  |  |
| Parent Container          | FrNmChannelTiming                                                                           |         |                                           |  |  |
| Description               | This parameter defines the processing cycle of the main function of FrNm module in seconds. |         |                                           |  |  |
| Multiplicity              | 1                                                                                           |         |                                           |  |  |
| Туре                      | EcucFloatParamDef                                                                           |         |                                           |  |  |
| Range                     | ]0 INF[                                                                                     | ]0 INF[ |                                           |  |  |
| Default value             |                                                                                             |         |                                           |  |  |
| Post-Build Variant Value  | false                                                                                       |         |                                           |  |  |
| Value Configuration Class | Pre-compile time                                                                            | Х       | VARIANT-PRE-COMPILE                       |  |  |
|                           | Link time                                                                                   | Х       | VARIANT-LINK-TIME, VARIANT-POST-<br>BUILD |  |  |
|                           | Post-build time                                                                             |         |                                           |  |  |
| Scope / Dependency        | scope: local                                                                                |         |                                           |  |  |

| SWS Item                  | ECUC_FrNm_00051 :                                                                                                    |   |                                           |  |  |
|---------------------------|----------------------------------------------------------------------------------------------------|---|-------------------------------------------|--|--|
| Name                      | FrNmReadySleepCnt                                                                                                    |   |                                           |  |  |
| Parent Container          | FrNmChannelTiming                                                                                                    |   |                                           |  |  |
| Description               | FrNm switches to bus sleep mode at the end of the<br>FrNmReadySleepCnt+1 repetition cycle without any NM vote. E.g. on a<br>value of "1", the NM-State Machine will leave the Ready Sleep State after<br>two NM Repetition Cycles with no "keep awake" votes. |   |                                           |  |  |
| Multiplicity              | 1                                                                                                    |   |                                           |  |  |
| Туре                      | EcucIntegerParamDef                                                                                                    |   |                                           |  |  |
| Range                     | 0 65535                                                                                                    |   |                                           |  |  |
| Default value             |                                                                                                    |   |                                           |  |  |
| Post-Build Variant Value  | false                                                                                                    |   |                                           |  |  |
| Value Configuration Class | Pre-compile time                                                                                                    | Х | VARIANT-PRE-COMPILE                       |  |  |
|                           | Link time                                                                                                    | Х | VARIANT-LINK-TIME, VARIANT-POST-<br>BUILD |  |  |
|                           | Post-build time                                                                                                    |   |                                           |  |  |
| Scope / Dependency        | scope: local<br>dependency: Condition: FrNmReadySleepCnt ≥ 1                                                                                                    |   |                                           |  |  |

| SWS Item                  | ECUC_FrNm_00029 :                                                                                                    |   |                                  |  |
|---------------------------|----------------------------------------------------------------------------------------------------|---|----------------------------------|--|
| Name                      | FrNmRemoteSleepIndTime                                                                                                    |   |                                  |  |
| Parent Container          | FrNmChannelTiming                                                                                                    |   |                                  |  |
| Description               | Timeout for Remote Sleep Indication. It defines the time in seconds how long it shall take to recognize that all other nodes are ready to sleep.<br>The value "0" denotes that no Remote Sleep Indication functionality is configured. |   |                                  |  |
| Multiplicity              | 1                                                                                                    |   |                                  |  |
| Туре                      | EcucFloatParamDef                                                                                                    |   |                                  |  |
| Range                     | [0 65.535]                                                                                                    |   |                                  |  |
| Default value             |                                                                                                    |   |                                  |  |
| Post-Build Variant Value  | false                                                                                                    |   |                                  |  |
| Value Configuration Class | Pre-compile time X VARIANT-PRE-COMPILE                                                                                                    |   |                                  |  |
|                           | Link time                                                                                                    | Х | VARIANT-LINK-TIME, VARIANT-POST- |  |

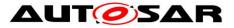

|                    |                                                   |  | BUILD |  |
|--------------------|---------------------------------------------------|--|-------|--|
|                    | Post-build time                                   |  |       |  |
| Scope / Dependency | scope: local                                      |  |       |  |
|                    | dependency: Condition: FrNmRemoteSleepIndTime ≥   |  |       |  |
|                    | FrNmRepetitionCycle or FrNmRemoteSleepIndTime = 0 |  |       |  |

| SWS Item                  | ECUC_FrNm_00030 :                                                                                                    |   |                                           |  |  |
|---------------------------|----------------------------------------------------------------------------------------------------|---|-------------------------------------------|--|--|
| Name                      | FrNmRepeatMessageTime                                                                                                    |   |                                           |  |  |
| Parent Container          | FrNmChannelTiming                                                                                                    |   |                                           |  |  |
| Description               | Timeout for Repeat Message State. Defines the time in seconds how long<br>the NM shall stay in the Repeat Message State.<br>The value "0" denotes that no Repeat Message State is configured, which<br>means that Repeat Message State is transient and implies that it is left<br>immediately after entry and consequently no startup stability is guaranteed<br>and no node detection procedure is possible. |   |                                           |  |  |
| Multiplicity              | 1                                                                                                    |   |                                           |  |  |
| Туре                      | EcucFloatParamDef                                                                                                    |   |                                           |  |  |
| Range                     | [0 65.535]                                                                                                    |   |                                           |  |  |
| Default value             |                                                                                                    |   |                                           |  |  |
| Post-Build Variant Value  | false                                                                                                    |   |                                           |  |  |
| Value Configuration Class | Pre-compile time                                                                                                    | Х | VARIANT-PRE-COMPILE                       |  |  |
|                           | Link time                                                                                                    | Х | VARIANT-LINK-TIME, VARIANT-POST-<br>BUILD |  |  |
|                           | Post-build time                                                                                                    |   |                                           |  |  |
| Scope / Dependency        | scope: ECU<br>dependency: Timing value shall be an integer multiple of the time for one<br>repetition cycle.                                                                                                    |   |                                           |  |  |

| SWS Item           | ECUC_FrNm_00033 :                                                     |     |                                   |  |  |
|--------------------|-----------------------------------------------------------------------|-----|-----------------------------------|--|--|
| Name               | FrNmRepetitionCycle                                                   |     |                                   |  |  |
| Parent Container   | FrNmChannelTiming                                                     |     |                                   |  |  |
| Description        | Number of Flexray Schedule Cycles used to re                          | реа | t the transmission of the Nm vote |  |  |
|                    | of all ECUs on the Flexray Bus.                                       |     |                                   |  |  |
| Multiplicity       | 1                                                                     |     |                                   |  |  |
| Туре               | EcucEnumerationParamDef                                               |     |                                   |  |  |
| Range              | FRNM_CYCLE_VALUE_1                                                    | I   |                                   |  |  |
|                    | FRNM_CYCLE_VALUE_16                                                   | -   |                                   |  |  |
|                    | FRNM_CYCLE_VALUE_2                                                    |     |                                   |  |  |
|                    | FRNM_CYCLE_VALUE_32                                                   |     |                                   |  |  |
|                    | FRNM_CYCLE_VALUE_4                                                    |     |                                   |  |  |
|                    | FRNM_CYCLE_VALUE_64                                                   |     |                                   |  |  |
|                    | FRNM_CYCLE_VALUE_8                                                    |     |                                   |  |  |
| Post-Build Variant | ost-Build Variant false                                               |     |                                   |  |  |
| Value              |                                                                       |     |                                   |  |  |
| Value              | Pre-compile time                                                      | Х   | VARIANT-PRE-COMPILE               |  |  |
| Configuration      | Link time                                                             |     | VARIANT-LINK-TIME, VARIANT-       |  |  |
| Class              | POST-BUILD                                                            |     |                                   |  |  |
|                    | Post-build time                                                       |     |                                   |  |  |
|                    | scope: local                                                          |     |                                   |  |  |
| Dependency         | dependency: Condition: FrNmRepetitionCycle = n * FrNmVotingCycle; n = |     |                                   |  |  |
|                    | [1,2,4,8,16,32,64]                                                    |     |                                   |  |  |

| SWS Item         | ECUC_FrNm_00053 :                                                                                                    |
|------------------|----------------------------------------------------------------------------------------------------|
| Name             | FrNmVoteInhibitionEnabled                                                                                                    |
| Parent Container | FrNmChannelTiming                                                                                                    |
|                  | Pre-processor switch for enabling the inhibition of vote changes from the next-to-last repetition cycle to the last repetition cycle before the Ready |

Document ID 28: AUTOSAR\_SWS\_FlexRayNetworkManagement

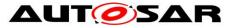

|                           | Sleep Counter expires.          |  |  |  |
|---------------------------|---------------------------------|--|--|--|
| Multiplicity              | 1                               |  |  |  |
| Туре                      | EcucBooleanParamDef             |  |  |  |
| Default value             |                                 |  |  |  |
| Post-Build Variant Value  | false                           |  |  |  |
| Value Configuration Class | Pre-compile time X All Variants |  |  |  |
|                           | Link time                       |  |  |  |
|                           | Post-build time                 |  |  |  |
| Scope / Dependency        | scope: local                    |  |  |  |

| SWS Item                    | ECUC_FrNm_00032 :                                                  |       |                                |  |  |
|-----------------------------|--------------------------------------------------------------------|-------|--------------------------------|--|--|
| Name                        | FrNmVotingCycle                                                    |       |                                |  |  |
| Parent Container            | FrNmChannelTiming                                                  |       |                                |  |  |
| Description                 | Number of FlexRay Schedule Cycles needed to<br>on the FlexRay Bus. | o tra | ansmit the Nm vote of all ECUs |  |  |
| Multiplicity                | 1                                                                  |       |                                |  |  |
| Туре                        | EcucEnumerationParamDef                                            |       |                                |  |  |
| Range                       | FRNM_CYCLE_VALUE_1                                                 |       |                                |  |  |
|                             | FRNM_CYCLE_VALUE_16                                                |       |                                |  |  |
|                             | FRNM_CYCLE_VALUE_2                                                 |       |                                |  |  |
|                             | FRNM_CYCLE_VALUE_32                                                |       |                                |  |  |
|                             | FRNM_CYCLE_VALUE_4                                                 |       |                                |  |  |
|                             | FRNM_CYCLE_VALUE_64                                                |       |                                |  |  |
|                             | FRNM_CYCLE_VALUE_8                                                 |       |                                |  |  |
| Post-Build Variant<br>Value | false                                                              |       |                                |  |  |
| Value                       | Pre-compile time                                                   | Х     | VARIANT-PRE-COMPILE            |  |  |
| Configuration               | Link time                                                          |       | VARIANT-LINK-TIME, VARIANT-    |  |  |
| Class                       |                                                                    |       | POST-BUILD                     |  |  |
|                             | Post-build time                                                    |       |                                |  |  |
| Scope /<br>Dependency       | scope: local                                                       |       |                                |  |  |

#### No Included Containers

#### 10.4.4 FrNmChannelldentifiers

| SWS Item                 | ECUC_FrNm_00007 :                                                                                |
|--------------------------|--------------------------------------------------------------------------------------------------|
| Container Name           | FrNmChannelldentifiers                                                                           |
| Parent Container         | FrNmChannel                                                                                      |
| Description              | This container contains instance specific identifiers related to the respective FlexRay Channel. |
| Configuration Parameters |                                                                                                  |

| SWS Item         | ECUC_FrNm_00082 :                                                          |
|------------------|----------------------------------------------------------------------------|
| Name             | FrNmActiveWakeupBitEnabled                                                 |
| Parent Container | FrNmChannelldentifiers                                                     |
| Description      | Enables/Disables the handling of the Active Wakeup Bit in the FrNm module. |
| Multiplicity     | 01                                                                         |
| Туре             | EcucBooleanParamDef                                                        |
| Default value    | false                                                                      |
| Post-Build       | /ariantfalse                                                               |

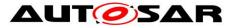

| Multiplicity               |                  |   |                                  |
|----------------------------|------------------|---|----------------------------------|
| Post-Build Variant Value   | false            |   |                                  |
| Multiplicity Configuration | Pre-compile time | Х | VARIANT-PRE-COMPILE              |
| Class                      | Link time        | Х | VARIANT-LINK-TIME, VARIANT-POST- |
|                            |                  |   | BUILD                            |
|                            | Post-build time  |   |                                  |
| Value Configuration Class  | Pre-compile time | Х | VARIANT-PRE-COMPILE              |
|                            | Link time        | Х | VARIANT-LINK-TIME, VARIANT-POST- |
|                            |                  |   | BUILD                            |
|                            | Post-build time  |   |                                  |
| Scope / Dependency         | scope: local     |   |                                  |

| SWS Item                           | ECUC_FrNm_00076 :                                                            |       |                                           |  |
|------------------------------------|------------------------------------------------------------------------------|-------|-------------------------------------------|--|
| Name                               | FrNmCarWakeUpBitPosition                                                     |       |                                           |  |
| Parent Container                   | FrNmChannelldentifiers                                                       |       |                                           |  |
| Description                        | Specifies the Bit position of the                                            | ne CV | VU within the NM-Message.                 |  |
| Multiplicity                       | 01                                                                           |       |                                           |  |
| Туре                               | EcucIntegerParamDef                                                          |       |                                           |  |
| Range                              | 07                                                                           |       |                                           |  |
| Default value                      |                                                                              |       |                                           |  |
| Post-Build Variant<br>Multiplicity | false                                                                        |       |                                           |  |
|                                    | false                                                                        |       |                                           |  |
| Multiplicity Configuration         | Pre-compile time X VARIANT-PRE-COMPILE                                       |       |                                           |  |
| Class                              | Link time                                                                    | Х     | VARIANT-LINK-TIME, VARIANT-POST-<br>BUILD |  |
|                                    | Post-build time                                                              |       |                                           |  |
| Value Configuration Class          | Pre-compile time                                                             | Х     | VARIANT-PRE-COMPILE                       |  |
|                                    | Link time                                                                    | Х     | VARIANT-LINK-TIME, VARIANT-POST-<br>BUILD |  |
|                                    | Post-build time                                                              |       |                                           |  |
| Scope / Dependency                 | scope: local<br>dependency: only available if FrNmCarWakeUpRxEnabled == TRUE |       |                                           |  |

| SWS Item                  | ECUC_FrNm_00075 :                                            | ECUC_FrNm_00075 : |                                  |  |
|---------------------------|--------------------------------------------------------------|-------------------|----------------------------------|--|
| Name                      | FrNmCarWakeUpBytePosition                                    |                   |                                  |  |
| Parent Container          | FrNmChannelldentifiers                                       |                   |                                  |  |
| Description               | Specifies the Byte position o                                | f the C           | CWU within the NM-Message.       |  |
| Multiplicity              | 01                                                           |                   |                                  |  |
| Туре                      | EcucIntegerParamDef                                          |                   |                                  |  |
| Range                     | 27                                                           |                   |                                  |  |
| Default value             |                                                              |                   |                                  |  |
| Post-Build Variant        | falso                                                        |                   |                                  |  |
| manaphony                 |                                                              |                   |                                  |  |
| Post-Build Variant Value  | false                                                        |                   |                                  |  |
|                           | Pre-compile time X VARIANT-PRE-COMPILE                       |                   |                                  |  |
| Class                     | Link time                                                    | Х                 | VARIANT-LINK-TIME, VARIANT-POST- |  |
|                           |                                                              |                   | BUILD                            |  |
|                           | Post-build time                                              |                   |                                  |  |
| Value Configuration Class | Pre-compile time                                             | Х                 | VARIANT-PRE-COMPILE              |  |
|                           | Link time                                                    | Х                 | VARIANT-LINK-TIME, VARIANT-POST- |  |
|                           |                                                              |                   | BUILD                            |  |
|                           | Post-build time                                              |                   |                                  |  |
| Scope / Dependency        | scope: local                                                 |                   |                                  |  |
|                           | dependency: only available if FrNmCarWakeUpRxEnabled == TRUE |                   |                                  |  |

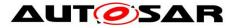

| SWS Item                   | ECUC_FrNm_00077 :                                            |         |                                   |  |
|----------------------------|--------------------------------------------------------------|---------|-----------------------------------|--|
| Name                       | FrNmCarWakeUpFilterEnabled                                   |         |                                   |  |
| Parent Container           | FrNmChannelldentifiers                                       |         |                                   |  |
| Description                | If CWU filtering is supported,                               | only    | the CWU bit within the NM message |  |
|                            | with source node identifier                                  |         |                                   |  |
|                            | FrNmCarWakeUpFilterNode                                      | ld is c | considered as CWU request.        |  |
|                            | FALSE - CWU Filtering is no                                  |         |                                   |  |
|                            | TRUE - CWU Filtering is sup                                  | porte   | d                                 |  |
| Multiplicity               | 01                                                           |         |                                   |  |
| Туре                       | EcucBooleanParamDef                                          |         |                                   |  |
| Default value              |                                                              |         |                                   |  |
| Post-Build Variant         | 4.000                                                        |         |                                   |  |
| Multiplicity               | laise                                                        |         |                                   |  |
| Post-Build Variant Value   | false                                                        |         |                                   |  |
| Multiplicity Configuration | Pre-compile time                                             | Х       | VARIANT-PRE-COMPILE               |  |
| Class                      | Link time                                                    | Х       | VARIANT-LINK-TIME, VARIANT-POST-  |  |
|                            |                                                              |         | BUILD                             |  |
|                            | Post-build time                                              |         |                                   |  |
| Value Configuration Class  | Pre-compile time                                             | Х       | VARIANT-PRE-COMPILE               |  |
|                            | Link time                                                    | Х       | VARIANT-LINK-TIME, VARIANT-POST-  |  |
|                            |                                                              |         | BUILD                             |  |
|                            | Post-build time                                              |         |                                   |  |
| Scope / Dependency         | scope: local                                                 |         |                                   |  |
|                            | dependency: only available if FrNmCarWakeUpRxEnabled == TRUE |         |                                   |  |

| SWS Item                           | ECUC_FrNm_00078 :                                                                                       |   |                                           |
|------------------------------------|----------------------------------------------------------------------------------------------------|---|-------------------------------------------|
| Name                               | FrNmCarWakeUpFilterNodeId                                                                               |   |                                           |
| Parent Container                   | FrNmChannelldentifiers                                                                                  |   |                                           |
| Description                        | Source node identifier for CWU filtering. If CWU filtering is supported, only the CWU bit within the NM |   |                                           |
|                                    | message with source node identifier FrNmCarWakeUpFilterNodeId is<br>considered as CWU<br>request.       |   |                                           |
| Multiplicity                       | 01                                                                                                    |   |                                           |
| Туре                               | EcucIntegerParamDef                                                                                     |   |                                           |
| Range                              | 0 255                                                                                                   |   |                                           |
| Default value                      |                                                                                                    |   |                                           |
| Post-Build Variant<br>Multiplicity | false                                                                                                   |   |                                           |
| Post-Build Variant Value           | false                                                                                                   |   |                                           |
| Multiplicity Configuration         | Pre-compile time                                                                                        | Х | VARIANT-PRE-COMPILE                       |
| Class                              | Link time                                                                                               | Х | VARIANT-LINK-TIME, VARIANT-POST-<br>BUILD |
|                                    | Post-build time                                                                                         |   |                                           |
| Value Configuration Class          | Pre-compile time                                                                                        | Х | VARIANT-PRE-COMPILE                       |
|                                    | Link time                                                                                               | Х | VARIANT-LINK-TIME, VARIANT-POST-<br>BUILD |
|                                    | Post-build time                                                                                         |   |                                           |
| Scope / Dependency                 | scope: local<br>dependency: only available if FrNmCarWakeUpRxEnabled == TRUE                            |   |                                           |

| SWS Item         | ECUC_FrNm_00074 :                                                      |
|------------------|------------------------------------------------------------------------|
| Name             | FrNmCarWakeUpRxEnabled                                                 |
| Parent Container | FrNmChannelldentifiers                                                 |
| •                | Enables or disables support of CarWakeUp bit evaluation in received NM |
|                  | messages.                                                              |
|                  | FALSE - CarWakeUp not supported                                        |

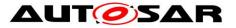

|                           | TRUE - CarWakeUp supported             |                     |                                           |  |
|---------------------------|----------------------------------------|---------------------|-------------------------------------------|--|
| Multiplicity              | 1                                      |                     |                                           |  |
| Туре                      | EcucBooleanParamDef                    | EcucBooleanParamDef |                                           |  |
| Default value             |                                        |                     |                                           |  |
| Post-Build Variant Value  | false                                  |                     |                                           |  |
| Value Configuration Class | Pre-compile time X VARIANT-PRE-COMPILE |                     |                                           |  |
|                           | Link time                              |                     | VARIANT-LINK-TIME, VARIANT-POST-<br>BUILD |  |
|                           | Post-build time                        |                     |                                           |  |
| Scope / Dependency        | scope: local                           |                     |                                           |  |

| SWS Item                  | ECUC_FrNm_00086 :                                                                                                    |  |  |  |  |
|---------------------------|----------------------------------------------------------------------------------------------------|--|--|--|--|
| Name                      | FrNmNodeDetectionEnabled                                                                                                    |  |  |  |  |
| Parent Container          | FrNmChannelldentifiers                                                                                                    |  |  |  |  |
| Description               | This parameter is used to enable or disable node detection support for a FrNm Channel.                                                                                                    |  |  |  |  |
| Multiplicity              | 1                                                                                                    |  |  |  |  |
| Туре                      | EcucBooleanParamDef                                                                                                    |  |  |  |  |
| Default value             |                                                                                                    |  |  |  |  |
| Post-Build Variant Value  | false                                                                                                    |  |  |  |  |
| Value Configuration Class | Pre-compile time X VARIANT-PRE-COMPILE                                                                                                    |  |  |  |  |
|                           | Link time X VARIANT-LINK-TIME, VARIANT-POST-<br>BUILD                                                                                                    |  |  |  |  |
|                           | Post-build time                                                                                                    |  |  |  |  |
| Scope / Dependency        | scope: local<br>dependency: FrNmSourceNodeIdentifierEnabled needs to be TRUE to use<br>this feature for the corresponding FrNm Channel.<br>calculationFormula = If (FrNmPassiveModeEnabled == False)then<br>Equal(NmNodeDetectionEnabled) else Equal(False) |  |  |  |  |

| SWS Item                  | ECUC_FrNm_00017 :                                                                                                    |  |  |  |
|---------------------------|----------------------------------------------------------------------------------------------------|--|--|--|
| Name                      | FrNmNodeId                                                                                                    |  |  |  |
| Parent Container          | FrNmChannelldentifiers                                                                                                    |  |  |  |
| Description               | NM node identifier configured for the respective FlexRay Channel.<br>It is used for identifying the respective NM node in the NM-cluster.<br>It must be unique for each NM node within one NM cluster. |  |  |  |
| Multiplicity              | 1                                                                                                    |  |  |  |
| Туре                      | EcucIntegerParamDef                                                                                                    |  |  |  |
| Range                     | 0 255                                                                                                    |  |  |  |
| Default value             |                                                                                                    |  |  |  |
| Post-Build Variant Value  | true                                                                                                    |  |  |  |
| Value Configuration Class | Pre-compile time X VARIANT-PRE-COMPILE                                                                                                    |  |  |  |
|                           | Link time X VARIANT-LINK-TIME                                                                                                    |  |  |  |
|                           | Post-build time X VARIANT-POST-BUILD                                                                                                    |  |  |  |
| Scope / Dependency        | scope: local                                                                                                    |  |  |  |

| SWS Item         | ECUC_FrNm_00022 :                                                                                                    |
|------------------|----------------------------------------------------------------------------------------------------|
| Name             | FrNmPduScheduleVariant                                                                                                    |
| Parent Container | FrNmChannelldentifiers                                                                                                    |
|                  | This parameter defines the PDU scheduling variant that should be used for this channel.<br>Option 1 NM-Vote and NM-Data in static segment (one PDU)<br>Option 2 NM-Vote and NM-Data in dynamic segment (one PDU)<br>Option 3 NM-Vote and NM-Data in static segment (separate PDU)<br>Option 4 NM-Vote in static segment and NM-Data in dynamic segment<br>Option 5 NM-Vote in dynamic segment and NM-Data in static segment<br>Option 6 NM-Vote and NM-Data in dynamic segment (separate PDU) |

Document ID 28: AUTOSAR\_SWS\_FlexRayNetworkManagement

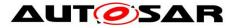

|                            | Option 7 Combined NM-Vote and CBV in static segment and NM-Data in dynamic segment |                                                                                 |  |
|----------------------------|------------------------------------------------------------------------------------|---------------------------------------------------------------------------------|--|
| Multiplicity               | 1                                                                                  |                                                                                 |  |
| Туре                       | EcucEnumerationParamDef                                                            |                                                                                 |  |
| Range                      | FRNM_PDU_SCHEDULE_VARIANT_1                                                        | NM-Vote and NM-Data in static<br>segment (one PDU)                              |  |
|                            | FRNM_PDU_SCHEDULE_VARIANT_2                                                        | NM-Vote and NM-Data in<br>dynamic segment (one PDU)                             |  |
|                            | FRNM_PDU_SCHEDULE_VARIANT_3                                                        | NM-Vote and NM-Data in static<br>segment (separate PDU)                         |  |
|                            | FRNM_PDU_SCHEDULE_VARIANT_4                                                        | NM-Vote in static segment and<br>NM-Data in dynamic segment                     |  |
|                            | FRNM_PDU_SCHEDULE_VARIANT_5                                                        | NM-Vote in dynamic segment<br>and NM-Data in static segment                     |  |
|                            | FRNM_PDU_SCHEDULE_VARIANT_6                                                        | NM-Vote and NM-Data in<br>dynamic segment (separate<br>PDU)                     |  |
|                            | FRNM_PDU_SCHEDULE_VARIANT_7                                                        | Combined NM-Vote and CBV in<br>static segment and NM-Data in<br>dynamic segment |  |
| Post-Build Variaı<br>Value | ni <sub>false</sub>                                                                |                                                                                 |  |
| Value                      | Pre-compile time                                                                   | X VARIANT-PRE-COMPILE                                                           |  |
| Configuration<br>Class     | Link time                                                                          | X VARIANT-LINK-TIME,<br>VARIANT-POST-BUILD                                      |  |
|                            | Post-build time                                                                    |                                                                                 |  |
| Scope<br>Dependency        | /scope: local                                                                      |                                                                                 |  |

| SWS Item                  | ECUC_FrNm_00072 :                                                                                                    |               |                     |  |  |
|---------------------------|----------------------------------------------------------------------------------------------------|---------------|---------------------|--|--|
| Name                      | FrNmPnEnabled                                                                                                    | FrNmPnEnabled |                     |  |  |
| Parent Container          | FrNmChannelldentifiers                                                                                                    |               |                     |  |  |
| Description               | Enables or disables support of partial networking.<br>false: Partial networking Range not supported<br>true: Partial networking supported |               |                     |  |  |
| Multiplicity              | 1                                                                                                    |               |                     |  |  |
| Туре                      | EcucBooleanParamDef                                                                                                    |               |                     |  |  |
| Default value             | false                                                                                                    |               |                     |  |  |
| Post-Build Variant Value  | true                                                                                                    |               |                     |  |  |
| Value Configuration Class | Pre-compile time                                                                                                    | Х             | VARIANT-PRE-COMPILE |  |  |
| -                         | Link time                                                                                                    | Х             | VARIANT-LINK-TIME   |  |  |
|                           | Post-build time X VARIANT-POST-BUILD                                                                                                    |               |                     |  |  |
| Scope / Dependency        | scope: local<br>dependency: If FrNmPnEnabled == TRUE then<br>FrNmComUserDataSupport = TRUE                                                |               |                     |  |  |

| SWS Item          | ECUC_FrNm_00071 :                                                                                                    |
|-------------------|----------------------------------------------------------------------------------------------------|
| Name              | FrNmPnEraCalcEnabled                                                                                                    |
| Parent Container  | FrNmChannelldentifiers                                                                                                    |
| Description       | Specifies if FrNm calculates the PN request information for external<br>requests. (ERA)<br>false: PN request are not calculated<br>true: PN request are calculated |
| Multiplicity      | 01                                                                                                    |
| Туре              | EcucBooleanParamDef                                                                                                    |
| Default value     | false                                                                                                    |
| Post-Build Varian | false                                                                                                    |

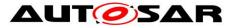

| Multiplicity               |                                                                     |   |                                           |
|----------------------------|---------------------------------------------------------------------|---|-------------------------------------------|
| Post-Build Variant Value   | false                                                               |   |                                           |
| Multiplicity Configuration | Pre-compile time                                                    | Х | VARIANT-PRE-COMPILE                       |
| Class                      | Link time                                                           |   | VARIANT-LINK-TIME, VARIANT-POST-<br>BUILD |
|                            | Post-build time                                                     |   |                                           |
| Value Configuration Class  | Pre-compile time                                                    | Х | VARIANT-PRE-COMPILE                       |
|                            | Link time                                                           |   | VARIANT-LINK-TIME, VARIANT-POST-<br>BUILD |
|                            | Post-build time                                                     |   |                                           |
| Scope / Dependency         | scope: local<br>dependency: only available if FrNmPnEnabled == true |   |                                           |

| SWS Item                  | ECUC FrNm 00085 :                                                                            |       |                                  |  |
|---------------------------|----------------------------------------------------------------------------------------------|-------|----------------------------------|--|
|                           |                                                                                              |       |                                  |  |
| Name                      | FrNmSourceNodeIdentifierE                                                                    | nable | d                                |  |
| Parent Container          | FrNmChannelldentifiers                                                                       |       |                                  |  |
| Description               | This parameter is used to enable or disable SourceNodeIdentifier support for a FrNm Channel. |       |                                  |  |
| Multiplicity              | 1                                                                                            |       |                                  |  |
| Туре                      | EcucBooleanParamDef                                                                          |       |                                  |  |
| Default value             |                                                                                              |       |                                  |  |
| Post-Build Variant Value  | false                                                                                        |       |                                  |  |
| Value Configuration Class | Pre-compile time                                                                             | Х     | VARIANT-PRE-COMPILE              |  |
|                           | Link time                                                                                    | Х     | VARIANT-LINK-TIME, VARIANT-POST- |  |
|                           | BUILD                                                                                        |       |                                  |  |
|                           | Post-build time                                                                              |       |                                  |  |
| Scope / Dependency        | scope: local                                                                                 |       |                                  |  |

| SWS Item                  | ECUC_FrNm_00021 :         |                                                                                                    |                                           |  |
|---------------------------|---------------------------|----------------------------------------------------------------------------------------------------|-------------------------------------------|--|
| Name                      | FrNmSynchronizationPointE | nable                                                                                                    | d                                         |  |
| Parent Container          | FrNmChannelldentifiers    |                                                                                                    |                                           |  |
| Description               |                           | This parameter defines if this channel shall provide the synchronization point indication to the NM Interface. |                                           |  |
| Multiplicity              | 1                         | 1                                                                                                    |                                           |  |
| Туре                      | EcucBooleanParamDef       | EcucBooleanParamDef                                                                                            |                                           |  |
| Default value             |                           |                                                                                                    |                                           |  |
| Post-Build Variant Value  | false                     |                                                                                                    |                                           |  |
| Value Configuration Class | Pre-compile time          | Х                                                                                                    | VARIANT-PRE-COMPILE                       |  |
|                           | Link time                 | Х                                                                                                    | VARIANT-LINK-TIME, VARIANT-POST-<br>BUILD |  |
|                           | Post-build time           |                                                                                                    |                                           |  |
| Scope / Dependency        | scope: local              |                                                                                                    |                                           |  |

| SWS Item                  | ECUC_FrNm_00013 :                                                                                                    | ECUC_FrNm_00013 : |                    |  |
|---------------------------|----------------------------------------------------------------------------------------------------|-------------------|--------------------|--|
| Name                      | FrNmChannelHandle                                                                                                    |                   |                    |  |
| Parent Container          | FrNmChannelldentifiers                                                                                                    |                   |                    |  |
| Description               | Channel identifier configured for the respective instance of the NM.<br>The FrNmChannelHandle shall be encoded in the FrNmRxPduld<br>parameter which is passed to FrNm_RxIndication() function called by the<br>FrIf. |                   |                    |  |
| Multiplicity              | 1                                                                                                    |                   |                    |  |
| Туре                      | Symbolic name reference to [ FrlfCluster ]                                                                                                    |                   |                    |  |
| Post-Build Variant Value  | true                                                                                                    |                   |                    |  |
| Value Configuration Class | Pre-compile time X VARIANT-PRE-COMPILE                                                                                                    |                   |                    |  |
|                           | Link time                                                                                                    | Х                 | VARIANT-LINK-TIME  |  |
|                           | Post-build time                                                                                                    | Х                 | VARIANT-POST-BUILD |  |

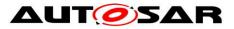

| Scope / Dependency        | scope: ECU                                                                                                    |                   |                    |  |
|---------------------------|----------------------------------------------------------------------------------------------------|-------------------|--------------------|--|
|                           |                                                                                                    |                   |                    |  |
| SWS Item                  | ECUC_FrNm_00014 :                                                                                                    | ECUC_FrNm_00014 : |                    |  |
| Name                      | FrNmComMNetworkHandle                                                                                                    | Ref               |                    |  |
| Parent Container          | FrNmChannelldentifiers                                                                                                    |                   |                    |  |
| Description               | This reference points to the unique channel defined by the ComMChannel<br>and provides access to the unique channel index value in<br>ComMChannelld. |                   |                    |  |
| Multiplicity              | 1                                                                                                    |                   |                    |  |
| Туре                      | Symbolic name reference to [ ComMChannel ]                                                                                                    |                   |                    |  |
| Post-Build Variant Value  | true                                                                                                    | true              |                    |  |
| Value Configuration Class | Pre-compile time X VARIANT-PRE-COMPILE                                                                                                    |                   |                    |  |
|                           | Link time X VARIANT-LINK-TIME                                                                                                    |                   |                    |  |
|                           | Post-build time                                                                                                    | Х                 | VARIANT-POST-BUILD |  |
| Scope / Dependency        | scope: local dependency: It must be unique for each NM instance within one ECU.                                                                      |                   |                    |  |

| SWS Item                           | ECUC_FrNm_00070 :                                                          |                                                                                                    |                                           |  |
|------------------------------------|----------------------------------------------------------------------------|----------------------------------------------------------------------------------------------------|-------------------------------------------|--|
| Name                               | FrNmPnEraRxNSduRef                                                         |                                                                                                    |                                           |  |
| Parent Container                   | FrNmChannelldentifiers                                                     |                                                                                                    |                                           |  |
| Description                        |                                                                            | Reference to a global Pdu. The SduRef is required for every FrNm<br>Channel, because ERA is reported per channel. |                                           |  |
| Multiplicity                       | 01                                                                         |                                                                                                    |                                           |  |
| Туре                               | Reference to [ Pdu ]                                                       |                                                                                                    |                                           |  |
| Post-Build Variant<br>Multiplicity | false                                                                      | alse                                                                                                    |                                           |  |
| Post-Build Variant Value           | true                                                                       |                                                                                                    |                                           |  |
| Multiplicity Configuration         | Pre-compile time X VARIANT-PRE-COMPILE                                     |                                                                                                    |                                           |  |
| Class                              | Link time                                                                  | Х                                                                                                    | VARIANT-LINK-TIME, VARIANT-POST-<br>BUILD |  |
|                                    | Post-build time                                                            |                                                                                                    |                                           |  |
| Value Configuration Class          | Pre-compile time                                                           | Х                                                                                                    | VARIANT-PRE-COMPILE                       |  |
|                                    | Link time                                                                  | Х                                                                                                    | VARIANT-LINK-TIME, VARIANT-POST-<br>BUILD |  |
|                                    | Post-build time                                                            |                                                                                                    |                                           |  |
| Scope / Dependency                 | scope: local<br>dependency: only available if FrNmPnEraCalcEnabled == true |                                                                                                    |                                           |  |

| Included Containers |              |                                                                                                    |
|---------------------|--------------|----------------------------------------------------------------------------------------------------|
| Container Name      | Multiplicity | Scope / Dependency                                                                                                    |
| FrNmRxPdu           | 1*           | This container describes the FlexRay NM RX PDU:s.                                                                                         |
| FrNmTxPdu           | 04           | This container describes the FlexRay NM TX PDU:s.                                                                                         |
| FrNmUserDataTxPdu   | 01           | This optional container is used to configure the UserNm PDU.<br>This container is only available if FrNmComUserDataSupport<br>is enabled. |

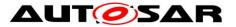

#### Specification of FlexRay Network Management AUTOSAR CP R19-11

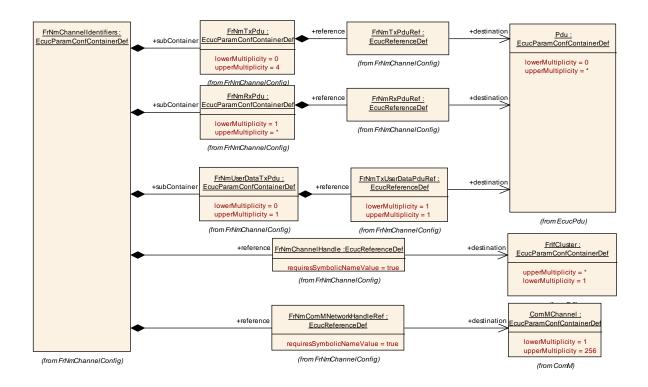

### 10.4.5 FrNmRxPdu

| SWS Item                 | ECUC_FrNm_00010 :                                 |
|--------------------------|---------------------------------------------------|
| Container Name           | FrNmRxPdu                                         |
| Parent Container         | FrNmChannelldentifiers                            |
| Description              | This container describes the FlexRay NM RX PDU:s. |
| Configuration Parameters |                                                   |

| SWS Item                  | ECUC_FrNm_00027 :                    |                       |                     |  |
|---------------------------|--------------------------------------|-----------------------|---------------------|--|
| Name                      | FrNmRxPduContainsData                | FrNmRxPduContainsData |                     |  |
| Parent Container          | FrNmRxPdu                            | FrNmRxPdu             |                     |  |
| Description               | This parameter defines if the        | PDU                   | J contains NM Data. |  |
| Multiplicity              | 1                                    |                       |                     |  |
| Туре                      | EcucBooleanParamDef                  |                       |                     |  |
| Default value             |                                      |                       |                     |  |
| Post-Build Variant Value  | true                                 |                       |                     |  |
| Value Configuration Class | Pre-compile time                     | Х                     | VARIANT-PRE-COMPILE |  |
|                           | Link time                            | Х                     | VARIANT-LINK-TIME   |  |
|                           | Post-build time X VARIANT-POST-BUILD |                       |                     |  |
| Scope / Dependency        | scope: local                         |                       |                     |  |

| SWS Item                  | ECUC_FrNm_00026 :                      |     |                               |  |
|---------------------------|----------------------------------------|-----|-------------------------------|--|
| Name                      | FrNmRxPduContainsVote                  |     |                               |  |
| Parent Container          | FrNmRxPdu                              |     |                               |  |
| Description               | This parameter defines if the          | PDU | contains NM Vote information. |  |
| Multiplicity              | 1                                      |     |                               |  |
| Туре                      | EcucBooleanParamDef                    |     |                               |  |
| Default value             |                                        |     |                               |  |
| Post-Build Variant Value  | true                                   |     |                               |  |
| Value Configuration Class | Pre-compile time X VARIANT-PRE-COMPILE |     |                               |  |
|                           | Link time                              | Х   | VARIANT-LINK-TIME             |  |

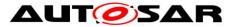

|                           | Post-build time                                                                                    | X VARIANT-POST-BUILD                                                                                                    |
|---------------------------|----------------------------------------------------------------------------------------------------|----------------------------------------------------------------------------------------------------|
| Scope / Dependency        | scope: local                                                                                       |                                                                                                    |
|                           | -                                                                                                  |                                                                                                    |
| SWS Item                  | ECUC_FrNm_00025 :                                                                                  |                                                                                                    |
| Name                      | FrNmRxPduld                                                                                        |                                                                                                    |
| Parent Container          | FrNmRxPdu                                                                                          |                                                                                                    |
| Description               | It is used for referring to the<br>It must be consistent with the<br>This ID is used for the combi | the respective FlexRay Channel.<br>FlexRay Interface receive function.<br>e value configured in the FlexRay Interface.<br>ned reception of NM Vote and NM Data or for<br>e if NM Data is received in a separate PDU. |
| Multiplicity              | 1                                                                                                  |                                                                                                    |
| Туре                      | EcucIntegerParamDef (Sym                                                                           | polic Name generated for this parameter)                                                                                                    |
| Range                     | 0 65535                                                                                            |                                                                                                    |
| Default value             |                                                                                                    |                                                                                                    |
| Post-Build Variant Value  | true                                                                                               |                                                                                                    |
| Value Configuration Class | Pre-compile time                                                                                   | X All Variants                                                                                                    |
|                           | Link time                                                                                          |                                                                                                    |
|                           | Post-build time                                                                                    |                                                                                                    |
| Scope / Dependency        | scope: local                                                                                       |                                                                                                    |

| SWS Item                  | ECUC_FrNm_00012 :                                                                                                    |      |                     |  |
|---------------------------|----------------------------------------------------------------------------------------------------|------|---------------------|--|
| Name                      | FrNmRxPduRef                                                                                                    |      |                     |  |
| Parent Container          | FrNmRxPdu                                                                                                    |      |                     |  |
| Description               | The reference to a PDU in the global PDU structure described in the<br>AUTOSAR ECU Configuration Specification. This reference will be used by<br>the FrIf module to derive the PDU Id. |      |                     |  |
| Multiplicity              | 1                                                                                                    |      |                     |  |
| Туре                      | Reference to [ Pdu ]                                                                                                    |      |                     |  |
| Post-Build Variant Value  | true                                                                                                    | true |                     |  |
| Value Configuration Class | Pre-compile time                                                                                                    | Х    | VARIANT-PRE-COMPILE |  |
|                           | Link time                                                                                                    | Х    | VARIANT-LINK-TIME   |  |
|                           | Post-build time                                                                                                    | Х    | VARIANT-POST-BUILD  |  |
| Scope / Dependency        | scope: ECU                                                                                                    |      |                     |  |

#### No Included Containers

### 10.4.6 FrNmTxPdu

| SWS Item                 | ECUC_FrNm_00009 :                                 |
|--------------------------|---------------------------------------------------|
| Container Name           | FrNmTxPdu                                         |
| Parent Container         | FrNmChannelldentifiers                            |
| Description              | This container describes the FlexRay NM TX PDU:s. |
| Configuration Parameters |                                                   |

| SWS Item         | ECUC_FrNm_00018 :                                                                               |
|------------------|-------------------------------------------------------------------------------------------------|
| Name             | FrNmTxConfirmationPduld                                                                         |
| Parent Container | FrNmTxPdu                                                                                       |
| -                | Handle Id used by the Lower Layer when calling FrNm_TriggerTransmit() or FrNm_TxConfirmation(). |
| Multiplicity     | 1                                                                                               |

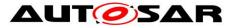

| Туре                      | EcucIntegerParamDef (Symbolic Name generated for this parameter) |  |  |  |
|---------------------------|------------------------------------------------------------------|--|--|--|
| Range                     | 0 65535                                                          |  |  |  |
| Default value             |                                                                  |  |  |  |
| Post-Build Variant Value  | true                                                             |  |  |  |
| Value Configuration Class | Pre-compile time X All Variants                                  |  |  |  |
|                           | Link time                                                        |  |  |  |
|                           | Post-build time                                                  |  |  |  |
| Scope / Dependency        | scope: local                                                     |  |  |  |

| SWS Item                  | ECUC_FrNm_00024 :                                   |   |                     |  |
|---------------------------|-----------------------------------------------------|---|---------------------|--|
| Name                      | FrNmTxPduContainsData                               |   |                     |  |
| Parent Container          | FrNmTxPdu                                           |   |                     |  |
| Description               | This parameted defines if the PDU contains NM Data. |   |                     |  |
| Multiplicity              | 1                                                   |   |                     |  |
| Туре                      | EcucBooleanParamDef                                 |   |                     |  |
| Default value             |                                                     |   |                     |  |
| Post-Build Variant Value  | true                                                |   |                     |  |
| Value Configuration Class | Pre-compile time                                    | Х | VARIANT-PRE-COMPILE |  |
|                           | Link time X VARIANT-LINK-TIME                       |   |                     |  |
|                           | Post-build time X VARIANT-POST-BUILD                |   |                     |  |
| Scope / Dependency        | scope: local                                        |   |                     |  |

| SWS Item                  | ECUC_FrNm_00023 :                                               |   |                     |  |
|---------------------------|-----------------------------------------------------------------|---|---------------------|--|
| Name                      | FrNmTxPduContainsVote                                           |   |                     |  |
| Parent Container          | FrNmTxPdu                                                       |   |                     |  |
| Description               | This parameted defines if the PDU contains NM Vote information. |   |                     |  |
| Multiplicity              | 1                                                               |   |                     |  |
| Туре                      | EcucBooleanParamDef                                             |   |                     |  |
| Default value             |                                                                 |   |                     |  |
| Post-Build Variant Value  | true                                                            |   |                     |  |
| Value Configuration Class | Pre-compile time                                                | Х | VARIANT-PRE-COMPILE |  |
|                           | Link time X VARIANT-LINK-TIME                                   |   |                     |  |
|                           | Post-build time X VARIANT-POST-BUILD                            |   |                     |  |
| Scope / Dependency        | scope: local                                                    |   |                     |  |

| SWS Item                  | ECUC_FrNm_00011 :                                                                                                    |              |                     |  |  |
|---------------------------|----------------------------------------------------------------------------------------------------|--------------|---------------------|--|--|
| Name                      | FrNmTxPduRef                                                                                                    | FrNmTxPduRef |                     |  |  |
| Parent Container          | FrNmTxPdu                                                                                                    |              |                     |  |  |
| Description               | The reference to a PDU in the global PDU structure described in the AUTOSAR ECU Configuration Specification. This reference is used to derive the PDU Id that is defined by the FrIf module. |              |                     |  |  |
| Multiplicity              | 1                                                                                                    |              |                     |  |  |
| Туре                      | Reference to [ Pdu ]                                                                                                    |              |                     |  |  |
| Post-Build Variant Value  | true                                                                                                    |              |                     |  |  |
| Value Configuration Class | Pre-compile time                                                                                                    | Х            | VARIANT-PRE-COMPILE |  |  |
|                           | Link time                                                                                                    | Х            | VARIANT-LINK-TIME   |  |  |
|                           | Post-build time X VARIANT-POST-BUILD                                                                                                    |              |                     |  |  |
| Scope / Dependency        | scope: ECU                                                                                                    |              |                     |  |  |

#### No Included Containers

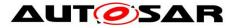

### 10.4.7 FrNmUserDataTxPdu

| SWS Item                  | ECUC_FrNm_00055 :                                                 |         |                                                                  |  |  |
|---------------------------|-------------------------------------------------------------------|---------|------------------------------------------------------------------|--|--|
| Container Name            | FrNmUserDataTxPdu                                                 |         |                                                                  |  |  |
| Parent Container          | FrNmChannelldentifiers                                            |         |                                                                  |  |  |
| Description               |                                                                   |         | configure the UserNm PDU. This<br>ComUserDataSupport is enabled. |  |  |
| Configuration Parameters  |                                                                   |         |                                                                  |  |  |
|                           |                                                                   |         |                                                                  |  |  |
| SWS Item                  | ECUC_FrNm_00056 :                                                 |         |                                                                  |  |  |
| Name                      | FrNmTxUserDataPduId                                               |         |                                                                  |  |  |
| Parent Container          | FrNmUserDataTxPdu                                                 |         |                                                                  |  |  |
| Description               | This parameter defines the H                                      | landle  | e ID of the NM User Data I-PDU.                                  |  |  |
| Multiplicity              | 1                                                                 |         |                                                                  |  |  |
| Туре                      | EcucIntegerParamDef (Sym                                          | oolic l | Name generated for this parameter)                               |  |  |
| Range                     | 0 65535                                                           |         |                                                                  |  |  |
| Default value             |                                                                   |         |                                                                  |  |  |
| Post-Build Variant Value  | false                                                             |         |                                                                  |  |  |
| Value Configuration Class | Link time                                                         |         |                                                                  |  |  |
|                           |                                                                   |         |                                                                  |  |  |
|                           | Post-build time                                                   |         |                                                                  |  |  |
| Scope / Dependency        | scope: local                                                      |         |                                                                  |  |  |
|                           |                                                                   |         |                                                                  |  |  |
| SWS Item                  | ECUC_FrNm_00057:                                                  |         |                                                                  |  |  |
| Name                      | FrNmTxUserDataPduRef                                              |         |                                                                  |  |  |
| Parent Container          | FrNmUserDataTxPdu                                                 |         |                                                                  |  |  |
| Description               | Reference to the NM User Data I-PDU in the global PDU collection. |         |                                                                  |  |  |
| Multiplicity              | 1                                                                 |         |                                                                  |  |  |
| Туре                      | Reference to [ Pdu ]                                              |         |                                                                  |  |  |
| Post-Build Variant Value  | true                                                              |         |                                                                  |  |  |
| Value Configuration Class | Pre-compile timeXVARIANT-PRE-COMPILELink timeXVARIANT-LINK-TIME   |         |                                                                  |  |  |
|                           |                                                                   |         |                                                                  |  |  |
|                           | Post-build time X VARIANT-POST-BUILD                              |         |                                                                  |  |  |
| Scope / Dependency        | scope: local                                                      |         |                                                                  |  |  |

No Included Containers

## **10.5 Published parameters**

For details refer to the chapter 10.3 "Published Information" in SWS\_BSWGeneral.

## **10.6**Configuration constraints

**[SWS\_FrNm\_00069]** [The following configuration constraints are conditionally recommended for FlexRay NM:

• NM\_REPEAT\_MESSAGE\_TIME = 0 (conditions: (1) startup of all applications is completed as soon as the FlexRay communication is started and (2) node detection is not required in the FlexRay NM-cluster)

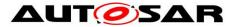

 FrNmReadySleepCnt = 0 (condition: bus communication is always shut down at the end of the NM Repetition Cycle in all nodes within the same FlexRay NMcluster, even in presence of race conditions) ] ()

## 10.7 Examples

The following examples require FlexRay knowledge that is not described in the examples (e.g. the definition of a minislot). The FlexRay Communications System Specifications, V2.1 ([6]) contain the necessary information.

### 10.7.1 Example of Bus-Schedule with NM-Vote PDUs

Assume an example network of five nodes with the respective IDs of 1, 2, 3, 4 and 5 as shown in Figure 10-1 (unterhalb).

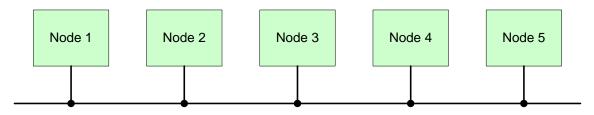

Figure 10-1 Example of five Node Network

The FlexRay Schedule allots 5 slots in the static segment and 6 (mini)slots in the dynamic segment as shown in Figure 10-2 (unterhalb). To keep the example simple the nodes are assigned static numerically equivalent to the node numbers, e.g., Node 1 is sending in static Slot 1, Node2 is sending in static slot 2 and so on.

| Slot 1 | Slot 2 | Slot 3    | Slot 4     | Slot 5 | Minislot            |
|--------|--------|-----------|------------|--------|---------------------|
|        |        |           |            |        | 123456              |
|        |        |           |            |        |                     |
|        | Sta    | tic Segme | ent        |        | Dynamic Segment     |
|        |        |           |            |        |                     |
| Frame  | Header | Frame     | Payload (E | Data)  | Frame Trailer (CRC) |
|        |        |           |            |        |                     |

Figure 10-2 Example of Bus Schedule

Node 2 and 5 transmit their NM-Vote in the static segment, while the three remaining nodes 1, 3 and 4 transmit their NM-Vote in the dynamic segment as shown in Figure 10-3 (Seite 117).

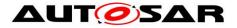

|       | Static Segment             | Dynamic Segment      |
|-------|----------------------------|----------------------|
|       |                            |                      |
| #8    |                            | 1                    |
| #7    |                            |                      |
| #6    |                            | 4                    |
| #5    |                            | <u>3</u>             |
| #4    |                            |                      |
| #3    |                            | Vcle                 |
| #2    |                            | L C X C X C          |
| #1    |                            | Voting Cycle         |
| #0    |                            |                      |
|       |                            | $\downarrow$         |
| Cycle | NM votes of static segment | NM vote of dyn. Seg. |
|       |                            |                      |
|       | NM vote of one cycle       |                      |
|       | Frame Header Frame Payloa  | d (Data)             |
|       | Frame Trailer (CRC)        | #                    |

Figure 10-3 Example of NM-Vote in dynamic and static segment

As three dynamic voters exist, the Voting Cycle will be 4 and is repeated, therefore, every four cycles (cycle 0-1-2-3 and 4-5-6-7 and so on). Notice that no NM-Vote will be transmitted in last cycle of the Voting Cycle as all nodes have already voted. In this example the Repetition Cycle is set to 2, which is twice the Voting cycle. Therefore every node will sent his vote twice.

### 10.7.2 Example of Bus Schedule with NM-Data PDUs

This example uses the same setup as in the previous example (10.7.1) – five nodes (Figure 10-1 Seite 116), 5 slot in the static segment and 6 slots in the dynamic segment (Figure 10-2 Seite 116).

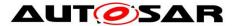

Five Node need to send their NM-Data, which leads to a Data Cycle of "8", as only 1,2,4,8,16,32 and 64 are allowed due the restriction of the FlexRay Cycle multiplexing (see <u>SWS\_FrNm\_00195</u>).

Figure 10-4 (unterhalb) shows that Node 1 will send its NM-Data in cycle 2, 10 and so on. Node 2, 3, 4 and 5 will behave in a similar way.

As the Data Cycle is "8", all nodes will send their NM-Data only every 8 cycles.

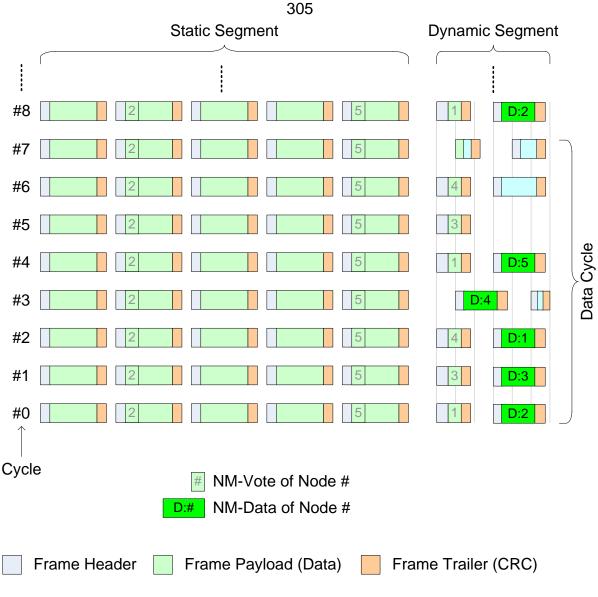

Figure 10-4 Example of Bus Schedule with NM-Data

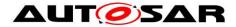

# **11 Not applicable requirements**

**[SWS\_FrNm\_NA\_0]** [This specification item references requirements that are not applicable, because it is no requirement against FrNm SWS or only against ECUC elements.] (SRS\_BSW\_00334, SRS\_BSW\_00172, SRS\_BSW\_00010, SRS\_BSW\_00341, SRS\_BSW\_00334, SRS\_Nm\_00044, SRS\_Nm\_00145, SRS\_Nm\_00146, and SRS\_Nm\_00148)

**[SWS\_FrNm\_NA\_1]** [This specification item references requirements that are not applicable, because FrNm does not implement any interrupts, is not a driver or MCAL abstraction layer or has any direct access to OS. ] (SRS\_BSW\_00375, SRS\_BSW\_00161, SRS\_BSW\_00162, SRS\_BSW\_00005, SRS\_BSW\_00164, SRS\_BSW\_00325, SRS\_BSW\_00347, SRS\_BSW\_00314, SRS\_BSW\_00333)

**[SWS\_FrNm\_NA\_2]** [This specification item references requirements that are not applicable, because FrNm has no interdepencies to SW Components.] (SRS\_BSW\_00168, SRS\_BSW\_00423)

**[SWS\_FrNm\_NA\_3]** [This specification item references requirements that are not applicable, because FrNm does not share any data with other BSW.] (SRS\_BSW\_00426)

**[SWS\_FrNm\_NA\_4]** [This specification item references requirements that are not applicable, because BSW module description template is not part of the FrNm SWS.] (SRS\_BSW\_00427)

**[SWS\_FrNm\_NA\_5]** [This specification item references requirements that are not applicable, because FrNm does not have any shutdown functionality.] (SRS\_BSW\_00336)

**[SWS\_FrNm\_NA\_6]** [This specification item references requirements that are not applicable, because FrNm does not report any DEM errors.] (SRS\_BSW\_00417)

**[SWS\_FrNm\_NA\_7]** [The following requirements are not applicable to this specification, because they are either general BSW requirements, which apply to all BSW modules and not only especially to the FrNm module or they are not applicable

at all.] (SRS\_BSW\_00433, SRS\_BSW\_00009, SRS\_BSW\_00401, SRS\_BSW\_00333, and SRS\_Nm\_02510)